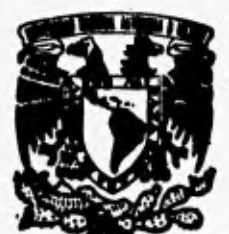

# **UNIVERSIDAD NACIONAL AUTONOMA DE NEXICO**

**ANTEPROYECTO INTEGRAL DE LAS OBRAS DE PROTECCION Y CAUCE DE ALIVIO CONTRA INUNDACIONES DEL RIO SAN PEDRO EN TUXPAN, NAYARIT** 

**FACULTAD DE INGENIERIA / 7/7** 

**TESIS**  QUE PARA OBTENER EL TITULO DE: **INGENIERO CIVIL PRESENT A N ENRIQUE FiGONZALEZ GUZMAN SERGIO SE R-ANO MONTES DE OCA** 

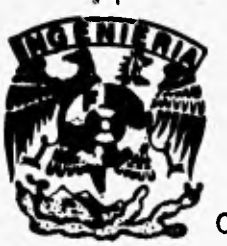

**CIUDAD UNIVERSITARIA 1995** 

*7-3* 

**fil!"7** 

# **FALLA DE ORIGEN**

 TESIS CON FALLA DE ORIGEN

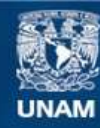

Universidad Nacional Autónoma de México

**UNAM – Dirección General de Bibliotecas Tesis Digitales Restricciones de uso**

# **DERECHOS RESERVADOS © PROHIBIDA SU REPRODUCCIÓN TOTAL O PARCIAL**

Todo el material contenido en esta tesis esta protegido por la Ley Federal del Derecho de Autor (LFDA) de los Estados Unidos Mexicanos (México).

**Biblioteca Central** 

Dirección General de Bibliotecas de la UNAM

El uso de imágenes, fragmentos de videos, y demás material que sea objeto de protección de los derechos de autor, será exclusivamente para fines educativos e informativos y deberá citar la fuente donde la obtuvo mencionando el autor o autores. Cualquier uso distinto como el lucro, reproducción, edición o modificación, será perseguido y sancionado por el respectivo titular de los Derechos de Autor.

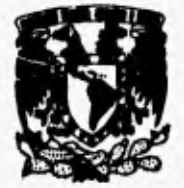

**FACULTAD DE INGENIERIA DIRECCION 60-1-106/94** 

**Waviasumi NkcjortAL AvPRPMA DE SCHOLES ENRIQUE GONZALEZ GUZMÁN SERGIO SERRANO MONTES DE OCA Presente.** 

> **En atención a su solicitud me es grato hacer de su conocimiento el tema que propuso el profesor M.I. ADRIANA CAFAGGI FELIX, que aprobó esta Dirección, para que lo**  desarrollen ustedes como tesis de su examen profesional de **INGENIERO CIVIL**.

### **"ANTEPROYECTO INTEGRAL DE LAS OBRAS DE PROTECCION Y CAUCE DE ALIVIO CONTRA INUNDACIONES DEL RIO SAN PEDRO EN TUXPAN, NAYARIT"**

- **I . INTRODUCCION**
- **II . ANALISIS DE AVENIDAS**
- **III. MODELO MATEMÁTICO DE FLUJO PERMANENTE PARA EL TRANSITO DE LA AVENIDA DE DISEÑO**
- **IV . PROYECTO HIDRAULICO DEL CAUCE ACTUAL**
- **PROYECTO HIDRAULICO DEL CAUCE DE ALIVIO**

**Ruego a ustedes cumplir con la disposición** *de* **la Dirección General de la Administración Escolar en el sentido de que se imprima en lugar visible de cada ejemplar de la tesis el título de ésta.** 

**Asimismo les recuerdo que la Ley de Profesiones estipula que deberán prestar servicio social durante un tiempo mínimo de seis meses como requisito para sustentar Examen Profesional.** 

**Atentamente "POR MI RAZA HABLARA EL ESPIRITU" Cd. Universitar**, **a 22 de septiembre de 1994. EL DIRECTOR.** rial durante un tiempo mofesional.<br> **b** e n t a m e n t c<br>
OR MI RAZA HABLAI<br> **b** Universitaria, a 22 de s<br> **b DIRECTOR** 

**ING. JOSE MANUEL COVARRUBIAS SOLIS** 

 $\mathbf{r}_\parallel$ **JMCS/RCR"n11**  **A mis padres.** 

 $\ddot{\cdot}$ 

**A las personas, que contribuyeron de alguna forma para la realización de este trabajo.** 

 $\tau$ 

 $\lambda$ 

 $\lambda$ 

# **INDICE**

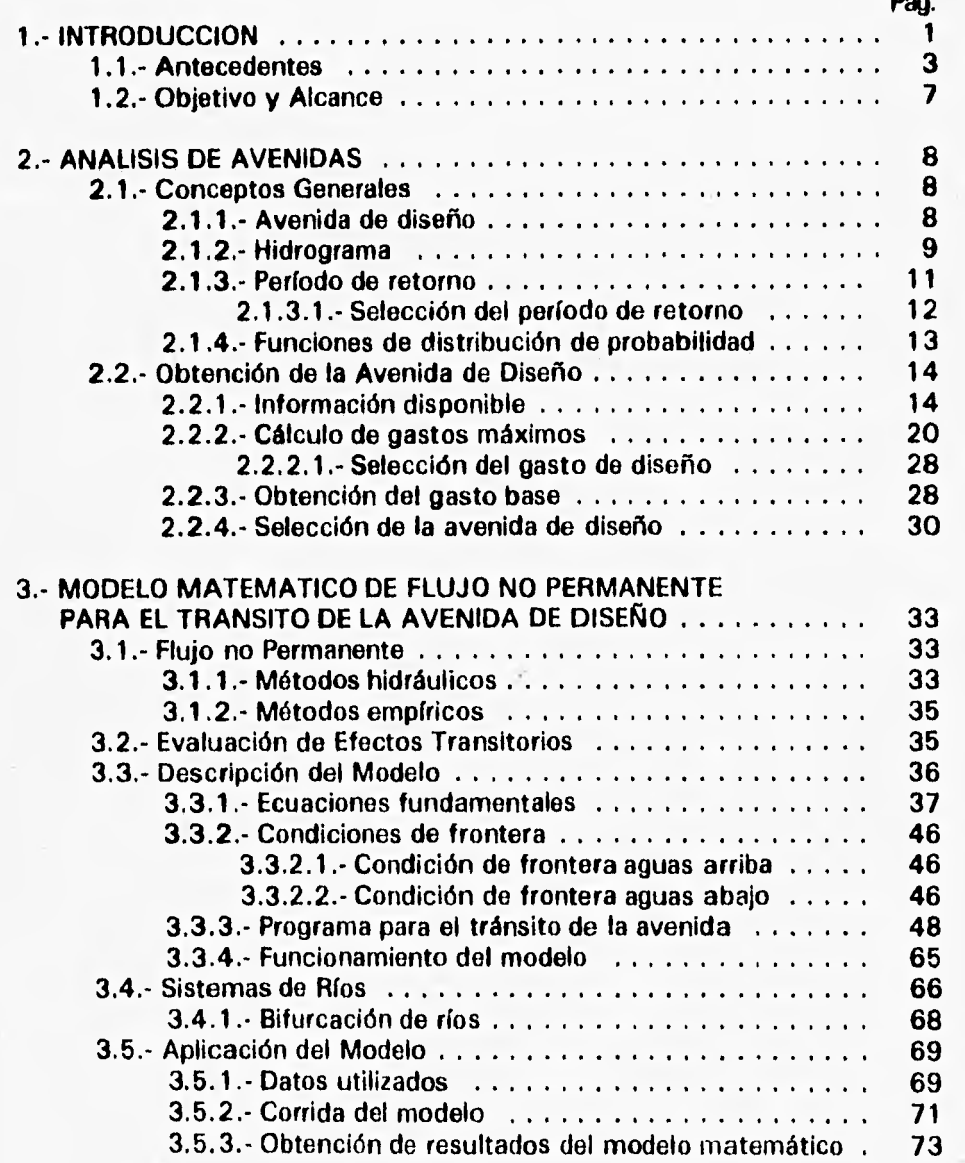

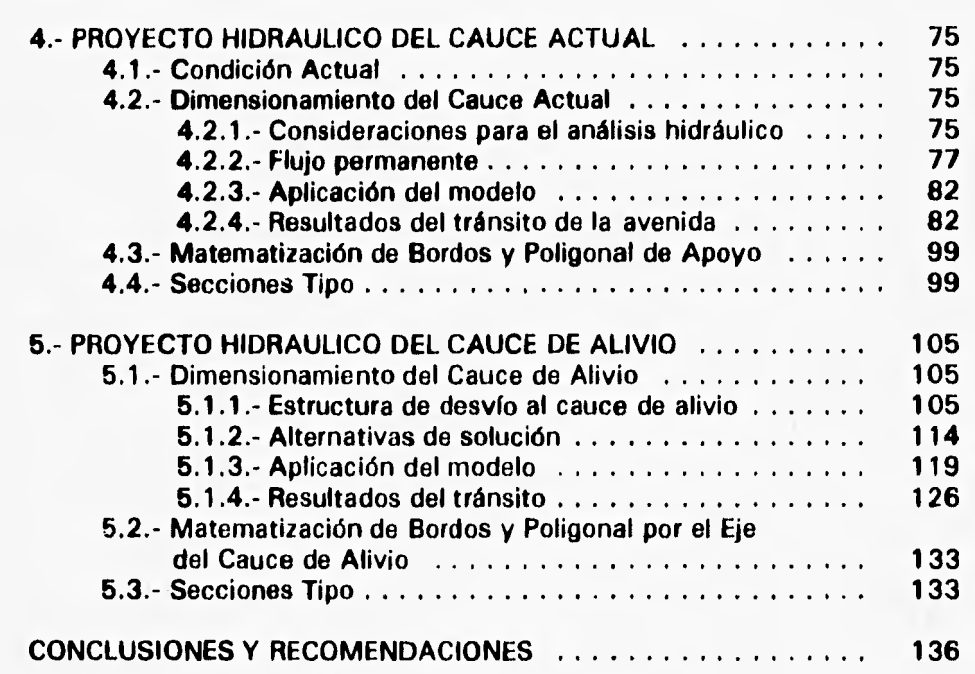

# **INDICE DE CUADROS, FIGURAS, GRAFICAS, TABLAS Y PLANOS**

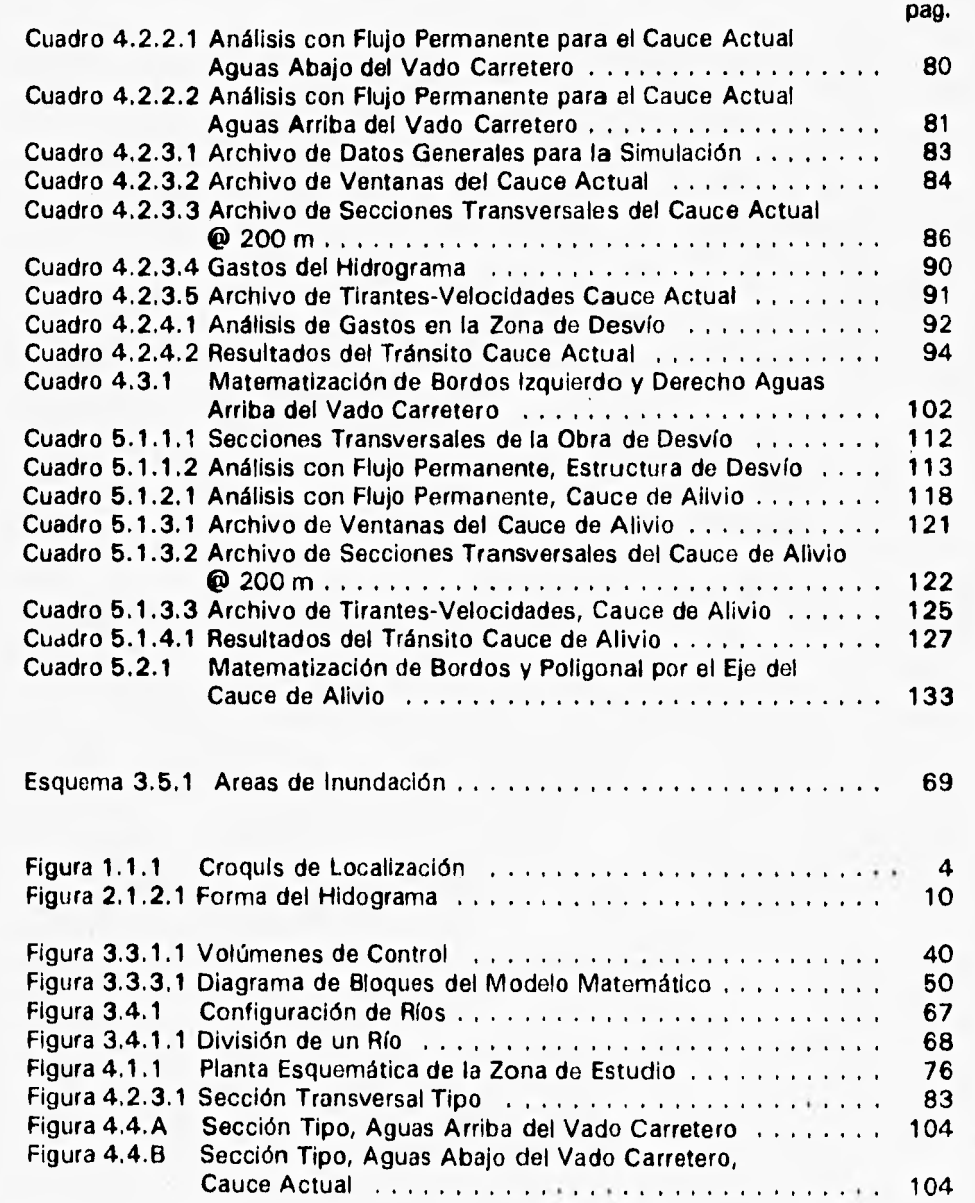

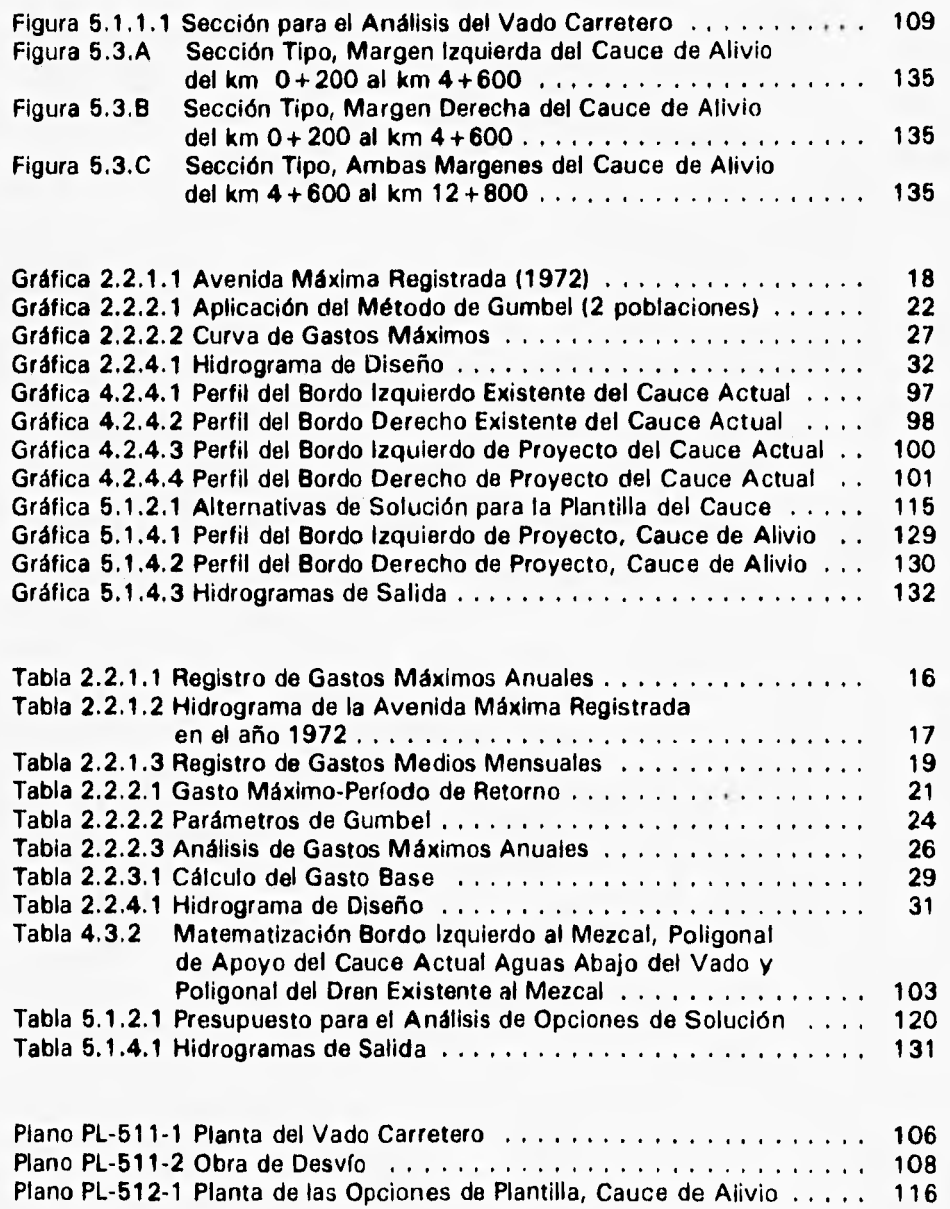

u,

**Plano General** 

# **1.- INTRODUCCION**

**La relación histórica entre el hombre y los ríos ha sido de lucha constante por aprovechar sus beneficios y evitar o reducir sus daños. Algunos de los beneficios que proporcionan los ríos son: fuente de agua para uso humano y para consumo animal; fuente de agua y fertilizantes para la agricultura; vías de navegación y medio de transporte; fuente de energía mecánica y eléctrica; fuente de materiales pétreos para construcción; lugar de recreo y esparcimiento. Entre sus principales desventajas se encuentran las siguientes: presentan un obstáculo para su cruce; tienden a destruir continuamente las obras hidráulicas que se construyen para aprovecharlos; destruyen las construcciones y cultivos que están en sus márgenes cuando ocurren escurrimientos laterales; y en época de lluvias pueden producir inundaciones.** 

**La situación geográfica del país ocasiona que año con año se registren lluvias intensas que generan avenidas e inundaciones.** 

**Una avenida es el producto del escurrimiento, causado por la lluvia y/o por el deshielo, en cantidades tan grandes como para impedir su acomodo en los cauces aguas abajo de las corrientes fluviales. El hombre puede hacer poco para evitar una gran inundación, pero puede desarrollar las** acciones **que permiten reducir los daños a los cultivos y a la infraestructura en la planicie de inundación del río.** 

**Dentro** *de* **la ingeniería hidráulica, se llama Control de Avenidas a los métodos y acciones que se llevan a cabo para combatir los efectos del** exceso **de agua en las corrientes, con la finalidad de evitar los daños** causados por las inundaciones.

Las acciones o trabajos comúnmente utilizados para tratar de reducir los daños que causan las inundaciones son:

- 1.- Presas para control de avenidas, receptoras y rompepicos.
- 2.- Encauce del escurrimiento, con bordos longitudinales, muros de defensa o por un conducto cerrado.

1

#### **INTRODUCCION 2**

- **3.- Reducción de un régimen de altos niveles, mediante el aumento de la velocidad producida con una rectificación y ajuste de la sección hidráulica.**
- **4.- Desviación de avenidas o crecientes, por medio de canales y cauces de alivio hacia otras corrientes de otras cuencas.**
- **5.- Reducción del escurrimiento del agua de la avenida por medio de prácticas de manejo de terrenos.**
- **6.- Evacuación temporal de la población.**
- **7.- Manejo de la planicie de inundación.**

**Los proyectos u obras para el alivio de las inundaciones por lo general utilizan una combinación de estas medidas.** 

**Las llanuras aluviales han sido generalmente atractivas para el establecimiento de actividades agrícolas y ganaderas, y con frecuencia se desarrollan en ellas, importantes centros urbanos con actividad comercial e industrial.** 

**Algunas de estas regiones son afectadas por fenómenos meteorológicos que producen precipitaciones intensas que ocasionan frecuentes desbordamientos de los ríos e inundaciones en las zonas bajas de las llanuras adyacentes. Esto ha propiciado que en las zonas afectadas se construyan obras locales de protección, que no siempre resuelven el problema de manera satisfactoria, ya que al no contemplar la llanura en forma integral, transfieren a otro sitio el problema local resuelto. Por lo que se hace evidente la necesidad de que el estudio de control de inundaciones analice la región de inundación en forma integral.** 

**No siempre es posible abordar el estudio de los problemas de inundación en todas las regiones del país, ya que en ocasiones no se dispone de la información básica suficiente como es: la topografía con el detalle requerido para estudios precisos; información hidrológica que describa de manera confiable la ocurrencia de la avenida en todos los sitios de interés; estimación de daños ocasionados por avenidas anteriores; delimitación de las áreas afectadas; frecuencia, duración e intensidad de las inundaciones, etc.** 

**Tampoco se dispone de una metodología de análisis, suficientemente precisa, para hacer el estudio hidráulico que contemple el fenómeno en toda la región de inundación, con todas las interacciones del río con las llanuras y lagunas, bajo las condiciones de frontera impuestas por cada problema en particular.** 

#### **INTRODUCCION 3**

**La formulación de modelos que simulan el comportamiento hidráulico de las llanuras de inundación, permiten disponer de un método de cálculo que describe las características de flujo cuando el agua se desborda e inunda las llanuras adyacentes a los cauces.** 

**Los modelos hidráulicos se han utilizado con éxito en el estudio del comportamiento** *de* **algunas zonas de inundación, pero tienen el inconveniente de su alto costo de construcción y operación, las dificultades para cambiar con rapidez las características físicas del modelo, para realizar diversas alternativas de estudio, además de otras desventajas como tamaño del modelo, tiempo de calibración, procesamiento de resultados, etc.** 

**Los modelos digitales evitan los inconvenientes anteriormente señalados, pueden adaptarse con facilidad a las condiciones de frontera más comunes, de manera que se pueden efectuar los cambios necesarios para el estudio de las diversas alternativas de proyecto. Una vez calibrados permiten el estudio de los efectos producidos al modificar las características físicas de la región, como son: la construcción de bordos, lagunas de inundación, cauces de alivio, o acciones de dragado de cauce, etc. De la misma manera, es posible estudiar diversas políticas de operación cuando se disponga de presas y estructuras para el control de avenidas.** 

#### **1.1.- ANTECEDENTES**

**Las avenidas ordinarias y extraordinarias que ocurren durante la época de lluvias en el río San Pedro, generan una amenaza constante de inundación sobre las poblaciones y zonas de producción agropecuaria de la llanura, creando situaciones de emergencia que dañan a la economía regional y obligan a la movilización de recursos y asistencia de las diversas dependencias involucradas en casos de desastre.** 

**En la llanura costera del Estado de Nayarit y al norte de la desembocadura del río Lerma-Santiago** *(ver figura 1 . 1. 1),* **se localiza una zona de 101,245 ha. que constituye el delta del Río San Pedro y que comprende parte o la totalidad de los municipios de Ruiz, Santiago Ixcuintla, Rosamorada y Tuxpan. En esta cuenca, se desarrolla una importante actividad agrícola en una superficie aproximada de 41,635 ha. que se cultivan bajo condiciones de humedad residual y, en menor medida, con riego de auxilio. De la superficie restante, 4,338 ha. corresponden a terrenos de agostadero actualmente utilizados para la ganadería; 20,376 ha. se clasifican como de monte-agostadero y cerril;** 

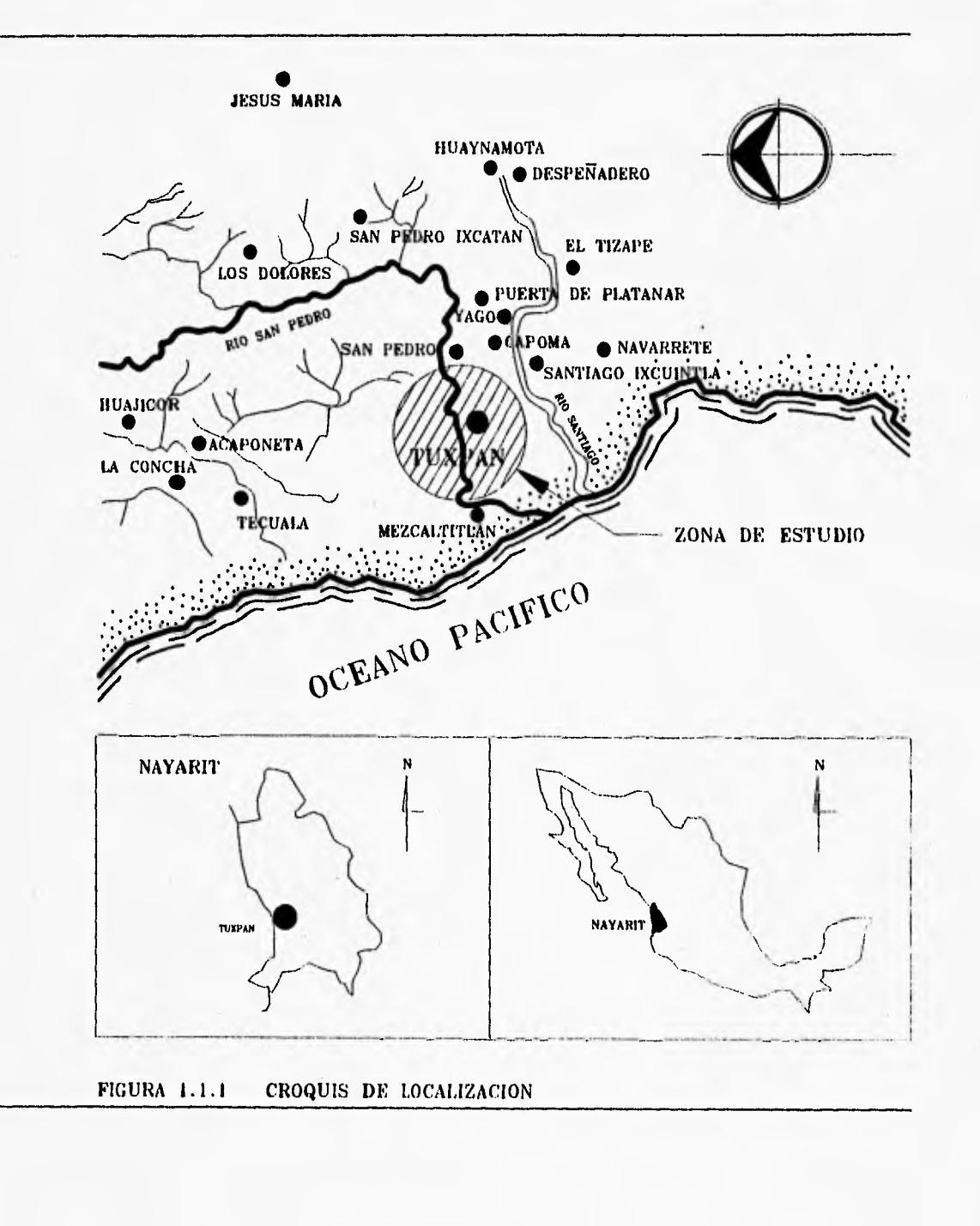

ĩ

**31,908 ha. comprenden marismas, esteros manglares y lagunas estuarinas; y 2,988 ha. están ocupadas por asentamientos humanos y obras de infraestructura.** 

**El río San Pedro nace** *en* **la sierra de Michis en el Estado de Durango, donde tiene la mayor parte de su cuenca, conociéndose en su nacimiento como río La Sauceda, entra al gran Valle de Nombre de Dios hasta la población de Mezquital donde toma ese nombre, siguiendo hasta llegar al Estado de Nayarit, donde vuelve a cambiar el nombre por el** *de* **San Pedro y por tratarse de una cuenca abierta, descarga sus aguas en la zona de marismas de la planicie costera del Estado de Nayarit, desemboca finalmente en el Oceáno Pacífico, en el sitio denominado "Boca** *de* **Camichín", presenta un desarrollo total de 255 km; la precipitación media anual es de 1,130 mm., misma que genera un volumen medio anual escurrido de 2,735 hm3y tiene un gasto medio anual de 86 m3/s. A su paso por la franja costera de la entidad, atraviesa los Municipios de Tuxpan, Rosamorada y Santiago Ixcuintla, en donde se localizan los ejidos de Tuxpan, San Vicente, Unión de Corrientes, Palma Grande, El Tecomate, Mexcaltitán y Pozo de Ibarra, todos ellos con tierras agrícolas altamente productivas para cultivos como el frijol, sorgo, chile, sandía, melón y tabaco, principalmente.** 

**Debido a la poca pendiente del terreno, el Río San Pedro se desborda anualmente con la presencia de avenidas ordinarias en la temporada de lluvias de verano, y en ocasiones, extraordinarias en el invierno con las lluvias y deshielos procedentes de la parte alta de la cuenca. Además, por situarse en esta región en la zona de influencia de huracanes que se generan en el Oceano Pacífico, es frecuente que las inundaciones se repitan en el otoño. Este fenómeno ocasiona año tras año perjuicios a la infraestructura existente y a los centros de población y, sobre todo grandes pérdidas en la producción agrícola.** 

**A partir de 1968, la extinta Secretaría de Recursos Hidráulicos emprendió la instalación de obras de protección contra los desbordamientos del Río San Pedro. Dichas obras han permitido abatir significativamente el riesgo de inundaciones en los poblados de Tuxpan y San Vicente y reducir la magnitud de los daños, cuando aquellas se han presentado. Sin embargo, en la medida en que las obras construidas ponen énfasis en la protección civil, su cobertura no extiende los beneficios a las áreas agrícolas de cultivo. A partir de 1980, los productores de la zona han venido demandando de manera urgente la construcción de obras de protección al desarrollo de la actividad agrícola.** 

Cabe señalar que las inundaciones también han permitido la ampliación y creación de cada vez más tierras fértiles para la agricultura, debido a la sedimentación del material en suspensión que acarrean las avenidas desde la cuenca alta y que se depositan en esta zona.

La zona baja del Río San Pedro es actualmente asiento de una importante actividad agrícola que trasmite sus efectos a los sectores productivos de la región. Estos rubros de producción constituyen una fuente de ocupación y de ingresos para los moradores y la oferta que generan contribuye no solo a satisfacer la demanda local, sino parte de las necesidades regionales y nacionales.

Sin embargo, tales actividades se desenvuelven en condiciones de gran incertidumbre frente a la amenaza latente de pérdidas ocasionadas por los desbordamientos del río. Si bien existe una red de obras de protección que ha reducido considerablemente los riesgos en los centros de población, la actividad agrícola continúa inerme a la probabilidad de pérdida parcial o total de su producción por la presencia de inundaciones. Estas ocurren año con año, variando los daños en función de los niveles de gasto de los escurrimientos y de las épocas en que se presentan. El manual de Protección Civil que opera en la zona, ha categorizado como situaciones de emergencia tres rangos diferenciados de gasto: i) entre 800 y 1,500 m<sup>3</sup>/s., se considera de emergencia "leve", produciendo inundaciones a una superficie entre O y 3,840 hectáreas; ii) entre  $1,500$  y  $2,500$  m<sup>3</sup>/s., se considera de emergencia "moderada", provocando suspensión de tráfico en las vías de comunicación terrestre y daños a superficies entre 3,840 y 21,790 ha; iii) las mayores a  $2,500 \, \text{m}^3/\text{s}$ , consideradas como de emergencia "severa", que implican destrucción de carreteras, interrupción de suministro eléctrico y daño a superficies situadas entre 21,790 y 70,000 ha.

De acuerdo a registros históricos de los últimos 25 años y utilizando métodos hidrológicos aceptados, se han determinado los siguientes gastos máximos para diferentes periodos de retorno en la estación hidrométrica San Pedro: 1,135 m<sup>3</sup>/s cada 1.4 años; 1,774 m<sup>3</sup>/s cada 3 años; 2,300 m<sup>3</sup>/s cada 5 años y 4,795 m3/s cada 20 años. Como se puede apreciar, las emergencias "leves" descritas arriba se presentan casi anualmente, mientras que las "moderadas" lo hacen en promedio cada 3 años.

**INTRODUCCION 7** 

# **1.2.- OBJETIVO Y ALCANCE**

**Con base en un estudio de factibilidad previamente elaborado, en el cuál** se **recomienda construir un nuevo cauce para proteger contra inundaciones a las poblaciones de Tuxpan y San Vicente y a las zonas** *de* **cultivo, se presenta este trabajo que tiene por objeto el diseño hidráulico del cauce antes citado, mediante la aplicación, calibración e implementación de un modelo matemático que simule el tránsito** *de* **la avenida y permita estudiar el comportamiento hidráulico de los cauces con la llanura de inundación, para facilitar el diseño de las obras de protección y las diversas acciones que sean propuestas para el control de avenidas en el Río San Pedro, y además, encauzar el cauce actual en los tramos que así lo requieran.** 

## **2.1.- CONCEPTOS GENERALES**

#### **2.1.1.- Avenida de diseño**

**Se entiende por avenida a la inundación ocasional de tierras que normalmente se encuentran descubiertas por el agua.** 

**La avenida de diseño es la avenida adoptada para el diseño** *de* **una estructura, la cual considera factores económicos e hidrológicos enfocados a la protección de centros urbanos y agrícolas.** 

**La selección do la avenida de diseño está en función de los riesgos de daños que pueda ocasionar en sitios de interés; así también, es función de la probabilidad de su ocurrencia.** 

**Para determinar la avenida de diseño existe una gran variedad de metodologfas con diferentes fundamentos, limitaciones, aplicaciones y, por ende, con diferentes resultados. Estas metodologías se han clasificado en tres tipos: empíricas, estadísticas e hidrometereológicas.** 

**También se han clasificado a estas técnicas, en función del tamaño de las cuencas que drenan a los sitios de interés; en metodologías para cuencas grandes y para cuencas pequeñas.** 

**En esta última clasificación se ha considerado como cuenca pequeña, aquella que tiene una respuesta lineal a un impulso, donde este sería la lluvia y la respuesta sería la avenida en el punto de interés; y como cuenca grande, aquella que no cumpla con la consideración anterior.** 

**A través de la experiencia de entendidos en la materia, de la disponibilidad de información y de las necesidades hidrológicas, se han clasificado como cuencas pequeñas, a las cuencas que tienen un área de captación menor que 3,000 km2; y como cuenca grande a todas las mayores al valor anterior. Esta clasificación es susceptible de cambios, de acuerdo a la experiencia y al** 

**8** 

**análisis de cada problema particular, siempre y cuando se manejen los conceptos anteriores de impulso y respuesta.** 

**Además, se ha clasificado a las cuencas como aforadas y no aforadas en función de que cuenten con registros de gastos máximos o no.** 

#### **2.1.2.- Hidrograma**

**Un hidrograma es la representación gráfica, ordenada cronológicamente, de la sucesión de los gastos observados en una corriente contra el tiempo en el cual ocurrieron.** 

**Aunque la forma de los hidrogramas producidos por tormentas particulares varía no sólo de una cuenca a otra sino también de tormenta a tormenta, es posible, en general, distinguir las siguientes partes en cada hidrograma**  *(ver figura 2. 1. 2. 1).* 

**A: Punto de levantamiento.** *En* **este punto, el agua proveniente de la tormenta bajo análisis comienza a llegar a la salida de la cuenca y se produce inmediatamente después de iniciada la tormenta, durante la misma o incluso cuando ha transcurrido ya algún tiempo después de que cesó de llover, dependiendo de varios factores, entre los que se pueden mencionar el tamaño de la cuenca, su sistema de drenaje, tipo de suelo, intensidad y duración de la lluvia, etc.** 

**B: Es el gasto máximo que se produce por la tormenta. Con frecuencia es el punto más importante de un hidrograma para fines de diseño.** 

**C: Punto de inflexión. En este punto es aproximadamente cuando termina el flujo sobre el terreno, y de aquí en adelante, lo que queda de agua en la cuenca escurre por los canales y como escurrimiento subterráneo.** 

**D: Final del escurrimiento directo. De este punto en adelante el escurrimiento es solo de origen subterráneo. Normalmente se acepta como el punto de mayor curvatura de la curva de recesión, aunque pocas veces se distingue de fácil manera.** 

**tp: Tiempo pico. Es el tiempo que transcurre desde el punto de levantamiento hasta el pico del hidrograma.** 

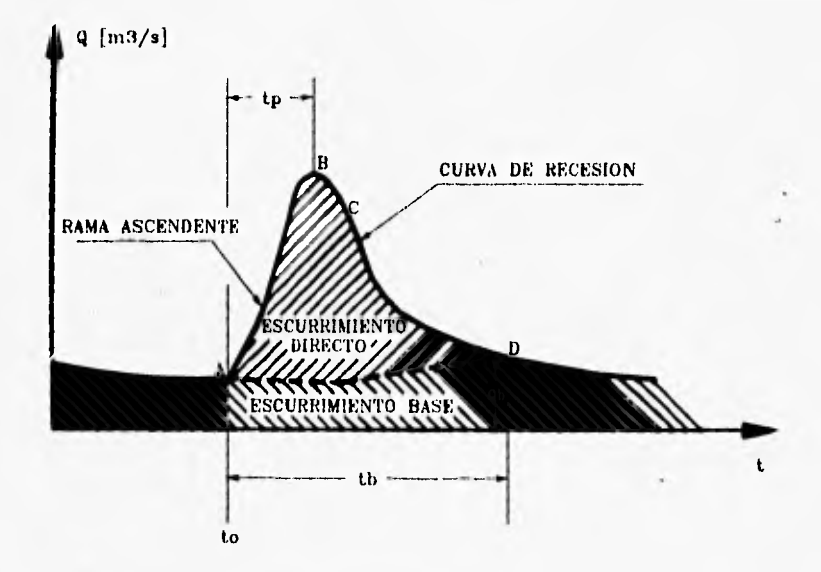

FIGURA 2.1.2.1. FORMA DEI, IIIDROGRAMA

**tb: Tiempo base. Es el tiempo que transcurre desde el punto de levantamiento hasta el punto final del escurrimiento directo. Es entonces, el tiempo que dura el escurrimiento directo.** 

**Rama ascendente: Es la parte del hidrograma que va desde el punto de levantamiento hasta el pico.** 

**Rama descendente o curva de recesión: Es la parte del hidrograma que va desde el pico hasta el final del escurrimiento directo, tomada a partir del punto de inflexión, es una curva de vaciado de la cuenca.** 

**Escurrimiento directo: Es la parte del escurrimiento que se integra rápidamente a las corrientes después de la lluvia.** 

**Gasto base: Se define como el escurrimiento sostenido. Está compuesto del escurrimiento subterráneo y del escurrimiento subsuperficial lento.** 

#### **2,1.3.- Período de retorno**

El período de retorno o intervalo de recurrencia Tr, se define como el número promedio de años dentro del cual un evento dado es igualado o excedido.

**A** cada miembro de una serie ordenada por magnitudes, se asigna un período de retorno el cual se basa en el número de orden "m" y el número "n" de años ordenados. Se han propuesto varias fórmulas, pero la siguiente es la que tiene menos objeciones:

$$
Tr = \frac{n+1}{m}
$$

En lugar del período de retorno, puede usarse la frecuencia del evento o la probabilidad de que éste sea igualado o excedido. La probabilidad está dada por el recíproco del período *de* retorno, es decir:

$$
P=\frac{1}{Tr}=\frac{m}{n+1}
$$

y en porcentaje: *100 100m P(%)* 

$$
P(\%) = \frac{100}{Tr} = \frac{100m}{n+1}
$$

La probabilidad de que el evento no sea excedido es:

$$
P' = 1-P = 1-(\frac{1}{Tr}) = 1-(\frac{m}{n+1})
$$

y en porcentaje:

$$
P'(%) = [1 - (\frac{1}{Tr})]100
$$

Debe por lo tanto cumplirse para un evento, lo siguiente:

$$
P+P'=1
$$

$$
P(\%)+P'(\%)=100
$$

#### **2.1.3.1.- Selección del período de retorno**

**Las obras comúnmente empleadas para el control de inundaciones son:** 

- **Bordos perimetrales**
- **Bordos longitudinales**
- **Desvíos permanentes**
- **Desvíos temporales**
- **Corte de meandros**
- **Canalización de ríos**
- **Presas rompepicos**
- **Presas de almacenamiento**

**Cuando estas obras tienen como propósito proteger la vida humana, difícilmente pueden evaluarse en términos económicos; Pero si el propósito es únicamente reducir los daños materiales por inundaciones, entonces la evaluación es económica.** 

**Cada una de las obras mencionadas puede ser una alternativa para la reducción de daños, o la combinación de algunas de ellas formarían otras alternativas.** 

**En el análisis económico se analizan por separado cada una de las alternativas factibles y para cada alternativa se encuentra la solución más viable económicamente. En el caso de que se tenga la necesidad de proteger la vida humana, se diseña el tamaño de la obra de tal manera que los costos no sean excesivos y se proporcione una protección adecuada.** 

**Finalmente se comparan las alternativas estudiadas y de ellas se propone la mejor desde un punto de vista económico y de reducción de daños.** 

**Lo comentado** *en* **el párrafo anterior es lo más recomendable; pero se requiere de información hidroagrícola y socioeconómica de buena calidad y de la realización de un estudio socioeconómico más exhaustivo. Sin embargo, es común que el diseño del tamaño de la obra se haga atendiendo a recomendaciones internacionales que tradicionalmente se han aplicado en México, con ello el análisis económico se reduce simplemente a determinar el costo de la obra.** 

**En la actualidad la selección del Tr para el diseño de las obras en México, se basa en un método empírico que se fundamenta en el uso de tablas, las**  **cuales recomiendan para cada obra** *y de* **acuerdo a la importancia social que período de retorno le corresponde.** 

**Comúnmente se aplican los Tr que se indican a continuación.** 

**Período de retorno < 100 años, para:** 

- **Bordos**
- **Desvíos**
- **Presas rompepicos**
- **Rectificación de cauces**

**Período de retorno > 100 años, para:** 

**- Presas de control de avenidas** 

#### **2.1.4.- Funciones de distribución da probabilidad**

**Una vez que se determina el período de retorno para el gasto de diseño de la obra en cuestión, generalmente es necesario hacer extrapolaciones de los gastos máximos anuales registrados para obtener el gasto deseado, pues rara vez este período es menor al período de datos.** 

**Por ejemplo, puede ser necesario determinar un gasto de diseño con período de retorno de 1,000 años a partir de 25 años de registro. Si los gastos máximos anuales registrados se dibujan contra sus respectivos períodos de retorno, generalmente se observa alguna tendencia más o menos definida. El problema radica en cómo extender esta tendencia hasta el período de retorno deseado.** 

**Una posibilidad es, extrapolar los datos de manera visual, es decir, prolongar gráficamente la tendencia de los gastos hasta encontrar el valor deseado. Aunque este método puede dar muy buenos resultados si se aplica por una persona con experiencia, tiene la desventaja de la subjetividad; esto es, si veinte ingenieros diferentes lo aplican es probable que los resultados sean veinte gráficas diferentes.** 

**Para eliminar esta subjetividad, se debe buscar entre las distintas funciones de distribución de probabilidad teóricas la que mejor se ajuste a los datos medidos, y usar esta función para la extrapolación.** 

En estadística existen decenas de funciones de distribución de probabilidad teóricas; de hecho, existen tantas como se quiera, y obviamente no es posible probarlas todas para un problema particular. Por lo tanto, es necesario escoger *de* esas funciones, las que se adapten mejor al problema para su análisis.

Entre las funciones de distribución usadas en hidrología, se encuentran las siguientes:

- Normal
- Lognormal
- Pearson III
- Gumbel
- Funciones para dos poblaciones

Las funciones normal y lognormal son generalmente apropiadas para variables aleatorias que cubren todo el rango de valores de los resultados posibles del experimento bajo análisis, como por ejemplo los volúmenes de escurrimiento mensual en un río.

Las funciones Gumbel se desarrollaron para el análisis de los valores extremos de dichos resultados, como los gastos máximos o mínimos anuales.

La función Pearson III ocupa un lugar intermedio. En muchos lugares, especialmente en las zonas costeras de México, los gastos máximos anuales pertenecen a dos poblaciones diferentes: la primera es la de los gastos producidos por precipitaciones relacionadas con los fenómenos meteorológicos dominantes de la región en estudio, y la segunda es la de los gastos producidos por precipitaciones ciclónicas, normalmente mayores que los primeros. En casos como estos se emplean las funciones para dos poblaciones.

#### **2.2.- OBTENCION DE LA AVENIDA DE DISEÑO**

#### **2.2.1.- Información disponible**

La información que requieren los distintos métodos probabilísticos para el análisis de avenidas, es fundamentalmente de tipo hidrométrica.

**Para determinar los gastos de diseño de una cuenca a través de estos modelos, es necesario que la cuenca cuente con una estación hidrométrica que registre los escurrimientos máximos instantáneos de las avenidas máximas anuales de un lapso "razonablemente" largo. A mayor longitud del registro mayor confiabilidad del método. Normalmente, se ha establecido que el número mínimo de registros máximos anuales necesario para la validez de resultados deberá contener al menos nueve años. Esto "garantizará", estadísticamente expresado, la veracidad de la inferencia de resultados.** 

**Con base en lo anterior se obtuvo el registro de gastos máximos anuales para un período de 45 años (1944-1988), así como el hidrograma de la avenida máxima que generó un gasto de 5,045 m3/s en el año de 1972.** 

**Tanto el registro de gastos máximos anuales, como la tabulación y gráfica del hidrograma se presentan en las** *tablas 2.2.1.1, 2.2.1.2 y gráfica 2.2.1.1*  **respectivamente.** 

**Cabe mencionar que en el año de 1976, se presentó una avenida que generó un gasto máximo de 5,123 m3/s; pero está avenida no se consideró como representativa del período por no contar con un registro confiable; razón por la cual se tomo la avenida máxima presentada en el año de 1972.** 

**Por otra parte, también se obtuvo el registro de gastos medios mensuales para el período (1944-1985), los cuales so presentan en la** *tabla 2.2.1.3.* 

**Esta información se obtuvo de la Estación Hidrométrica San Pedro, la cual se encuentra ubicada sobre el Río San Pedro a la altura de la población de Ruíz en el Municipio de Rufz, del Estado de Nayarit.** 

## **TABLA 2.2.1.1**

## **REGISTRO DE GASTOS MAXIMOS ANUALES**

**MUNICIPIO : RUIZ<br>ESTADO : NAYARIT ESTADO:** NAYARIT<br> **ESTACION:** SAN PEDRO **ESTACION : AREA CUENCA : 62,000 km2 AÑO INICIAL : 1944 AÑO FINAL :** 

## **NUMERO DE DATOS: 45**

# **GASTOS MAXIMOS ANUALES REGISTRADOS [ m3/s ], EN 24 HORAS.**

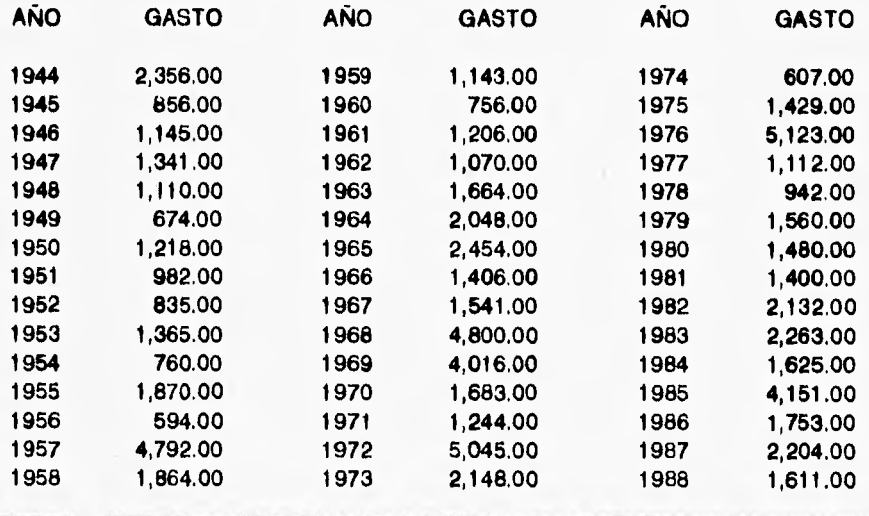

# **TABLA 2.2.1,2** ANALISIS DE AVENIDAS 17

**RIDROGRAMA DE LA AVENIDA MAXIMA REGISTRADA EN EL AÑO 1972** 

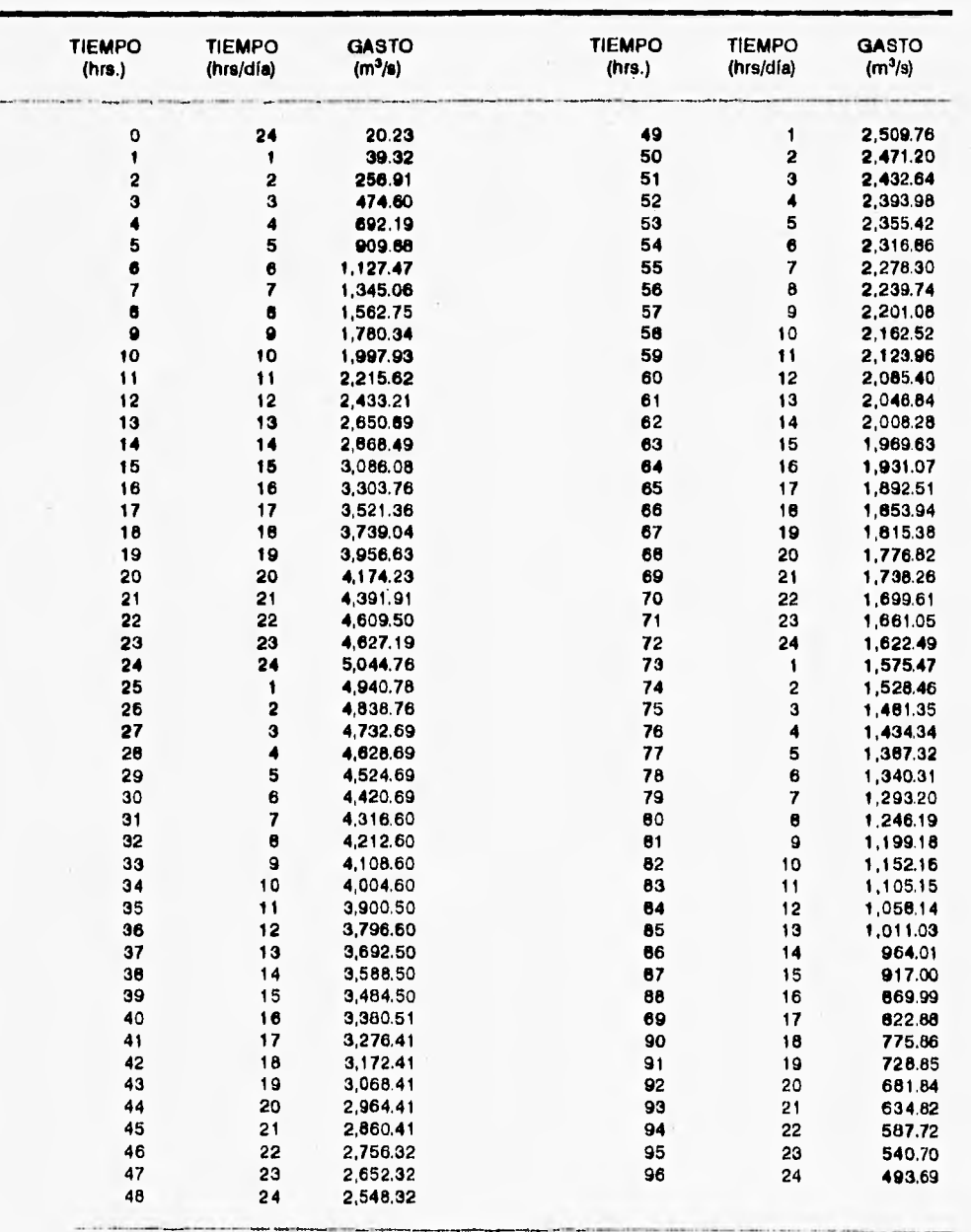

 $\mathcal{F}_{\mathcal{G}}$ 

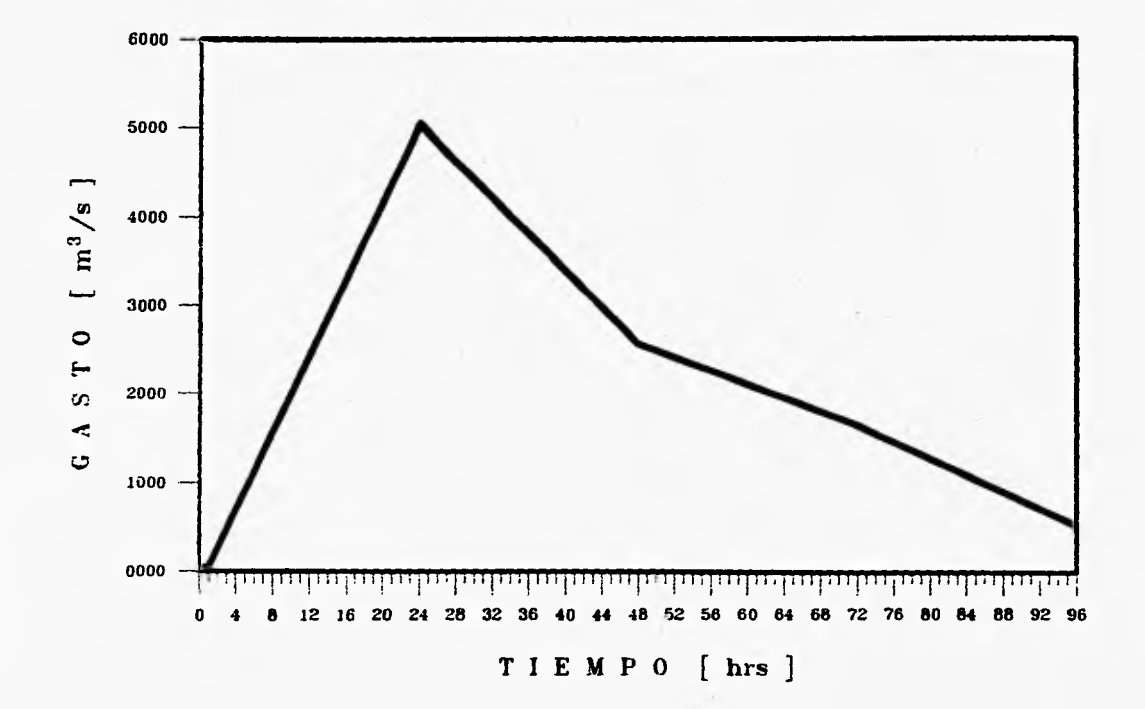

 $\sim$ 

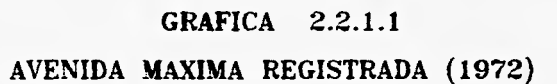

**ANALISIS DE AVENIDAS OIN3AV 30 SISI1VNV a>** 

 $\mathbf{R}$ 

ì  $\mathbf{I}$ 

#### **TABLA 2.2.1.3**

 $\mathbf{f}$  .

 $\overline{\phantom{a}}$ 

 $\alpha$ 

#### **REGISTRO DE GASTOS MEDIOS MENSUALES PARA EL PERIODO 1944-1985 ESTACION SAN PEDRO, MUNICIPIO DE RUIZ ESTADO DE NAYARIT**

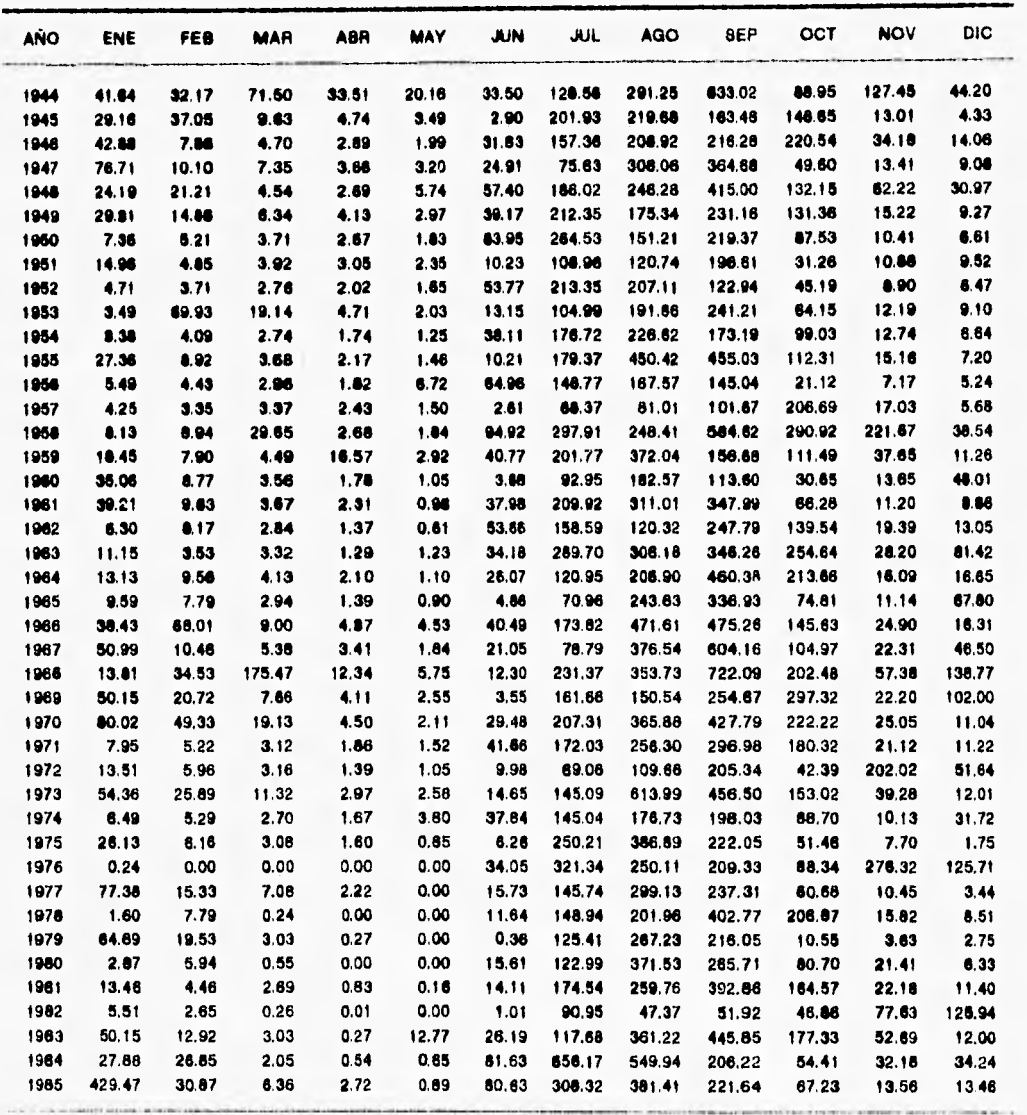

#### **2.2.2.- Cálculo do gastos máximos**

**Antes de proceder al análisis de distribución de probabilidades y dado que por su ubicación la ciudad de Tuxpan se encuentra próxima a la costa, fué necesario determinar si la muestra de datos estaba constituida por una o dos poblaciones, para lo cual se procedió de la siguiente manera:** 

**Se obtuvo el período de retorno para cada uno de los gastos registrados en la estación San Pedro, mismos que aparecen en la** *tabla 2.2.2.1.* 

**Se graficaron los gastos máximos anuales con respecto a sus períodos de retorno en papel de probabilidades de Gumbel,** *ver gráfica 2.2,2.1.* 

**Mediante la gráfica se pudo observar con claridad un salto brusco en los valores de los gastos no ciclónicos a los ciclónicos, lo cual indica la presencia de dos poblaciones.** 

**Por lo tanto se procedió a aplicar el método probabiiístico de Gumbel Doble, el cual se considera más adecuado para realizar el análisis.** 

**La función de distribución de probabilidad se expresa como:** 

$$
F(x) = F_1(x)[P+(1-P)F_2(x)]
$$

**Donde FI(x) y F2(x) son respectivamente, las funciones de distribución de probabilidad de los gastos máximos anuales producidos por tormentas ciclónicas y de los no producidos por ellas, y "P" es la probabilidad de que en un año cualquiera, el gasto máximo no sea producido por una tormenta ciclónica.** 

**El número de parámetros de la función anterior es:** 

 $n = n_1 + n_2 + 1$ 

**donde n1 = número de parámetros de FI(x), n2 = número de parámetros de F2(x) y el parámetro restante es P.** 

**Finalmente la función se expresa como:** 

$$
F(x) = e^{-e^{-x}+(x-p_1)}[P+(1-P)e^{-e^{-x}2(x-p_2)}].
$$

## **TABLA 2.2.2.1**

## **GASTO MAXINO - PERIODO DE RETORNO**

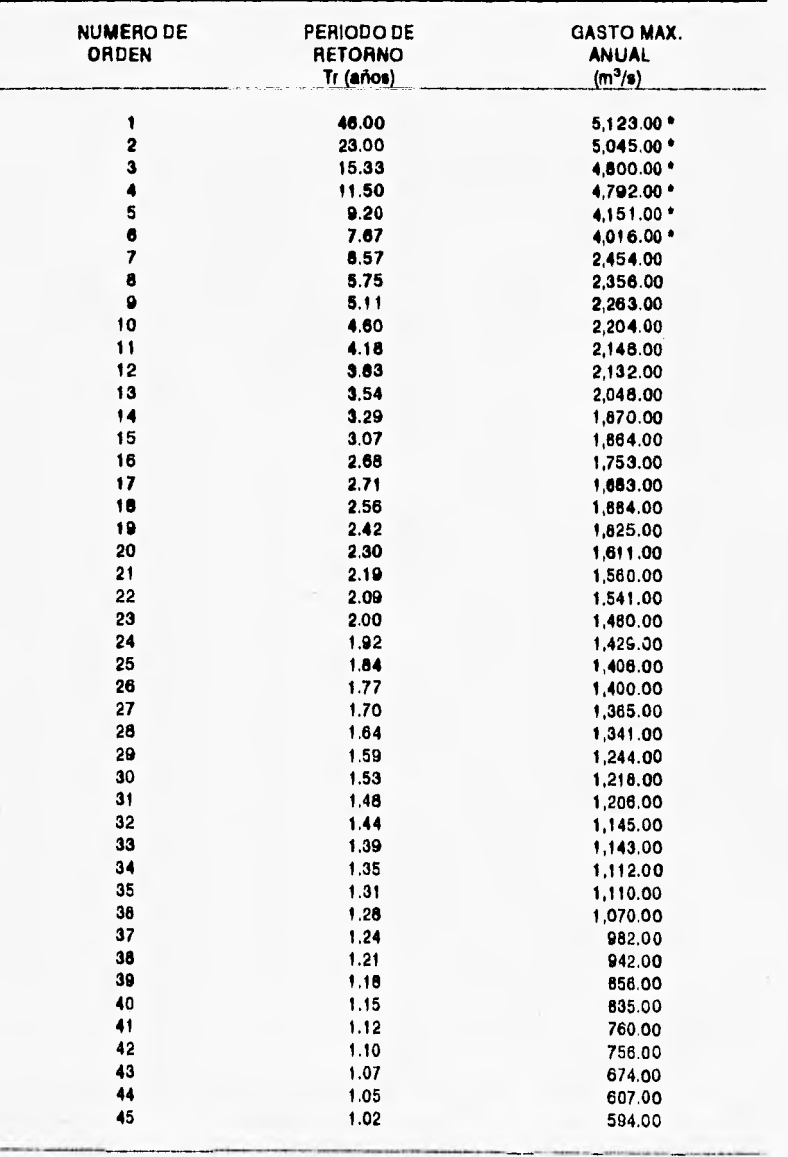

\* GASTOS CICLONICOS

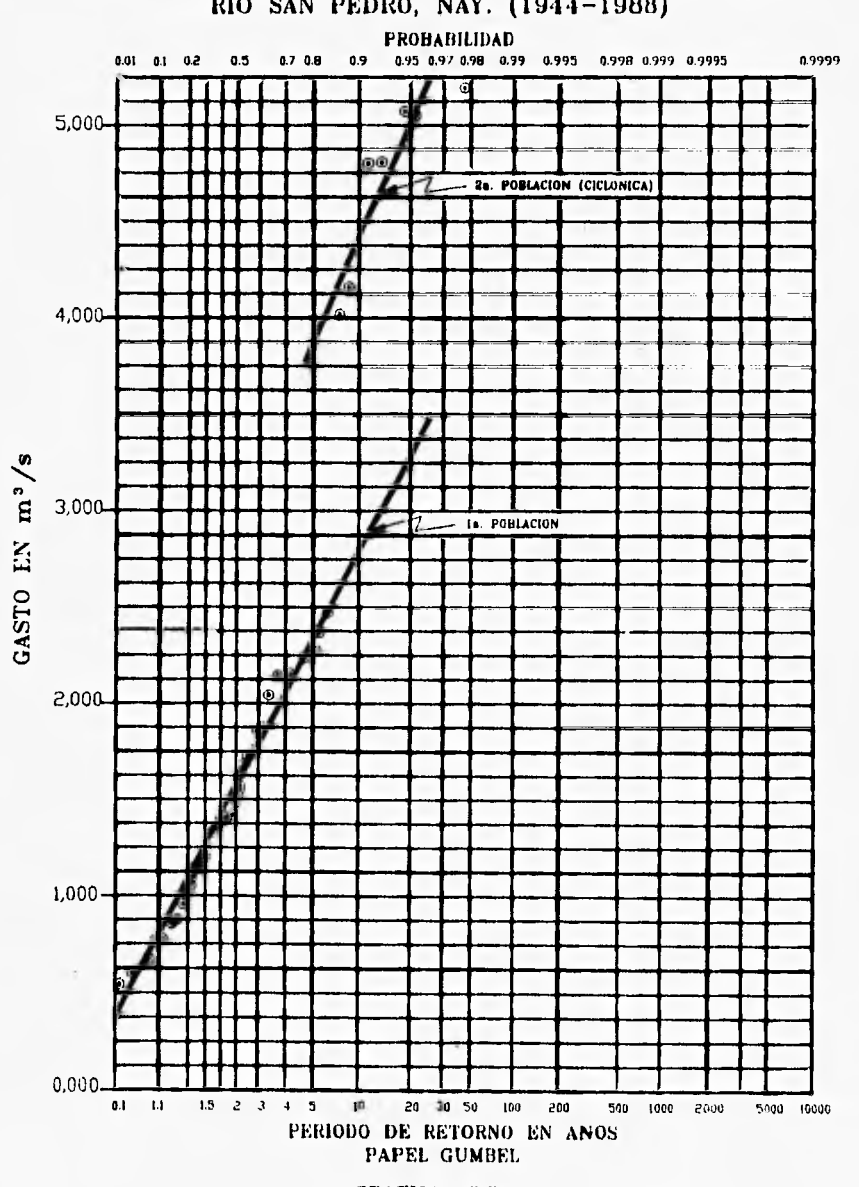

**APLICACION DEL METODO DE CUMBEL PARA 2 POBLACIONES RIO SAN PEDRO, NAY. (1944-1988)** 

GRAFICA 2.2.2.1

$$
P = \frac{Nn}{Nt}
$$

**donde:** 

**Nn = número de años en que el gasto máximo no se produjo por una tormenta ciclónica.** 

**Nt = número total de años de registro.** 

 $\alpha$ , y  $\beta$ , son parámetros pertenecientes a la población no ciclónica.

*a2y* **62 son parámetros pertenecientes a la población ciclónica.** 

**Los parámetros** *a* **y R se estiman como:** 

 $a = 1.2825/S$ 

 $B = Xm - 0.45S$ 

**Para muestras muy grandes, o bien como:** 

 $q = q/S$ 

 $B = Xm - \mu/a$ 

Para muestras relativamente pequeñas, donde  $\mu$  y  $\sigma$  se muestran en la *tabla 2. 2. 2. 2.* 

*Xm =* **media de la muestra** 

**S = Desviación estándar de la muestra** 

| N   | μ   | o    |
|-----|-----|------|
| 10  | .50 | .95  |
| 15  | .51 | 1.02 |
| 20  | .52 | 1.06 |
| 25  | .53 | 1.09 |
| 30  | .54 | 1.11 |
| 35  | .54 | 1.13 |
| 40  | .54 | 1.14 |
| 45  | .55 | 1.15 |
| 50  | .55 | 1.16 |
| 55  | .55 | 1.17 |
| 60  | .55 | 1.17 |
| 65  | .55 | 1.18 |
| 70  | .55 | 1.19 |
| 75  | .56 | 1.19 |
| 80  | .56 | 1.19 |
| 85  | .56 | 1.20 |
| 90  | .56 | 1.20 |
| 95  | .56 | 1.20 |
| 100 | .56 | 1.21 |

**TABLA 2.2.2.2.** 

**A continuación se presenta la aplicación del Gumbel Doble, así como los gastos resultantes para diferentes períodos de retorno.** 

**Al realizar el análisis de las dos poblaciones se obtuvieron los siguientes parámetros:** 

**Número de datos: 45** 

**Se tomaron un total de: 6 Gastos ciclónicos** 

**Por lo que se tendrán: 39 Gastos no ciclónicos** 

**La probabilidad de que un gasto sea ciclónico será: 0.1333333** 

**Y la de ser no ciclónico será: 0.8666666** 

**Las medias, desviaciones estándar, y parámetros de la función de las poblaciones ciclónicas y no ciclónicas son:** 

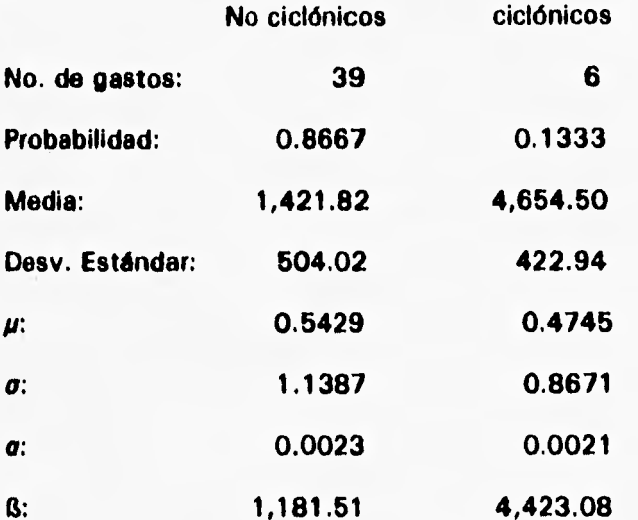

**Por lo que la ecuación que define la función de distribución de probabilidad es la siguiente: For the term of the term of the set of the set of the set of the set of the set of the set of the set of**  $F(x) = e^{-e^{-0.0089(x-1181.81)}}[0.8667 + (1 - 0.8667)e^{-e^{-0.0081(x-462.08)}}]$ 

$$
F(x) = e^{-e^{-0.0003(x-1181.81)}}[0.8667+(1-0.8667)e^{-e^{-0.0001(x-4403.08)}}]
$$

**para obtener el gasto correspondiente a determinado período de retorno se utiliza la fórmula:** 

$$
F'(x) = \frac{Tr - 1}{Tr}
$$

**el valor del gasto se obtiene tanteando x en la primera ecuación hasta que los valores de la función correspondan.** 

**En la tabla 2.2.2.3 aparecen los tanteos para diferentes períodos de retorno, donde el gasto se obtiene cuando el error es cero o los valores de F'(x) y F(x) son iguales.** 

**En la gráfica 2.2.2.2 se muestra la tendencia de la curva de los gastos máximos contra el período de retorno.** 

# **TABLA 2.2.2.3**

#### **ANAL1818 DE GASTOS MAMAOS ANUALES POR EL METODO DE GUMBEL DOBLE**

# **TANTEOS PARA DIFERENTES PERIODOS DE RETORNO:**

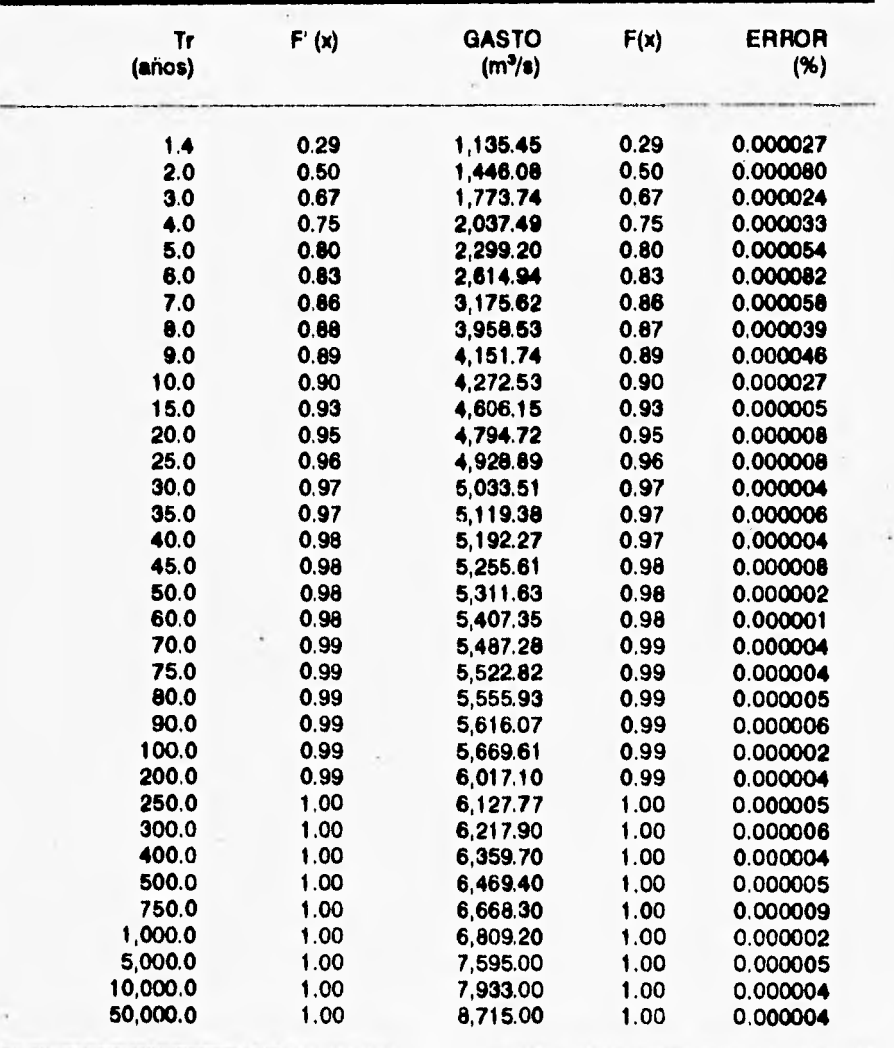

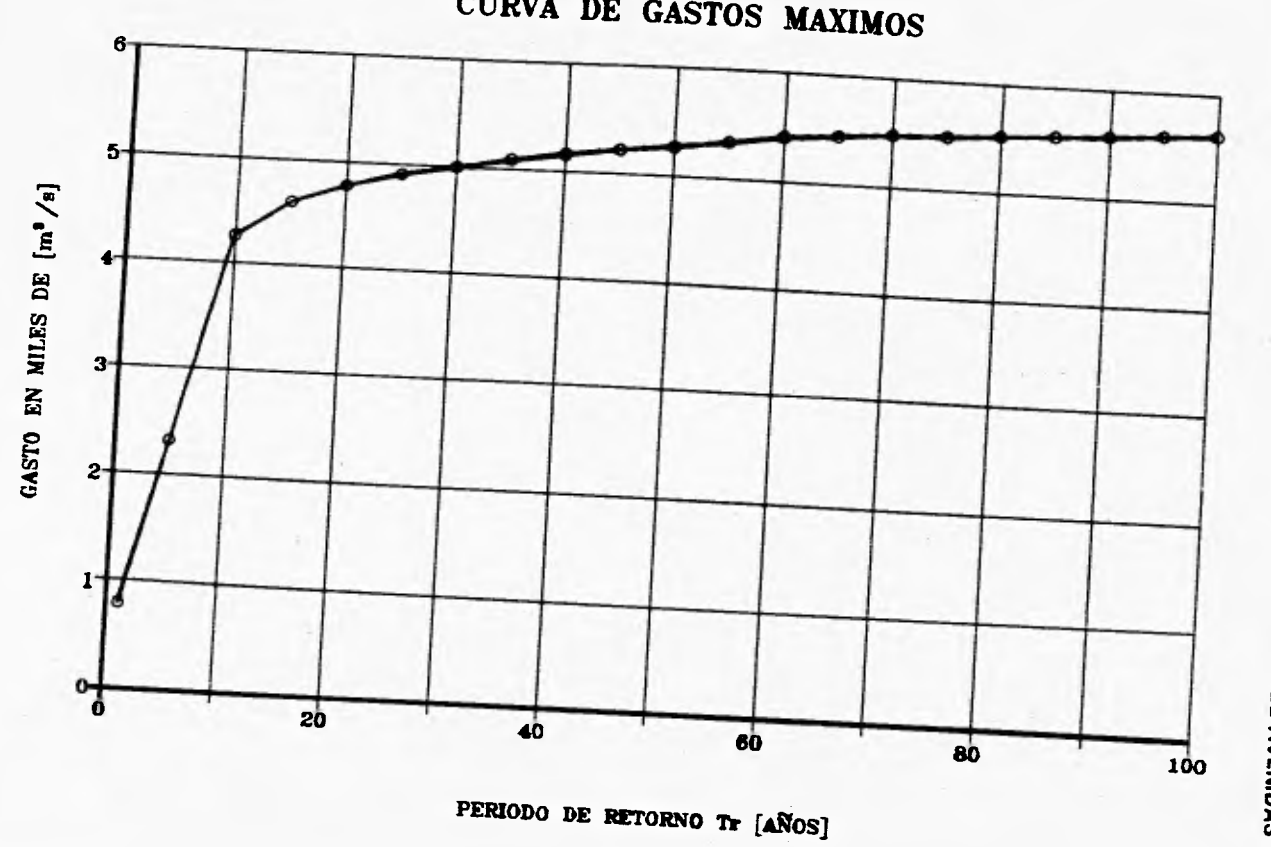

**GRAFICA 2.2.2.2 CURVA DE GASTOS MÁXIMOS** 

> **ANALISIS DE AVENINA**  $\overline{\mathbf{c}}$

#### **2.2.2.1.- Selección del gasto de diseño**

**Para el caso del diseño de las obras de protección y cauce de alivio contra inundaciones del Río San Pedro, el estudio de factibilidad recomendó un período de retorno de 50 años. La selección de este período se basa fundamentalmente en la economía de la obra, así como la necesidad de que los terrenos de cultivo se inunden periódicamente, con objeto de aprovechar los limos y materiales en suspensión que acarrean las avenidas y favorecer con ello la fertilización** *de* **los terrenos.** 

**De acuerdo con lo anterior, de la** *tabla 2.2.2.3 se* **observa que para el período de retorno de 50 años, le corresponde un gasto de 5,311.63 m3/s que es el que tomaremos como gasto de diseño.** 

#### **2.2.3.- Obtención del gasto base**

**A partir de los registros de gastos aforados en la Estación Hidrométrica "San Pedro" en el pueblo de Ruiz, durante el período de 1944-1985 se tomaron los gastos medios.** 

**Dichos gastos aparecen en la** *tabla 2.2.1.3.* **Posteriormente se eliminaron los meses lluviosos de tal forma que se analizaron los meses de enero a junio y de noviembre a diciembre.** 

**Los valores de los gastos medios de dichos meses se promediaron por mes y en total para obtener un gasto base representativo con una mayor precisión. El resultado de los promedios analizados, se muestra en la** *tabla 2.2.3.1,* **el**  valor estimado del gasto base es de 21 m<sup>3</sup>/s.

**Por otra parte como se recomienda en el "Manual de Diseño de Obras Civiles. Hidrotecnia, sección A.2.11, Hidráulica Fluvial"; utilizar como gasto base el correspondiente a un período de retorno de 1.4 años, sin embargo dicho valor**  representa una cantidad muy grande (1,136 m<sup>3</sup>/s), cuya determinación se **presenta en el análisis de Gastos Máximos Anuales** *(tabla 2.2.2.3).* 

**El valor como se esperó, resulta ser excesivo para iniciar el "Calentamiento" del sistema, dado que resulta de un análisis de gastos máximos anuales. Por lo anterior el análisis de valores promedios de gastos medios mensuales resulta ser el más adecuado y representativo.**
**TABLA 2.2.3.1 ANALISIS DE AVENIDAS 29** 

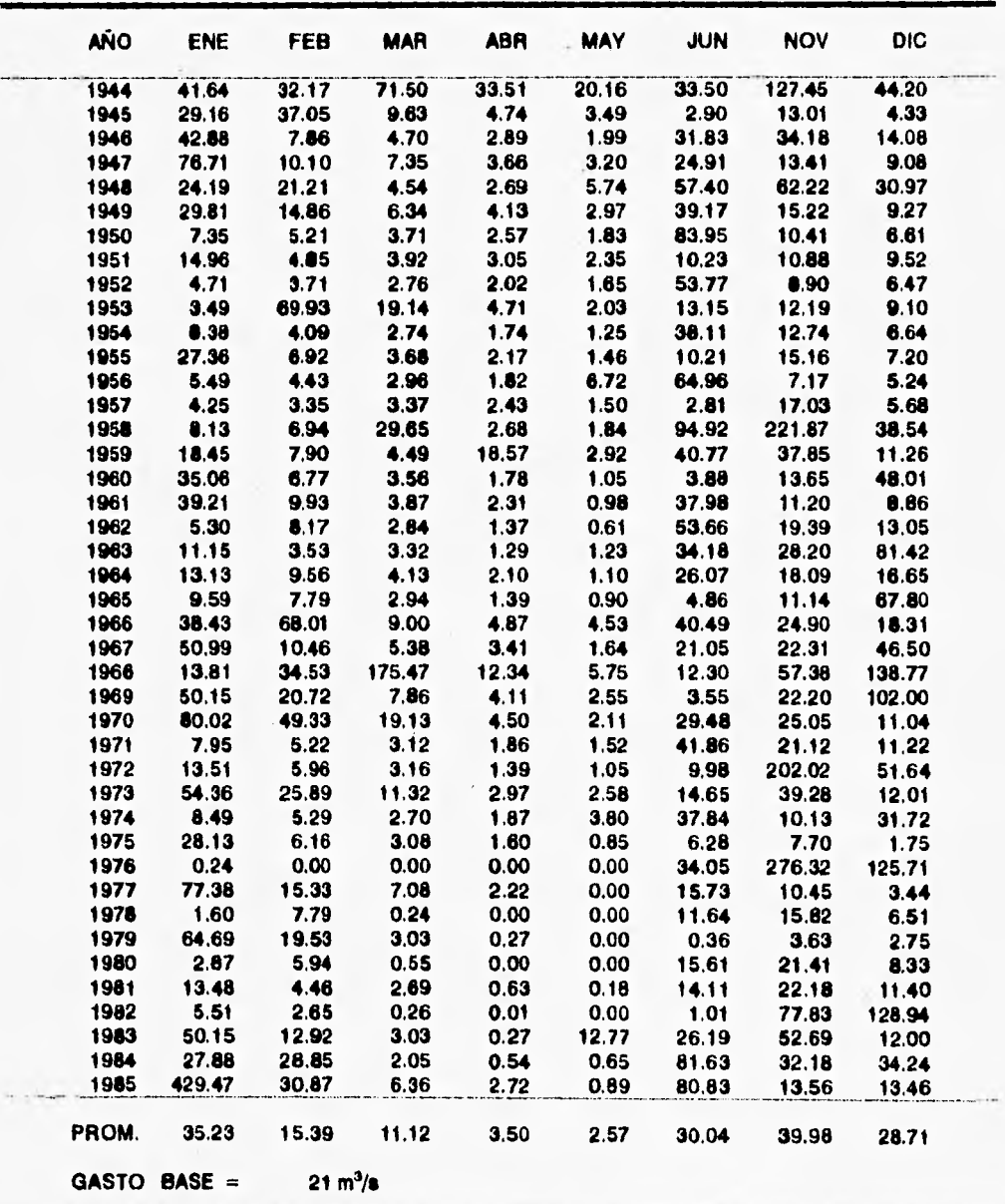

 $\hat{E}_{\mu}$ 

**CALCULO DEL GASTO BASE EN [m<sup>3</sup>/s ]** 

# **2.2.4.- Selección de la avenida da diseño**

**Se determinó que el hidrograma de diseño fuera parecido al hidrograma máximo registrado, ya que con esto la avenida de diseño se asemejaría más, a la realidad.** 

**Por lo tanto, se procedió a obtener un factor que fuera mayor que la unidad y que afectara a los gastos de la avenida máxima registrada.** 

**El factor se obtuvo al dividir el gasto de diseño entre el gasto máximo registrado.** 

Gasto de diseño =  $5,311.63 \text{ m}^3/\text{s}$ 

Gasto máximo registrado = 5,045.00 m<sup>3</sup>/s

**Por lo tanto:** 

**F = 5,311.63 / 5,045.00 = 1.05289** 

**Con esto se obtuvo un hidrograma de diseño 5.28% mayor que el máximo registrado.** 

**Finalmente la tabulación del hidrograma de diseño, así como su gráfica, se presentan de manera respectiva** *en* **la** *tabla 2.2.4.1 y gráfica 2.2.4.1.* 

# **TABLA 2.2.4,1** ANALISIS DE AVENIDAS **31**

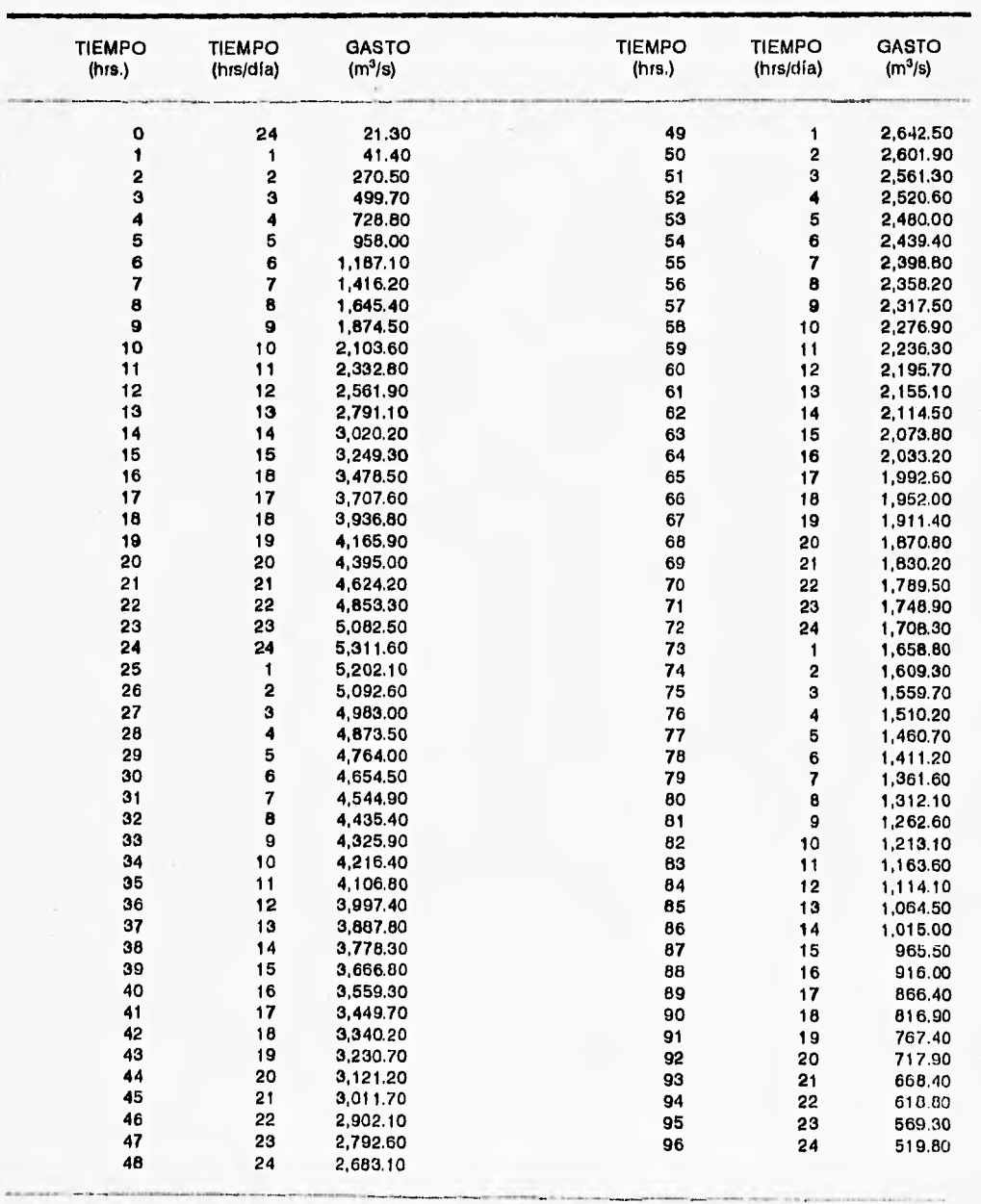

÷,

**HIDROGRAMA DE DISEÑO** 

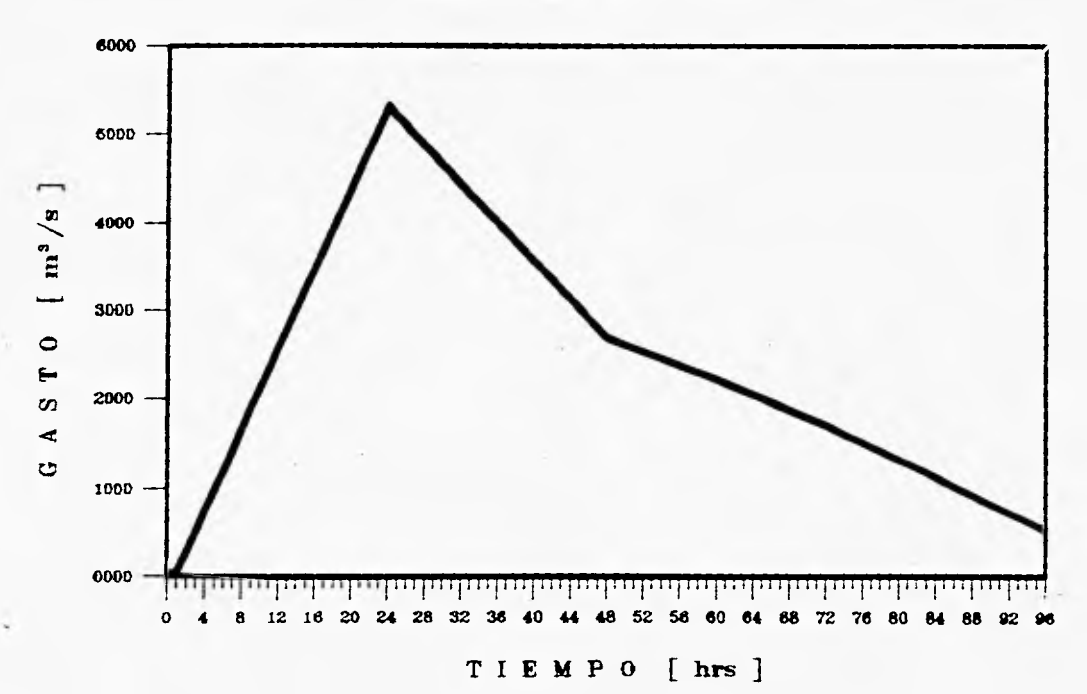

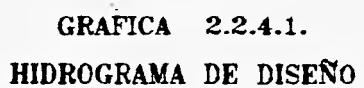

ANALISIS DE AVENIDAS  $\mathfrak{z}_2$ 

# **3.- MODELO MATEMATICO DE FLUJO NO PERMANENTE PARA EL TRANSITO DE LA AVENIDA DE DISEÑO**

Una vez obtenido el hidrograma de diseño, la siguiente etapa, consiste en transitar la avenida por el cauce en estudio para analizar el comportamiento hidráulico que permita proyectar las obras de protección contra inundaciones. Por tal razón, se presenta en este capitulo el seguimiento y la metodología necesaria para la aplicación del modelo matemático al problema en estudio.

# **3.1.- FLUJO NO PERMANENTE**

Actualmente el estudio del flujo no permanente en ríos ha cobrado gran importancia, ya que permite obtener resultados mas precisos que garantizan un mejor diseño de obras de protección.

Existen varios métodos que se utilizan para estimar la evolución del gasto y nivel del agua en una sección dada y a lo largo de un río o canal, además de que se puede calcular el tiempo de llegada del pico de la avenida, información necesaria para poder diseñar la altura de bordos de protección, para planear medidas de emergencia y definir políticas de control o regulación. Los métodos que se señalan en los siguientes incisos, se utilizan también para predicción de avenidas y **de** acciones de alarma, así como para estudiar el efecto de medidas estructurales como rectificación de tramos, bordos, etc.

# **3.1.1.- Métodos hidráulicos**

Las ecuaciones fundamentales que permiten analizar el flujo no permanente ya sea **en** forma integral o diferencial, no tienen solución general analítica. Por ello, es necesario resolverlas con ayuda de métodos numéricos.

En el caso de las ecuaciones para escurrimiento en cauces, el método que más ventajas tiene es el de diferencias finitas, ya que resulta ser uno de los más sencillos y da resultados suficientemente precisos.

**Otro método es el del elemento finito, muy útil en otras ramas de la ingeniería, pero cuando se trata de estudiar el flujo no permanente a superficie libre en cauces, resulta ser ineficiente, debido a su alta complejidad.** 

**Para los métodos antes mencionados, existen básicamente dos tipos de esquemas en diferencias finitas; explícitos e implícitos. En los esquemas explícitos, al aproximarse las derivadas por diferencias se obtiene una sola incógnita en cada ecuación diferencial. Por tanto, para el flujo a superficie libre, es posible calcular los tirantes y velocidades en cada tramo independientemente, a partir de valores conocidos en un instante dado.** 

**Para obtener resultados estables y físicamente realistas, en los esquemas explícitos se tiene una restricción en el tamaño del paso de tiempo con respecto al tamaño de los tramos.** 

**Esta restricción, llamada restricción de Courant, está dada generalmente por:** 

$$
Cr = c \frac{\Delta t}{\Delta x} \leq 1
$$

**donde:** 

**t : intervalo de cálculo** 

A *x* **: tamaño del tramo** 

$$
c = U \pm \sqrt{\frac{B}{gA}}
$$

**U: velocidad del flujo al salir de la sección** 

**8: ancho de la sección sobre la superficie libre del agua** 

**A: área de la sección** 

**g: aceleración de la gravedad** 

**En los esquemas implícitos, se plantean ecuaciones en cada nudo que contienen como incógnitas a las variables en los nudos adyacentes. Al escribir ecuaciones para todos los nudos, se obtiene un sistema de ecuaciones con las variables como incógnitas en todos los nudos, de tal manera que se crea una relación de dependencia de una variable con todas las demás.** 

Cabe mencionar que existen muchos esquemas implícitos, los cuales fueron desarrollados para la versión de ecuaciones que más convenía en ese momento a su autor.

# **3.1.2.- Métodos empíricos**

Además de los métodos hidráulicos, existen otros planteamientos más sencillos para determinar los efectos transitorios en canales; estos métodos son llamados hidrológicos y se basan en versiones simplificadas de las ecuaciones fundamentales, sólo son útiles para transitar avenidas cuando se dispone de poca información topográfica del tramo en estudio.

Entre estos métodos se encuentra por ejemplo el de Muskingum, donde se utiliza la ecuación de continuidad y en vez de la ecuación dinámica, se utiliza una relación aproximada entre el almacenamiento y el gasto que entra y sale en un tramo dado.

Por simplificar las ecuaciones, estos métodos resultan ser menos precisos en comparación con los hidráulicos.

# **3.2.- EVALUACION DE EFECTOS TRANSITORIOS**

Como ya se indicó, existen varios métodos para calcular los efectos transitorios en canales. Hasta hace unos años los procedimientos de características fueron los preferidos; recientemente se han popularizado los de diferencias finitas y los del elemento finito. Todos ellos confrontan dificultades más o menos serias cuando en los canales hay irregularidades como son: descensos bruscos, ampliaciones, o bien, estructuras de control.

Aunque el análisis del flujo no permanente es aparentemente complejo, se presenta en este estudio lo más sencillo posible, por lo que solo se incluyen los aspectos teóricos necesarios.

Al final del trabajo se indican las referencias utilizadas para la elaboración del mismo, donde el interesado en el tema puede profundizar sus conocimientos.

A continuación se presenta el método utilizado, también de diferencias finitas, con el cual se reducen las dificultades antes mencionadas y con la ventaja de ser aplicable a canales con régimen supercrítico.

**Este procedimiento está basado en dos ideas directrices que son:** 

**La primera consiste en subdividir el canal en tramos sucesivos, en cada uno de los cuales se establecen las ecuaciones dinámica y de continuidad, en diferencias finitas, para obtener un sistema de ecuaciones lineales que permita expresar a las velocidades en cada una de las secciones extremas de cada tramo como una combinación de los tirantes en ellas.** 

**La segunda idea consiste en aplicar la ecuación de continuidad en cada una de las secciones, con lo que se logra simultáneamente, tomar en cuenta los ingresos o egresos al canal y el establecimiento de una ecuación lineal que relaciona a los tirantes en cada sección con los de las vecinas inmediatamente aguas arriba y aguas abajo. Con esto se consigue establecer a lo largo del canal, un sistema de ecuaciones lineales tridiagonal, de tal manera que los coeficientes se expresan en términos de los parámetros hidráulicos un instante antes del cálculo y las incógnitas son los tirantes en cada sección en el instante en que se realiza el cálculo. De esta forma se dispone de un método numérico con un esquema de diferencias finitas hacia adelante, fácil de manejar y muy versátil para el análisis del flujo.** 

# **3.3.- DESCRIPCION DEL MODELO**

**Partiendo de la definición de modelo, se puede decir que un modelo consiste en la representación simplificada de un sistema complejo (Clarke, 1973) y, cuando se trata de un modelo matemático el comportamiento del sistema es representado por ecuaciones y declaraciones lógicas que expresan las relaciones entre variables y parámetros.** 

**En este sentido se describe el modelo matemático utilizado que permite simular el tránsito de ondas de avenidas en ríos, entendiéndose por tránsito de avenidas al paso del flujo de agua por los distintos tramos de un río. Con el programa aquí descrito, se calculan las variaciones de tirantes, velocidades**  y **gastos a lo largo del río que se analiza. El programa contempla la posibilidad de transitar avenidas en sistemas de ríos con una configuración como la que se muestra en la** *figura 3.4.1.* 

**Cuando un flujo de agua se presenta en un cauce sobre una llanura cercana al mar, se lleva a cabo con tirantes pequeños y pendientes suaves, es similar al movimiento** *de* **una onda larga; las velocidades verticales del agua son pequeñas en comparación con las horizontales por lo que pueden ser** 

**despreciadas, con lo cual el movimiento del agua en cauces puede ser tratado como unidimensional.** 

**El modelo se limita solo al flujo** *en* **cauces, es decir, con volúmenes de control que son constantes en el espacio del movimiento, sólo se modifica la profundidad hidráulica, pero se considera la posibilidad de comunicación con lagunas cuando el tirante en el rfo excede los bordos 6 si el nivel del agua en la laguna es mayor que la elevación del bordo y el tirante del río.** 

**No se estudia el flujo del agua dentro de las lagunas y estas solo se tratan con una relación entre los niveles y el almacenamiento del agua.** 

### **3.3.1.- Ecuaclones fundamentales**

**Las ecuaciones generales de la mecánica de fluidos son las llamadas ecuaciones de Navier-Stokes; pero debido a su complejidad sólo tienen solución para unos cuantos casos; sin embargo, pueden establecerse ecuaciones que describan al flujo no permanente en cauces con una aproximación suficiente. Estas ecuaciones son un modelo simplificado de la realidad pero incluyen los efectos más importantes del flujo desde el punto de vista de la ingeniería.** 

**Las hipótesis que permiten describir el escurrimiento en cauces y canales con una aproximación aceptable desde el punto de vista ingenieril, son las llamadas hipótesis de Saint-Venant y que a continuación se enuncian:** 

- **a) El flujo es unidimensional por lo que la velocidad es uniforme en la sección transversal; además, el nivel del agua en dirección normal al flujo es horizontal. Aunque las ecuaciones pueden extenderse con relativa facilidad a más dimensiones, en este trabajo se usarán solo en una, dado que el fenómeno de interés es tal que, salvo por cambios bruscos en la dirección del canal, en general se puede aceptar que el error que se comete al representar al flujo mediante una velocidad media y una superficie libre del agua prácticamente horizontal en cada sección transversal es pequeño, condición que debe cumplirse en todo flujo unidimensional.**
- **b) La curvatura de las líneas de corriente y las aceleraciones verticales son pequeñas, la distribución de presiones es hidrostática. Esta hipótesis se puede plantear de varias maneras, todas equivalentes, como por ejemplo:**

- **i) La superficie de las ondas desarrolladas en el canal varía gradualmente.**
- **ii) La curvatura de las líneas de corriente es pequeña.**
- **iii) Las aceleraciones perpendiculares a las líneas de corriente son despreciables.**
- **iv) La longitud de las ondas desarrolladas en el canal es grande comparada con el tirante.**

**En cierto modo, esta hipótesis complementa a la a) para reforzar el hecho de que, aunque las ecuaciones son válidas para el flujo en canales de sección variable a lo largo de su eje, los cambios de dirección y sección transversal deben ser graduales y relativamente leves.** 

- **c) Las leyes de fricción y turbulencia usadas para flujo uniforme permanente son válidas para el flujo no permanente. Estas leyes o fórmulas son generalmente de carácter empírico y las más usadas son las fórmulas de Chezy, Manning y Darcy-Weissbach, aunque existen muchas más. Las leyes o fórmulas se usan normalmente, en el caso de flujo no permanente, sin cambios en su forma o en los valores** *de* **sus coeficientes de rugosidad respecto a los usados en flujo permanente. Esta hipótesis casi siempre se cumplo satisfactoriamente; sin embargo, debe tenerse cuidado con los cambios espaciales o temporales de los coeficientes de rugosidad, que pueden ser suficientemente grandes como para conducir a errores serios al no ser tomados en cuenta. Los cambios espaciales aparecen, por ejemplo, en secciones compuestas y los temporales en los casos en que el fondo y las márgenes puedan moverse y cambiar su configuración.**
- **d) La pendiente del fondo del cauce o canal es pequeña.**
- **e) La densidad del agua es constante. Se sabe que esta hipótesis es, en general, muy razonable y se puede aceptar sin reservas en la mayoría de los casos prácticos de flujo de agua a superficie libre. No obstante, a veces es conveniente revisar su validez, como cuando hay un transporte muy grande de sedimentos, caso que no es difícil encontrar en el flujo supercrítico en ríos.**

**La sección del cauce es de forma arbitraria y puede variar a lo largo del mismo siempre y cuando dicha variación no cause curvatura fuerte en las líneas de corriente.** 

**El flujo no permanente en cauces y canales se describe con dos variables dependientes, como el tirante y el gasto, a lo largo del río; éstas dos variables dependientes son, por tanto, funciones de las variables independientes espacio, x, y tiempo, t.** 

**Aunque en la hidráulica se dispone de tres ecuaciones fundamentales (continuidad, energía y cantidad de movimiento), y dado que son suficientes dos variables para describir el flujo no permanente, sólo se requieren dos ecuaciones fundamentales.** 

**A continuación se formulan las ecuaciones de continuidad y cantidad de movimiento que describen el movimiento del flujo no permanente a superficie libre para cauces no prismáticos. Válidas en los casos en que se cumplen las hipótesis anteriores.** 

**Estas ecuaciones son:** 

$$
\frac{\partial (Av)}{\partial x} + B \frac{\partial h}{\partial t} = 0
$$
 (3.1)

$$
g \frac{\partial h}{\partial x} + g \frac{\partial z}{\partial x} + v \frac{\partial v}{\partial x} + \frac{\partial v}{\partial t} + S_f = 0
$$
 (3.2)

**donde A es el área hidráulica (m2), y la velocidad media (m/s), B el ancho de superficie libre (m), h es el tirante (m), z es la elevación de la plantilla del fondo del cauce (m), g la aceleración de la gravedad (m/s2), Si la pendiente de la línea de energía (m/m); además, x representa a la distancia (m) y t al tiempo (s).** 

**Para escribir las ecuaciones 3.1. y 3.2 en su forma de diferencias finitas, conviene plantearlas del modo siguiente:** 

$$
\frac{\partial (Av)}{\partial x} = -B \frac{\partial Y}{\partial t}
$$
 (3.1')

$$
\frac{\partial Y}{\partial x} = -\left(\frac{v}{g}\frac{\partial v}{\partial x} + \frac{1}{g}\frac{\partial v}{\partial t} + S_f\right)
$$
 (3.2')

**donde: "Y" representa a la elevación en (m) de la superficie libre del agua respecto a un plano horizontal de referencia.** 

**Para llegar a un esquema lineal sencillo** *de* **solución conviene tomar para cada una de estas ecuaciones volúmenes de control diferentes como se muestra en la siguiente** *figura 3.3.1.1.* 

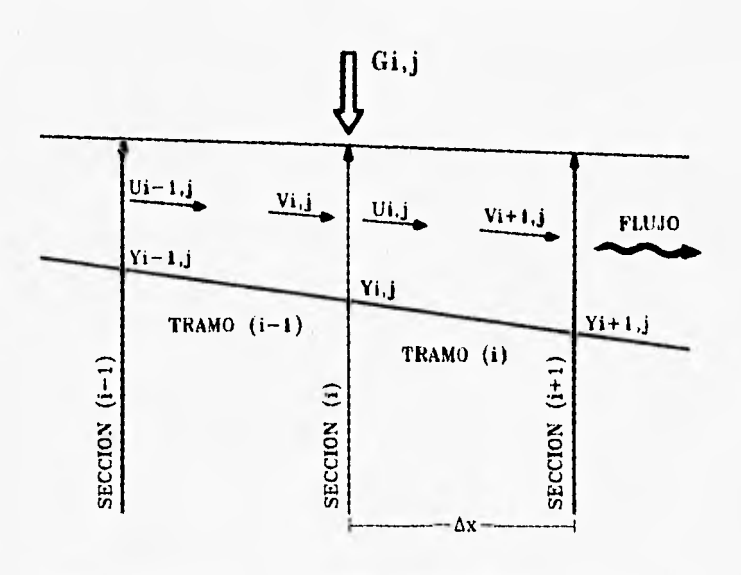

FIGURA 3.3.1.1 VOLUMENES DE CONTROL

**Los subíndices representan los valores de las variables al inicio y final del intervalo de tiempo con j y j+ 1 respectivamente.** 

**Con relación a los volúmenes de control mostrados en la** *figura 3.3.1.1,* **se establecen las elevaciones del agua en la sección 1 y en la 1+1, que son respectivamente Y,** 1 **y Y11.1,** 1**. Además, en la sección i se considera que la velocidad de ingreso a ella es Vi, i y la de salida U,** 1 **y se supone que en la misma puede entrar al cauce ó salir de él un gasto G1 1 les positivo cuando es gasto de entrada y negativo si es gasto de salida). Las variables del flujo de agua están referidas al instante**  $t = j \Delta t$ **, donde**  $\Delta t$  **as elimetryalo de tiempo.**<br> **agua están referidas al instante al intervalo de tiempo.**<br> **agua están referidas al instante al intervalo de tiempo con j y j + 1 respec** 

**Considerando que las velocidades, las áreas y elevaciones varían con el tiempo y la distancia, los distintos términos de las ecuaciones 3.1'** *y* **3.2' se pueden escribir en diferencias finitas como:** 

$$
\frac{\partial Y}{\partial x} = \frac{\theta}{\Delta x} \left( Y_{i+1,j+1} - Y_{i,j+1} \right) + \frac{1-\theta}{\Delta x} \left( Y_{i+1,j} - Y_{i,j} \right) \tag{3.3}
$$

$$
\frac{\mathbf{v}}{g} \frac{\partial \mathbf{v}}{\partial x} = \frac{V_{i+1,j+1} + U_{i,j+1}}{2g \Delta x} \left( V_{i+1,j} - U_{i,j} \right)
$$
 (3.4)

$$
\frac{1}{g} \frac{\partial v}{\partial t} = \frac{1}{2g \Delta t} [(U_{i,j+1} + V_{i+1,j+1}) - (U_{i,j} + V_{i+1,j})]
$$
(3.5)

$$
S_f = \frac{1}{4} \frac{n^2}{r_{i,j}^{4/3}} |U_{i,j} + V_{i+1,j}| (U_{i,j+1} + V_{i+1,j+1})
$$
 (3.6)

$$
\frac{\partial Av}{\partial x} = \frac{A_{i+1,j}V_{i+1,j+1} - A_{i,j}U_{i,j+1}}{\Delta x}
$$
 (3.7)

 $\mathbf{V}$ 

$$
\mathbf{B} \frac{\partial \mathbf{Y}}{\partial t} = \frac{\mathbf{B}_{i+1,j} + \mathbf{B}_{i,j}}{4 \Delta t} \left[ \left( \mathbf{Y}_{i+1,j+1} + \mathbf{Y}_{i,j+1} \right) - \left( \mathbf{Y}_{i+1,j} + \mathbf{Y}_{i,j} \right) \right] \tag{3.8}
$$

donde  $\theta$  es un factor de peso que sirve para calcular promedios ponderados **en el tiempo.** 

**Sustituyendo las ecuaciones 3.7 y 3.8 en la 3.1 y las ecuaciones 3.3 a 3.8 en la 3.2 se obtiene:** 

$$
A_{i,j} U_{i,j+1} - A_{i+1,j} V_{i+1,j+1} = \frac{\Delta x}{4 \Delta t} (B_{i+1,j} + B_{i,j}) (Y_{i+1,j+1} + Y_{i,j+1} - Y_{i+1,j} - Y_{i,j}) 3.9)
$$

$$
\frac{\theta}{\Delta x} (Y_{i+1,j+1} - Y_{i,j+1}) + \frac{1-\theta}{\Delta x} (Y_{i+1,j} - Y_{i,j}) = \frac{V_{i+1,j+1} + U_{i,j+1}}{2g \Delta x} (U_{i,j} - V_{i+1,j}) +
$$
  
\n
$$
\frac{1}{2g \Delta t} (U_{i,j} + V_{i+1,j} - U_{i,j+1} - V_{i+1,j+1}) - \frac{1}{4} \frac{n^2}{r_{i,j}^{4/3}} |U_{i,j} + V_{i+1,j}| (U_{i,j+1} + V_{i+1,j+1})
$$
\n(3.10)

Esta última expresión se puede escribir como:

$$
\left[\frac{U_{i,j} - V_{i+1,j}}{2g \Delta x} - \frac{1}{2g \Delta t} - \frac{1}{4} \frac{n^2}{r_{i,j}^{4/3}} |U_{i,j} + V_{i+1,j}| \right] U_{i,j+1} + \frac{U_{i,j} - V_{i+1,j}}{2g \Delta x} - \frac{1}{2g \Delta t} - \frac{1}{4} \frac{n^2}{r_{i,j}^{4/3}} |U_{i,j} + V_{i+1,j}| \left| V_{i+1,j+1} - V_{i+1,j} \right| \frac{\theta}{\Delta x} (Y_{i+1,j+1} - Y_{i,j+1}) + \frac{1-0}{\Delta x} (Y_{i+1,j} - Y_{i,j}) - \frac{1}{2g \Delta t} (Y_{i,j} + V_{i+1,j}) (3.11)
$$

Las ecuaciones 3.9 y 3.11 forman un sistema lineal no homogéneo en  $U_{i,j+1}$ <br>y  $V_{i+1,j+1}$  que puede ser escrito de la siguiente forma:

$$
a_{11} U_{i,j+1} + a_{12} V_{i+1,j+1} = b_1 \tag{3.12}
$$

$$
a_{22} U_{i,j+1} + a_{22} V_{i+1,j+1} = b_2 \tag{3.13}
$$

donde:

$$
a_{11} = A_{i,j} \tag{3.14}
$$

$$
a_{12} = -A_{i+1,j} \tag{3.15}
$$

$$
a_{22} = \frac{U_{i,j} - V_{i+1,j}}{2g \Delta x} - \frac{1}{2g \Delta t} - \frac{1}{4} \frac{n^2}{r_{i,j}^{4/3}} |U_{i,j} + V_{i+1,j}|
$$
(3.16)

$$
b_1 = e_1 Y_{i+1,j+1} + e_1 Y_{i,j+1} + f_1 \qquad (3.17)
$$

$$
b_2 = e_2 Y_{i+1,j+1} - e_2 Y_{i,j+1} + f_2 \qquad (3.18)
$$

$$
e_1 = \frac{\Delta x}{4 \Delta t} (B_{i+1,j} + B_{i,j})
$$
 (3.19)

$$
f_1 = e_1 (Y_{i+1,j} + Y_{i,j})
$$
 (3.20)

$$
e_2 = \frac{\theta}{\Delta x} \tag{3.21}
$$

$$
f_2 = \frac{1-\theta}{\Delta x} \left( Y_{i+1,j} - Y_{i,j} \right) - \frac{1}{2g \Delta t} \left( U_{i,j} + V_{i+1,j} \right) \tag{3.22}
$$

La solución del sistema de ecuaciones 3.12 y 3.13 es:

i.

$$
U_{i,j+1} = \frac{b_1 a_{22} - b_2 a_{12}}{a_{22} (a_{11} - a_{12})} = \frac{1}{a_{11} - a_{12}} b_1 - \frac{a_{12}}{a_{22} (a_{11} - a_{12})} b_2 \qquad (3.23)
$$

$$
V_{i+1,j+1} = \frac{b_2 a_{11} - b_1 a_{22}}{a_{22} (a_{11} - a_{12})} = -\frac{1}{a_{11} - a_{12}} b_1 + \frac{a_{11}}{a_{22} (a_{11} - a_{12})} b_2 (3.24)
$$

Sustituyendo las ecuaciones 3.17 y 3.18 en las dos igualdades anteriores da<br>lugar a dos expresiones fundamentales del método numérico que son:

$$
U_{i,j+1} = P_{i,j} Y_{i+1,j+1} + Q_{i,j} Y_{i,j+1} + R_{i,j}
$$
 (3.25)

$$
V_{i+1,j} = S_{i,j} Y_{i+1,j+1} - T_{i,j} Y_{i,j+1} + W_{i,j}
$$
 (3.26)

en las cuales:

$$
P_{ij} = \frac{e_1 a_{22} - e_2 a_{12}}{a_{22} (a_{11} - a_{12})}
$$
 (3.27)

$$
Q_{ij} = \frac{e_1 a_{22} + e_2 a_{12}}{a_{22} (a_{11} - a_{12})}
$$
 (3.28)

ł,  $\mathbf{I}$ 

ł

l,

 $\mathfrak{f}% _{0}$ 

$$
R_{ij} = \frac{f_1 a_{22} - f_2 a_{12}}{a_{22} (a_{11} - a_{12})}
$$
 (3.29)

$$
S_{ij} = \frac{-e_1 a_{22} + e_2 a_{11}}{a_{22} (a_{11} - a_{12})}
$$
 (3.30)

$$
T_{ij} = \frac{e_1 a_{22} + e_2 a_{11}}{a_{22} (a_{11} - a_{12})}
$$
 (3.31)

$$
W_{ij} = \frac{-f_1 a_{22} + f_2 a_{11}}{a_{22} (a_{11} - a_{12})}
$$
 (3.32)

 $\overline{a}$ 

**De acuerdo con la figura 3.3.1.1, la ecuación de continuidad en la sección para el gasto de entrada promedio en el tiempo es:** 

$$
G = \theta \ G_{i,i+1} + (1-\theta) \ G_{1,i}
$$
 (3.33)

**de donde se concluye que:** 

$$
A_{i,j} U_{i,j+1} + \theta G_{i,j+1} + (1-\theta) G_{i,j} = A_{i,j} V_{i,j+1}
$$

**Al considerar las ecuaciones 3.25 y 3.26 se establece la siguiente relación fundamental:** 

$$
T_{i-j,j} Y_{i-1,j+1} + (Q_{i,j} - S_{i-1,j}) Y_{i,j+1} + P_{i,j} Y_{i+1,j+1} =
$$
  

$$
W_{i-1,j} - R_{i,j} + \frac{1}{A_{i,j}} ( \theta G_{i,j+1} + (1 - \theta) G_{i,j} )
$$
 (3.34)

**Y al plantear la ecuación 3.34 para las secciones intermedias en el cauce de interés, se forma un sistema de ecuaciones lineales tridiagonal cuyas**  incógnitas son las elevaciones del agua  $Y_{i,j+1}$ . Una vez resuelto este **sistema, con las expresiones 3.25 y 3.26 se obtienen las velocidades del flujo**  $U_{i,j+1}$  **y**  $V_{i+1,j+1}$ 

**Los coeficientes y término independiente de la segunda sección a la penúltima resultan ser:** 

$$
a_{i-1,i} = T_{i-1,j} \tag{3.35}
$$

$$
a_{i,i} = Q_{i,j} - S_{i-1,j} \tag{3.36}
$$

$$
a_{i+1,i} = P_{i,j} \tag{3.37}
$$

$$
b_1 = W_{i-j} - R_{i,j} + \frac{1}{A_{i,j}} \left( \theta G_{i,j+1} + (1 - \theta) G_{i,j} \right)
$$
 (3.38)

# **3.3.2.- Condiciones de frontera**

*De* **acuerdo con el método de características (Mahmood y Yevjevich, 1975) para el cálculo del flujo no permanente a superficie libre cuando se tiene régimen subcrítico se requiere de una condición de frontera aguas arriba y otra aguas abajo.** 

### **3.3.2.1.- Condición de frontera aguas arriba**

En la primera sección (**i = 1)** se introduce un gasto variable en el tiempo que **es conocido 4314. De modo que el gasto promedio de entrada (ecuación. 3.33) es igual al de salida, así se tiene que:** 

$$
\theta G_{i,j+1} + (1 - \theta) G_{i,j} = A_{i,j} U_{i,j+1}
$$
 (3.39)

**Por lo que, los coeficientes y término independiente de la primera ecuación del sistema quedan como:** 

$$
a_{11} = Q_{1,j} \tag{3.40}
$$

$$
a_{12} = P_{1,j} \tag{3.41}
$$

$$
b_1 = -R_{1,j} + \frac{1}{A_{1,j}} \left( \theta G_{1,j+1} + (1-\theta) G_{i,j} \right)
$$
 (3.42)

# **3.3.2.2.- Condición de frontera aguas abajo**

**Se considera como condición de frontera una elevación de la superficie libre conocida, sea Yy. Las velocidades de flujo del último tramo son:** 

$$
U_{M-1,j+1} = P_{M-1,j} Y_F + Q_{M-1,j} Y_{M-1,j} + R_{M-1,j}
$$
 (3.43)

$$
V_{M-1,j+1} = S_{M-2,j} Y_{F-1} - T_{M-2,j} Y_{M-2,j} + W_{M-2,j}
$$
 (3.44)

**Al proponer la ecuación de continuidad en la penúltima sección (1 = M - 1) da lugar a:** 

$$
T_{M-2,j} Y_{M-2,j+1} + (Q_{M-1,j} - S_{M-2,j}) Y_{M-1,j+1} = W_{M-2,j} - R_{M-1,j} - P_{M-1} Y_F
$$

Por lo que los coeficientes y término independiente de la ecuación M - 1 son:

$$
a_{M-1,M-2} = T_{M-2,j} \tag{3.45}
$$

$$
a_{M-1,M-1} = Q_{M-1,j} - S_{M-2,j} \tag{3.46}
$$

$$
b_{M-1} = W_{M-2,j} - R_{M-1,j} - P_{M-1} Y_P
$$
 (3.47)

**Para asegurarse que la descarga de esta sección ocurra con una elevación del agua mayor o igual a la mínima que puede ocurrir, que es la**  asociada al tirante crítico  $\mathbf{h}_{0,1}$  (para el instante j), que es aquel para el cual se **cumple la siguiente ecuación:** 

$$
\frac{A_{c,j}}{B_{c,j}} = \frac{V_{M,j}}{g}
$$
 (3.48)

**Donde A,1y B,, son el área y ancho de superficie correspondientes al tirante crítico, V",,, es la velocidad de entrada a la sección M obtenida con el método**  propuesto para el instante **j**. De modo que **Y**<sub>F</sub> será:

$$
Y_F = \begin{cases} h_F + Z_F & \text{if } h_F > h_{c,j} \\ h_{c,j} + Z_F & \text{if } h_F \le h_{c,j} \end{cases} \tag{3.49}
$$

**Donde**  $\mathbb{Z}_F$  **es la elevación del fondo de la sección**  $i = M y h_F$  **es el tirante conocido en tal sección.** 

# **3.3.3.- Programa para el tránsito de la avenida**

**Al final del inciso se presenta el listado del programa', que simula el tránsito de la avenida, el cual fué desarrollado en lenguaje Qbasic y se puede implementar fácilmente en una PC; consta de un programa principal y varias subrutinas, las que pueden modificarse de acuerdo a las necesidades del caso; por ejemplo, se puede modificar la impresión de variables que pudieran ser** *de* **interés, así como los datos que son fundamentales para la concepción del sistema hidráulico del tránsito de la avenida simulada.** 

**El programa principal lee los datos, estructura el cálculo y realiza las impresiones de interés, mientras que en las subrutinas principales se hacen cálculos particulares del modelo matemático, como se indica a continuación:** 

#### **Subrutina TRIGAU**

**Resuelve un sistema de ecuaciones tridiagonal. Se usa una matriz de N renglones y 4 columnas. N es el número de secciones menos uno que tiene el río IR para el cual se desea encontrar los tirantes (son las incógnitas del sistema).** 

#### **Subrutina GEOM**

**Encuentra el área, radio hidráulico y ancho de la superficie libre en cada sección transversal a partir de la elevación del agua empleando una serie de trapecios.** 

#### **Subrutina GEOMEDIOS**

**Obtiene el ancho y el radio hidráulico promedio en dos secciones transversales consecutivas.** 

### **Subrutina COEFGA**

**Encuentra los coeficientes asociados a los gastos laterales que salen o entran al río al rebasar el agua el nivel de los bordos.** 

#### **Subrutina GASALE**

**Con los tirantes obtenidos en el río IR y los coeficientes definidos en la subrutina COEFGA calcula los gastos laterales que entran o salen del río por encima de los bordos.** 

**'Este programa fué desarrollado para la C.N.A., a través de una empresa contratista, por el Investigador Oscar A. Fuentes Mariles del Instituto de Ingeniería de la U.N.A.M.** 

# **Subrutina CRITI**

**Por medio del método de la bisección. Encuentra el tirante crítico en la sección final del río principal.** 

**La lectura de los tramos correspondientes al cauce principal y los afluentes del mismo deben de estar convenientemente especificados, porque el modelo es aplicado por separado a cada uno de estos ríos.** 

**Se debe tener cuidado con las unidades en que se proporcionan los datos, para que los resultados del modelo sean congruentes con la realidad.** 

**También se debe poner atención al tamaño del intervalo de tiempo y la longitud de los tramos, puesto que deben cumplir con la condición de estabilidad, es decir, que no se corra el riesgo de que los resultados en cada intervalo de tiempo oscilen y que tiendan a ser mayores las oscilaciones cada vez.** 

**Se ha comprobado que el esquema de solución es congruente; esto es, sí resuelve las ecuaciones integrales de interés y también es convergente, o sea que al hacer tender a cero el tamaño de los intervalos de tiempo y longitud, las ecuaciones de diferencias finitas se confunden con las ecuaciones integrales por resolver; estas dos cuestiones están aseguradas en este caso, como muchos otros, por la condición de estabilidad citada.** 

**El programa principal tiene obligada la condición de frontera de aguas abajo como un nivel constante . Esta condición si bien es la más frecuente, no es la única, puesto que podría tenerse un hidrograma conocido aguas abajo y el programa no lo contempla.** 

**También en la condición de frontera aguas arriba soto tiene como posible condición hidrogramas, y no considera tirantes que varían con el gasto (vertedor) o curva elevaciones gastos en alguna sección del río entre otros.** 

**Es conveniente iniciar el cálculo con algunas iteraciones, conocidas como de calentamiento, para pulir posibles errores o bién que los datos iniciales cumplan con las ecuaciones de diferencias finitas del modelo.** 

**En la** *figura 3.3.3.1* **se presenta el diagrama de bloques del modelo matemático utilizado para transitar la avenida de diseño.** 

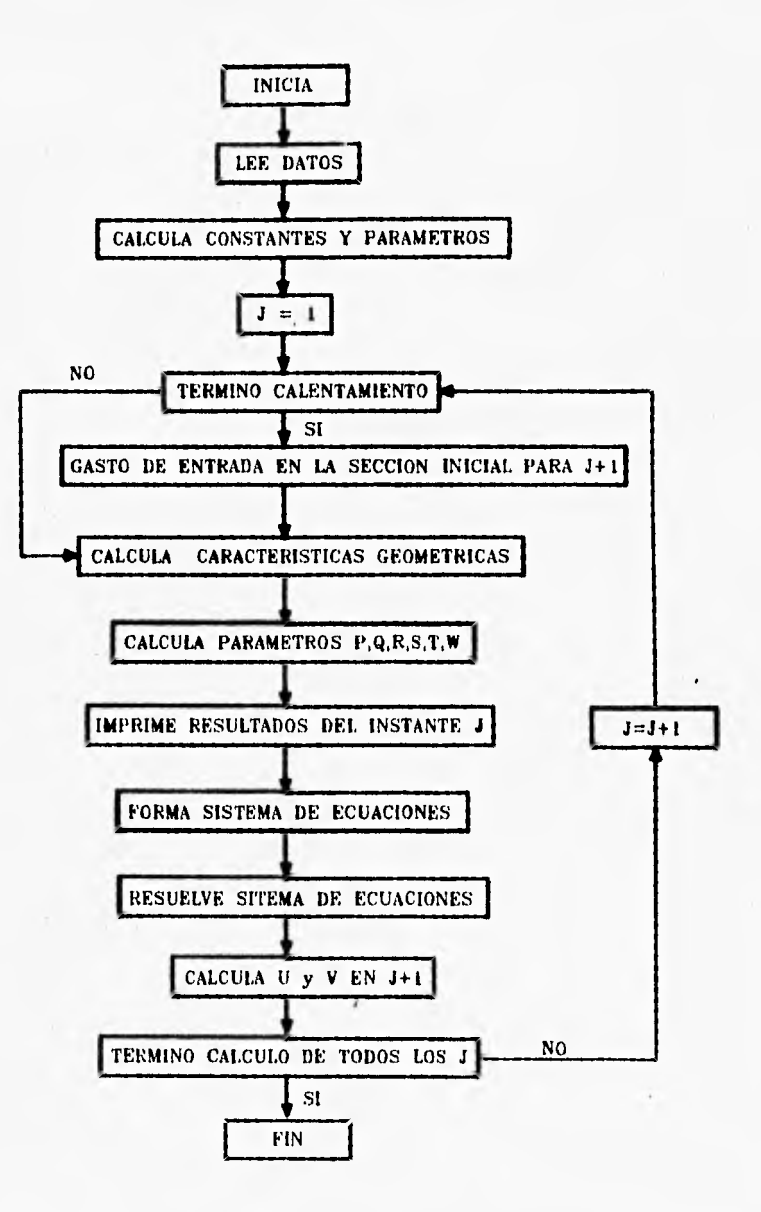

**FIGURA 3.3.3.1 DIAGRAMA DE BLOQUES DEL MODELO MATEMATICO** 

# **PROGRAMA UTILIZADO PARA EL TRANSITO DE LA AVENIDA DE DISEÑO CONSIDERA FLUJO SUBCRITICO Y LAGUNAS DE INUNDACION**

**DECLARE SUB GRABA () DECLARE SUB GRAFI 0 DECLARE SUB GEOMED DECLARE SUS GEOM DECLARE SUB TRIGAU () DECLARE SUB GASALE I) DECLARE SUB IMPRE I) DECLARE SUB COEFGA ()** 

#### **PROGRAMA TRAVEN (OAFM)**

**COMMON SHARED MT, NP, II, IU, Y, I, NL, NR, IM, YCA, YINI, 1U2, IU1, TH COMMON SHARED LR, OS, IVA, KT** 

**SCREEN 12** 

**' • • • LEE DATOS GENERALES • • •** 

**READ ADGENS, KGRABA, FGRABA, AGRABAS DATA " B: DGWW. DAT" ,1, 120," B:PEDRO. RES"** 

**OPEN "I", 01, ADGENS INPUT 01, MT, NR, NL, TSIM, FR, TH, DT, IC, CD, CF IC = 10 LOCATE 1, 10 PRINT "PROGRAMA TRAVEN (oafm) Fecha:"; DATES; " hora:"; TIMES PRINT COLOR 2**  PRINT TAB(10); "ARCHIVO DE DATOS GENERALES: "; ADGEN\$

**TSIM = TSIM • 3600 / DT MTR = 100 / MT** 

**'Especifica la dimension de las variables**  DIM SHARED QE(NR, 2), A(MT), B(MT), BB(MT), Z(MT), K(MT), DX(MT), N(MT), U(MT), **V(MT), Y(MT), RM(MT)**  DIM SHARED PIMT), QIMT), RIMT), SIMT), TIMT), WIMT), FIMT, 4), BIIMT), BDIMT), **AD(MT), LIIMTI, ID1MTI, QL(MTI, QDIMT), QI(MT)** 

DIM SHARED M(NR), IC(NR), IT(NR), NS(NR), HL(NL), QLA(8), VL(11), KL(NL), EX(NL), **QQ(820) DIM SHARED RDIMT), SDIMT), RIIMT), SHMTI, TIIMT), YSIMT, 10), ZSIMT, 10)**  DIM SHARED FAI(MT), FAD(MT), KAS(NL), EXAS(NL), EMAX(MT), UMAX(MT), VOL(NR, **5), 111(4), TI1(4) DIM SHARED NHM(NR), NVO(NR, 5), GAST(NR,** 

**'Datos de nos FOR IR = 1 TO NR INPUT #1, IC(LR), IT(LR), NSILR), QE(LR, 21, Y, NHM(LR) FOR I = 1 TO NHM(LR) INPUT #1, NVO(LR, 1) VOLILR, I) = 0 NEXT I M = NSILR) YIM) = Y MILR) = IT(LR) - IC(LR) NEXT LR 'Datos de lagunas FOR I = 1 TO NL INPUT #1, KL(I), EX(I), HG(I), KAS(I), EXAS(I) NEXT 1 FOR LR = 1 TO NFI INPUT #1, AL\$(LR), AS\$(LR), ATV\$(LR) NEXT IR 'Hidrograma INPUT #1, AQ\$ CLOSE #1 COLOR 14 LOCATE 5, 10 PRINT "DATOS DE SECCIONES TRANSVERSALES" LOCATE 28, 10 PRINT " ' Datos de las secciones transversales NP = 9 FOR IR = 1 TO NR OPEN** 9., **#1, ASS(LR) LOCATE 5 LR, 10**  PRINT USING "RIO ## "; LR; : PRINT " ARCHIVO "; AS\$(LR) **II = ICILRI: 1U = IT(LR) FOR 1 = II TO IU INPUT #1, NSE PRINT I; NSE Z(I) = 1000000 FOR J = O TO NP INPUT #1, ZSII, J1, YSII, J) IF YSII, J) < ZII) THEN Z(I) = YS(I, J)**  IF  $YS(1, 1) > MAX$  THEN MAX =  $YS(1, 1)$ 

 $\mathbf{r}_{-}$ 

**NEXT J** IF  $Z(1)$  < MIN THEN MIN =  $Z(1)$ **LOCATE 27, 10** PRINT USING "I =  $\#$ ## NSE = ### "; I; NSE Lectura de datos ### %"; I \* MTR **PRINT USING \*** NEXT I CLOSE #1 **NEXT LR LOCATE 27, 10** PRINT " ' Datos de los bordos **COLOR 12 LOCATE 10, 10** PRINT "DATOS DE BORDDS" FOR LR = 1 TO NR **OPEN "I", #1, ALS(LR)** LOCATE 10 + LR, 10<br>PRINT USING "RIO ## "; LR; : PRINT " ARCHIVO "; AL\$(LR)  $H = IC(LR): IU = IT(LR)$  $FORI = HTO IU$ INPUT #1, NSE INPUT #1, N(i), BI(i), AI(i), LI(i), BD(i), AD(i), LD(i)  $N(1) = .035$  $DX(1) = 200$  $N(l) = N(l) * N(l) / (4 * TH)$ **LOCATE 28, 10** PRINT USING "Lectura de datos ### %"; I \* MTR NEXT I CLOSE #1 **NEXT LR** COLOR<sub>13</sub> ' Datos iniciales de tirantes y velocidades **LOCATE 15, 10** PRINT "TIRANTES Y VELOCIDADES INICIALES" FOR LR = 1 TO NR OPEN "I", #1, ATV\*(LR) LOCATE 15 + LR, 10 PRINT USING "RIO ## "; LR; : PRINT " ARCHIVO "; ATV\$(LR)  $II = IC(LR): IU = IT(LR)$  $M = NS(LR): Y = Y(M)$  $FOR I = IUTO II STEP - I$ INPUT #1, Y(I), U(I)  $V(1) = U(1)$ **LOCATE 28, 10** PRINT USING "Lectura de datos ### %"; I \* MTR **NEXT I** CLOSE #1  $V(II) = 0$  $YF(LR) = Y(IU)$ **NEXT LR**  $YCA = Y(II)$ 

```
COLOR<sub>9</sub>
LOCATE 20, 10
PRINT TAB(10); "DATOS DEL HIDROGRAMA"
' Datos del hidrograma
OPEN "I", #1, AQ$<br>INPUT #1, NQ
PRINT TAB(10): "ARCHIVO ": AQ$
FOR I = 0 TO NQ - 1
  INPUT #1, T, QQ(I)
  LOCATE 28, 10
  PRINT USING "Lectura de datos ### %"; (i + 1) * 100 / NQ
NEXT I
CLOSE #1
CLS
COLOR 15
IF KGRABA = 1 THEN
  OPEN "O", #3, AGRABA$
END IF
. . . . . . ......
' CALCULA CONSTANTES Y DEFINE VARIABLES
G = 9.810001TH1 = 1 \cdot THKK = 0C1 = 1 / (2 \cdot DT \cdot G \cdot TH): C2 = 1 / (2 \cdot G \cdot TH)C4 = 4 * DTC3 = (1 - TH)/TH:
                    J1 = J + 1J = 1:
"*** EMPIEZA PROCESO ITERATIVO ***
KT = 0DO
  FOR LA = 1 TO NR
    H = IC(LR): IU = IT(LR): IU1 = IU - 1: IU2 = IU - 2M = M(LR): M1 = M + 1; M2 = M - 1: IM = NS(LR)IF KK > IC THEN
    **** SE DA EL GASTO EN LA SECCION INICIAL ***
    IF LR = 1 THEN
     KT = KT + DTTH = KT / 3600JJ = INT(TM)OE(LR, J1) = (QQ(JJ + 1) - QQ(JJ)) * (TIH - JJ) + QQ(JJ)
      'PRINT
      'PRINT "Tiempo"; KT; "Gasto del rio"; LR; QE(LR, J1)
    END IF
  ELSE
    FOR IR = 1 TO NR
      FOR I = 1 TO NHM(IR)
        VOL(|R, I) = 0NEXT I
    NEXT IR
  END IF
```
**'• ` • Calcula caracteristicas geometricas • • • CALL GEOMED '• • • Obtiene los paramatros de las velocidades U y V • • • FOR 1 = 11 TO IU1**   $11 = 1 + 1$ **VS = V(I1) + U(I) AL = DXII) • (C1 + NII) • RMII) • ABS(VSI) + C2 • 1V(11) - BE = (Z(I)**  $\cdot$  **Z(I1)) / TH + C3**  $\cdot$  **(Y(I)**  $\cdot$  **Y(I1)) + C1**  $\cdot$  **VS**  $\cdot$  **DX(I) DE = A(I) • B(I)**   $TA = A(11) - B(1)$  $GA = 1 / (DE + TA)$  $RO = (Y(11) + Y(1))$  \* GA **AL --- GA/AL TA = TA • AL DE = DE • AL P(I) = GA - TA 011) = TA + GA RII) = BE • TA - RO**   $S(1) = -DE - GA$  $T(1) = GA - DE$  $W(1) = BE * DE + RO$ **NEXT 1 FOR I = 1 TO NHM(LR) IG = NVOILR, 1) IF IG = IU THEN GASTILR, I) = AlIGI • VIIG) ELSE GASTILFI, I) = A(IG) • U(IG) END IF**   $VOL(LR, 1) = GAST(LR, 1) = DT + VOL(LR, 1)$ **NEXT I ' • • • Imprime resultados •• • IF KS = FR THEN CALL IMPRE**   $KS = 0$ **END IF KS = KS + 1 IF KGRABA = 1 THEN IF KS = FGRABA THEN CALL GRABA**   $KSG = 0$ **END IF**   $KSG = KSG + 1$ **END IF IF IR = 1 THEN KGRAF = KGRAF + 1 IF KGRAF =** *4* **THEN KGRAF = O CALI GRAFI END IF END IF** 

```
'REY • • • Forma el sistema de ecuaciones lineales ••• 
    IF LR = 2 THEN 
      QS = Q1(43)FOR L = 44 TO 48 
        QS = QS + QI(L)NEXT L 
      HL(8) = 0IF \overline{OS} < 50 THEN \overline{OS} = 50
      QE(2, J1) = QSIF OS > CISMAX THEN OSMAX = QS 
    END 1F 
    IF KK > IC THEN 
    ' 04 = Allt1) • UOU) 
    ' 04 = 04 • 04 / G 
    GOSUB 5000 
    ' END IF 
    ' IF YC > YF(LR) THEN 
    ' YOUI = YC 
    ELSE 
     ' Y11U) = YF(LR) 
   ' END 1F 
    1F KK > IC THEN CALI COEFGA 
    F(1, 2) = O(11) + TH * (RD(11) + R1(11)) / A(11)
    F(1, 3) = P(11)F(1, 4) = (TH • (QE(LR, J1) - SD(II) - SI(II)) + TH1 • (QE(LR, J) - QD(I3) + QI(I3)) +
OLMO / A(11) - ROI) 
   F(M, 1) = T(102)F(M, 2) = O(101) - S(102) + TH * (RD(IU1) + RI(IU1)) / A(IU1)
    F(M, 4) = W(102) - R(101) - P(101) + Y(10) + (OL(101) - TH + (SD(101)) + SI(101)))AIIU11 
   12 = II 
    FOR I = 2 TO M2 
      13 = 12 + 1 
      F(1, 1) = T(12)F(1, 2) = O(13) - S(12) + TH * (RD(13) + Rt(13)) / A(13)
      F(1, 3) = P(13)F(1, 4) = W(12) - R(13) + (OL(13) - TH * (SD(13) + Sl(13)) - TH1 * (OD(13) + O(113)))A(13) 
     12 =12 + 1 
    NEXT I 
    ' ••• Resuelve el sistema de ecuaciones lineales 
    CALL TRIGAU 
    ' • • • Calcula las velocidades U y 
    FOR I = II TO IU1 
     11 = 1 + 1 
      U(1) = P(1) + Y(11) + Q(1) + Y(1) + R(1)V(11) = S(1) - V(11) - T(1) - V(1) + W(1)EA = Y(1) + Z(1)IF EA > EMAX(I) THEN EMAX(I) = EA 
      IF U(I) > UMAX(I) THEN UMAX(1) = U11) 
    NEXT I
```

```
t = 10EA = Y(1) + Z(1)IF EA > EMAX(I) THEN EMAX(I) = EA
   OE(LR, J) = OE(LR, J1)IF KK > IC THEN CALL GASALE
 NEXT LR
  **** Revisa si termino el calculo
 KK = KK + 1LOOP WHILE KK < = TSIM
IF KGRABA = 1 THEN
 CLOSE #3
END IF
**** Termins
END
SUB COEFGA
SHARED LD(), LH), RH), SI(), RD(), SD(), Y(), Z(), BD(), AD(), BI(), AI(), HL()
SHARED CD, CF
FOR I = H TO IUKD = LD(i): KI = LI(i)RI(i) = 0: SI(i) = 0<br>Y = Y(i) + Z(i)
  IF Y > BD(I) THEN
   Y1 = HL(KD) - BD(1)Y2 = Y - BD(1)IF Y > HL(KD) THEN
     IF Y1 > Y2 .6667 THEN
       SD(1) = CD * AD(1) * Y1 * SQR(Y - HL(KD))ELSE
        SD(i) = CF * AD(i) * Y2 * 1.5END IF
    ELSE
      IF Y2 > Y1 .6667 THEN
        SD(i) = -CD * AD(i) * Y2 * SQR(HL(KD) - Y)
      ELSE
        SD(0) = -CF + AD(0) + Y1 = 1.5END IF
    END IF
  ELSE
    IF HL(KD) > BD(I) THEN
      SD(0) = -CF * AD(0) * (HL(KD) - BD(0)) * 1.5ELSE
      SD(1) = 0END IF
  END IF
  IF Y > BI(I) THEN
    IF Y > HL(K)) THEN
      Y1 = HL(KI) - B(0)Y2 = Y - BI(I)(F Y1 > Y2 * .6667 THEN
        SI(i) = CD * A(i) * Yi * SQR(Y - HL(Ki))
```
 $\overline{\phantom{a}}$ 

i.

 $\ddot{i}$ 

u,

```
ELSE
       R(0) = 1.5 ° CF * Al(l) * SQR(Y2)
       S(0) = R(0) * (Z(0) - .6666 * B(0) - .3333 * Y)END IF
   ELSE
     IF Y2 > Y1 .6667 THEN
       S(0) = -CD * AI(I) * Y2 * SQR(HL(KI) - Y)
     ELSE
       SI(1) = -CF * AI(1) * Y1 * 1.5END IF
   END IF
 ELSE
   IF HL(KI) > BL(I) THEN
     SI(1) = -CF * AI(1) * (HL(KI) - BI(1)) * 1.5ELSE
     SI(1) = 0END IF
 END IF
NEXT I
END SUB
SUB CONEC
SHARED F(), Y(), Z(), T(), Q(), R(), S(), P(), W(), RD(), RI(), QL(), SD(), SI(), A(), QD(), QI()
SHARED IM, YCA, YINI, IU2, IU1, IU, TH
2830 F(1, 2) = 1F(1, 3) = 0YINI = Y(IM) + Z(IM) - Z(II)IF YINI < YCA THEN YINI = YCA
F(1, 4) = YINI
F(M, 1) = T(102)F(M, 2) = Q(101) - S(102) + TH * (RD(101) + RI(101)) / A(101)
F(M, 4) = W(102) - R(101) - P(101) - Y(10) + (01(101) - TH - (SD(101)) + S((101))) / A(101)12 = 11FOR = 2 TO M213 = 12 + 1F(1, 1) = T(12)F(1, 2) = Q(13) - S(12) + TH * (RD(13) + RI(13)) / A(13)
 F(1, 3) = P(13)F(i, 4) = W(i2) - R(i3) + (QL(i3) - TH * (SD(i3) + SI(i3)) - TH1 * (OD(i3) + Ol(i3)))A(13)12 = 12 + 1NEXTI
END SUB
SUB CRITI
SHARED AA, Q4, BB, YC
' Calcula el tirante critico
I = IVYA = 0YB = YS(1, 9)
```
D<sub>O</sub>  $YC = (YA + YB) * .5$ DELTA =  $YB - YA$ <br> $Y = YC + Z(1)$ **CALL GEOM**  $A3 = AA^*AA^*AA$ <br>FC = Q4 \* BB - A3 IF  $FC > 0$  THEN  $YA = YC$ ELSE  $YB = YC$ END IF LOOP WHILE ABS(DELTA) > .005 **END SUB SUB GASALE**  $FORI = 1 TO NL$  $QLA(1) = 0$ NEXT I  $FOR I = II TO IU$  $KD = LD(1): K1 = LI(1)$  $OD(1) = SD(1) + RD(1) * Y(1)$  $QI(1) = SI(1) + RI(1) * Y(1)$ <br> $QLA(KD) = QLA(KD) + QD(1)$  $QLA(KI) = QLA(KI) + QI(I)$ **NEXT1**  $'FOR1 = 1 TO NL$  $'$  VL(I) = VL(I) + QLA(I) \* DT ' HL(i) =  $(VL(1) / (1000000 * KL(1)))$  \*  $(1 / EX(1))$ 'NEXT I **END SUB SUB GEOM** SHARED YS(), ZS(), A(), B(), RM(), ZI(), TII() **SHARED NP ENCUENTRA PARAMETROS GEOMETRICOS**  $AA = 0$ : BB = 0; PP = 0 IF  $YS(1, 0) < = Y$  THEN  $DB = ZSI(I, 1) - ZSI(I, 0)$  $DD = Y \cdot YSI(1, 0)$ <br> $DE = Y \cdot YSI(1, 1)$ 

```
BB = DBAA = (DD + DE) * DB * .5PP = SQR(DB * DB + DE * DE)DD = DEL2 = 0: L = 1\overline{z}i = \overline{z}s(i, 0)ELSE
  FORM = 1 TO NP
```

```
IF YS(I, L) < = Y THEN EXIT FOR
```

```
NEXT L
 L2 = LIF L - 1 = NP THEN PRINT "ERROR EN LOS DATOS DE LA SECCION "; I
END IF
DO
  IF L2 < 0 THEN
   L2 = L - 1IF YS(I, L) = YS(I, L2) THEN
    ZI = ZS(I, L)ELSE
     Zi = (2S(1, L) - ZS(1, L2)) * (Y - YS(I, L2)) / (YS(I, L) - YS(I, L2)) + ZS(I, L2)
   END IF
   DB = ZS(I, L) - ZIDD = Y - YSIL LAA = AA + DB * DD * .5PP = PP + SQR(DB * DB + DD * DD)BB = BB + DBEND IF
 L1 = L + 1DO WHILE L1 \leq = NP
   IF YS(I, L1) > = Y THEN EXIT DO
   DE = Y - YSI(I, L1)DB = ZS(I, L1) - ZS(I, L)BB = BB + DBAA = AA + (DD + DE)^{\dagger} DB^{\dagger}.5DD = DE \cdot DDPP = PP + SOAP(DB * DB + DD * DD)DD = DEL2 = L/L = L1LI = L + 1LOOP
 IF L > = NP THEN EXIT DO
 IF YS(I, L) = YS(I, L1) THEN
   ZI = ZS(I, L1)ELSE
   Z1 = (2S(i, L1) - 2S(i, L)) * (Y - YS(1, L)) / (YS(1, L1) - YS(1, L)) + ZS(1, L)
 END IF
 DB = Z1 - ZSI1, L1BB = BB + DBAA = AA + DB * DD * .5PP = PP + SQR(DB * DB + DD * DD)L = L + 1DO WHILE L < NP
   IF YS(I, L) > Y THEN
    L = L + 1ELSE
     EXIT DO
   END IF
 LOOP
 LOOP WHILE L < NPA(i) = AA
```

```
RM(1) = AA / PPB(1) = BBEND SUB
SUB GEOMED
' ENCUENTRA PARAMETROS GEOMETRICOS
SHARED Y(), Z(), A(), B(), RM()
SHARED YS(), ZS(), DX(), ZH(), TH()
SHARED NP, C4
I = IIY = Y(1) + Z(1)CALL GEOM
FORI = II + 1 TO IU12 = 1 - 1Y = Y(1) + Z(1)CALL GEOM
 B(12) = C4 / ((B(1) + B(12)) * DX(1))RM = (2 / (RM(1) + RM(12)))IF RM < 0 THEN RM = ABS(1 / (Y - Z(I)))
 RM(12) = RM \cdot 1.3333NEXT I
END SUB
SUB GRABA
  SHARED A(), Z(), Y(), U(), V(), QL(), Ql(), QD(), KAS(), EXAS(), HL()
  SHARED VOL(), BD(), EMAX(), BI(), UMAX(), VL(), QLA(), NHM(), NVO(), GAST()
   PRINT #2, "SECC AREA ELEV. TIRANTE ELEV. + VELOCI- GASTO GASTO t=";
: PRINT #2, USING "####.##"; KT / 3600
   PRINT #2. "
                 (m2) (m) (m) TIRANTE DAD(m/s) (m3/s) !at. Q.IZQ Q.DER
    IN = 43: INF = 50
    IMG = 1IF LR = 2 THEN
      IMG = 8IN = 0INF = IUIEND IF
    FOR I = IN TO INF STEP IMG
    PRINT #2, USING "###"; i; : PRINT #2, USING "#####.##"; A(l); Z(l); Y(l); Y(l) + Z(l);
U(1): U(1) = A(1): QL(1): QI(1): QD(1)NEXT I
    PRINT #2, USING "###"; IU; : PRINT #2, USING "#####.##"; A(IU); Z(IU); Y(IU); Y(IU)
+ 2(IU); VIIU); VIIU) * AIIU); QLIIU); QI(IU); QD(IU)
    PRINT #2,
    PRINT #2, "LAGUNAS DE INUNDACION"
    FORI = 1 TO NLPRINT #2, USING "##"; I; : PRINT #2, USING "#####.#"; VL(I) / 1000; QLA(I);
HL(1)NEXT I
    PRINT #2.
    PRINT #2, "GASTO (VADO) "; QS
```

```
FOR IR = 1 TO NR
    FORI = 1 TO NHM(IR)\rightarrowIG = NVO (IR, I)PRINT #2, USING "###"; IG; : PRINT #2, USING " VOL #####"; VOL(IR, I) *<br>.000001; : PRINT #2, USING " GASTO ####.#"; GAST(IR, I)
    NEXT I
    NEXT IR
END SUB
SUB GRAFI
SHARED Y(), Z(), BD(), BI(), A(), U(), QD(), QI()
SHARED II, IU1
VIEW (230, 200)-(600, 380), 1, 2
WINDOW (0, -3)-(170, 21)
aux = 167FORI = IITO aux
 H = 1 + 1X = 1X1 = 11Y1 = Y(1) + Z(1): Y2 = Y(11) + Z(11)LINE (X, Z(I))-(X1, Z(I1)), 3
  LINE (X, Y1)-(X1, Y2), 14
  LINE (X, BD(I))-(X1, BD(I1)), 13
  LINE (X, BI(I))-(X1, BI(I1)), 4
NEXTI
VIEW (230, 380)-(600, 475), 12, 3
WINDOW (0, 0)-(110, 6000)
X1 = 1: Y1 = 1500: X2 = 10: Y2 = Y1LINE (X1, Y1)-(X2, Y2), 7
FORI = IITO IUIH = 1 + 1X = 1X1 = 11Y1 = A(1) * U(1): Y2 = A(11) * U(11)LINE (X, Y1)-(X1, Y2), 1
  IF QD(1) < > 0 THEN
    X1 = 1: Y1 = 1500X2 = X1: Y2 = 1300LINE (X1, Y1)-(X2, Y2)
  END IF
  IF Q(I|I) < 0 THEN
    X1 = 1: Y1 = 1500X2 = X1: Y2 = 1700LINE (X1, Y1)-(X2, Y2), 14
  END IF
NEXT I
END SUB
SUB IMPRE
  SHARED A(), Z(), Y(), U(), V(), QL(), Ql(), QD(), KAS(), EXAS(), HL()
```
SHARED VOL(), BD(), EMAX(), BI(), UMAX(), VL(), QLA(), NHM(), NVO(), GAST()

```
SHARED QSMAX
  LOCATE 1, 1
   PRINT "SECC AREA ELEV. TIRANTE ELEV. + VELOCI- GASTO GASTO t="; :
PRINT USING "####.##"; KT / 3600
   PRINT"
             (m2) (m) (m) TIRANTE DAD(m/s) (m3/s) lat. Q.IZQ Q.DER "
   IN = 43: INF = 50
   IMG = 1IF LR = 2 THEN
     IMG = 8IN = IIINF = IUIEND IF
   FOR I = IN TO INF STEP <i>ING</i>PRINT USING "###"; I; : PRINT USING "#####.##"; A(I); Z(I); Y(I); Y(I) + Z(I); U(I);
U(I) * A(I): QL(I): QI(I): QD(I)
   NEXT !
   PRINT USING "###"; IU; : PRINT USING "#####.##"; A(IU); Z(IU); Y(IU); Y(IU) +
Z(IU); V(IU); V(IU) . A(IU); QL(IU); QI(IU); QD(IU)
   PRINT
   PRINT "LAGUNAS DE INUNDACION"
   FORI = 1 TO NLPRINT USING "##"; I; : PRINT USING "######.#"; VL(I) / 1000; QLA(I); HL(I)
   NEXT I
   PRINT
   PRINT USING "GASTO(VADO)##### MAX#####"; QS; QSMAX
   FOR IR = 1 TO NR
   FOR1 = 1 TO NHM(IR)IG = NVO (IR, I)PRINT USING "###"; IG; : PRINT USING " VOL ####"; VOL(IR, I) * .000001; :
PRINT USING " GASTO ####.#"; GAST(IR, I)
   NEXT I
    NEXT IR
    IF KT > = 96000 THEN
     PRINT "ELEVACIONES Y VELOCIDADES MAXIMAS DEL AGUA"
     FORI = IITO IULPRINT I; BD(I); EMAX(I); BI(I); UMAX(I)
      NEXT I
     IF LR = 2 THEN STOP
    END IF
END SUB
SUB TRIGAU
SHARED F(), Y(), II, M, M2
NI = MN2 = M2N3 = N2FORI = 1 TO N3A9 = 1 / F(N1, 2)F(N1, 1) = F(N1, 1) * A9F(N1, 4) = F(N1, 4) * A9
  F(N2, 2) = F(N2, 2) - F(N1, 1) * F(N2, 3)
```
 $\frac{1}{2} \left( \begin{array}{cc} \frac{1}{2} & \frac{1}{2} \\ \frac{1}{2} & \frac{1}{2} \end{array} \right)$ 

```
F(N2, 4) = F(142, 4) - F(N1, 4) • F(N2, 3) 
   N1 = P42 
  N2 = N1 - 1NEXT 1 
F(N1, 4) = F(N1, 4) / F(N1, 2)<br>N2 = N1 + 1
Y(11) = F(N1, 4) 
11 = II 
FOR 1 = 1 TO N3
   FIN2, 4) = F(N2, 4) - F(N1, 4) • FIN2, 1) 
   11 = 11 + 1 
  Y(11) = F(N2, 4) 
   N1 = N2P42 -= N1 +1 
NEXT 1
```
i,

 $\sim$   $\sim$ 

 $\sim$  .

 $\tau_{\rm g}$ 

**END SUB**
### **3.3.4.- Funcionamiento del modelo**

**De** acuerdo con las ideas expuestas anteriormente, el modelo matemático funciona de la siguiente manera:

- 1.- Lee los datos de las secciones transversales de fondo, coeficientes de rugosidad, distancia entre secciones, etc.
- 2.- Considera el tirante final **Y,**
- $3. Hace$  $j = 1$
- **4.- Lee los valores iniciales de elev**aciones de agua y velocidades  $Y_{i,1},\ U_{i,1},\ V_{i+1,1}$

$$
Y_{i,1},\ U_{i,1},\ V_{i+1,1}
$$

**5.- Lee** el hidrograma de entrada en la primera sección

$$
G_{1,1}, G_{1,2}, G_{1,3}, ...
$$

**6.- Desde 1 = 1 hasta M - 1 calcula** 

 $P_{i,j}, Q_{i,j}, R_{i,j}, S_{i,j}, T_{i,j}$  y  $W_{i,j}$ con las expresiones 3.27 a 3.32

7.- Define los coeficientes  $a_{i,j}$  y términos independientes  $b_i$  del sistema de ecuaciones lineales con ayuda de las expresiones 3.35 a 3.38, 3.40 a 3.42 y 3.45 a 3.47

8.- Resuelve el sistema **de** ecuaciones lineales

9.- Calcula las velocidades

 $U_{i,i+1}$  con la ecuación 3.25

 $V_{i+1, i+1}$ con la ecuación 3.26

10.- Escribe  $j + 1$  y desde  $i = 1$  hasta **M** - 1

 $Y_{i,j+1}$  **U**<sub>i</sub>,  $j+1$  **V**<sub>i+1,j+1</sub>

**11.- Hacer j = j + 1 12.- Si j > N ir al paso 14 13.- Ir al paso 4** 

**14.- Fin** 

# **3.4.- SISTEMAS DE RIOS**

**Con el modelo matemático propuesto es posible simular el flujo no permanente en un sistema de ríos conectados unos con otros formando una red abierta, es decir, sin formar circuitos.** 

**Para ello se empieza por definir como río a un conjunto consecutivo de tramos en serie. Este río puede tener uno o varios tramos a los que se conecte otro conjunto de tramos** *en* **serie.** 

**En cada río se identifica un tramo inicial y uno final, de modo que se puede analizar de acuerdo con lo discutido en los incisos anteriores.** 

**Para los tramos que están conectados a otros ríos, es conveniente estimar el gasto que entra o sale a estos ríos con base en el tiempo anterior, con ello el sistema de ecuaciones lineales que permite calcular los tirantes del tiempo siguiente no pierde su configuración de sistema tridiagonal, que es muy sencillo resolver. Por estas razones se clasifican los ríos en dos categorías, los impares que simulan el flujo en los tiempos t + At, t + 2At, t + 3At,.., y los**  pares se consideran los tiempos  $t + \Delta t/2$ ,  $t + 3\Delta t/2$ ,  $t + 5\Delta t/2$ ,... para tener **estimaciones acordes con el concepto de promedio dado por la ecuación 3.39** 

**En la** *figura 3.4.1* **se muestran tres posibles configuraciones de un sistema de ríos que pueden ser tratados con el modelo matemático planteado.** 

**En la** *figura 3.4.1.a* **se consideran 3 ríos, es río impar el conjunto de tramos entre 1 y 20, río par el conjunto de tramos 21 a 28 y río par los tramos en serie 29 a 36. En el tramo 1 se tiene un hidrograma de entrada con gastos conocidos Q<sup>1</sup> . En las secciones 28 y 36 se descarga con el tirante crítico o un tirante crítico conocido como se propone en la ecuación. 2.49. En los tramos 6 y 21 se tiene la misma elevación del agua, lo mismo sucede con los tramos 11 y 29.** 

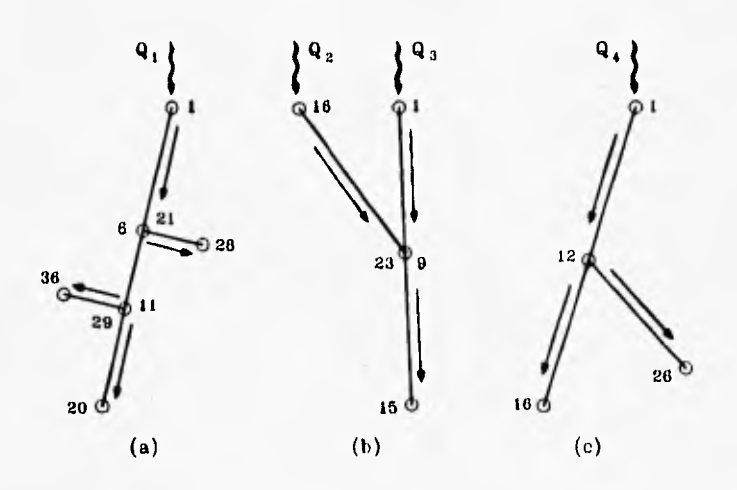

FIGURA 3.4.1 CONFIGURACION DE RIOS

En la *figura 3.4. 1.b* se pueden plantear varias configuraciones de ríos, una posible consiste en escoger dos ríos por los tramos 1 a 15, y el par formarlo por los tramos 16 a 23. En las secciones 1 y 16 entran los gastos de los hidrogramas por transitar. En la sección 15 se presenta el tirante crítico o un tirante mayor a él. En el tramo 9 es conocido el gasto que entra de la sección 23 (del cálculo del tiempo  $t + \Delta t/2$ ); para el río par es conocido el tirante de la sección 9 (del cálculo del tiempo **t +** At).

En la *figura 3.4. 1.c* también se pueden plantear varias maneras de clasificar **a** los ríos, si el impar es el que se forma con los tramos 1 a 16 y el par, el que se forma con los tramos 12 a 26. El hidrograma conocido con gasto Q<sub>4</sub> entra en la sección 1.

Para el río par se considera que los tirantes *en* las secciones 12 y 26 son conocidos. Para el río impar se tiene que en la sección 12 sale o entra un gasto conocido que se obtuvo del cálculo del río par.

*re* 

# **3.4.1.- Bifurcación de ríos**

**En el caso de un río que se divide para formar dos, puede tratarse como una frontera interna, sin embargo, por la estructura del programa aquí desarrollada, este problema resulta simple. Esto es, si se considera la bifurcación del río AB** *figura 3.4.1.1* **se procede como sigue:** 

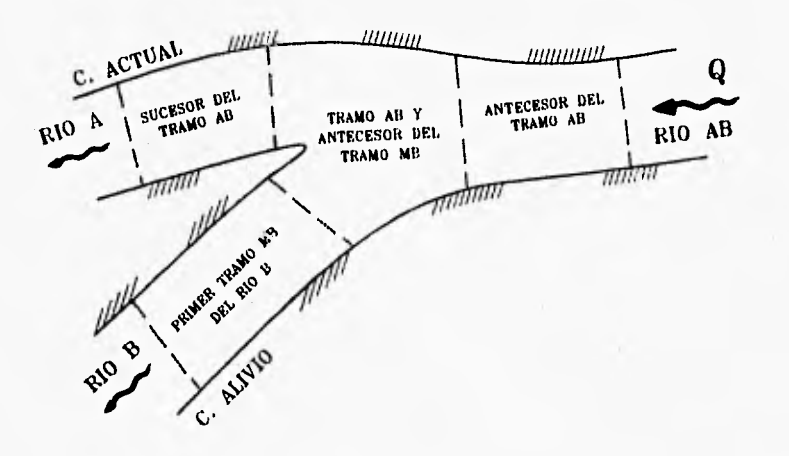

**FIGURA 3.4.1.1 DIVISION DE UN RIO** 

**Se elige un río como principal (por ejemplo A-AB) y se trata como si fuera independiente.** 

Para el río B se define como su primer tramo al MB y su antecesor al tramo

**Al definir así los tramos, el programa considera como condición de compatibilidad en la unión que; h en el tramo AB es común para los dos brazos, y además se debe cumplir con la conservación de masa en el tramo.** 

# **3.5.- APLICACIÓN DEL MODELO**

**Para aplicar el modelo matemático fue necesario definir el área en estudio mediante la revisión de las zonas que han sufrido inundaciones sucesivas en la parte baja del río San Pedro, ver** *esquema 3.5.1,* **lo anterior se realizó con el apoyo de cartas del INEGI.** 

**Posteriormente con el hidrograma de diseño se realizó la simulación hidráulica en los cauces para determinar; la velocidad media, la elevación de la superficie libre del agua, gastos en cada sección y gastos derivados por cada cauce, y así dimensionar las obras de protección contra inundaciones a las poblaciones y áreas agrícolas de la zona.** 

# **3.5.1.- Datos utilizados**

**La información necesaria para poder aplicar el modelo matemático y determinar los parámetros requeridos que permitieron hacer el diseño de bordos es la siguiente:** 

- **Secciones transversales de los cauces por donde se transitará la avenida de diseño.**
- **Ventanas del cauce, es decir tramos susceptibles de derrame.**
- **Hidrograma de diseño.**
- **Coeficiente de rugosidad**
- **Gasto base.**
- **Tirantes-velocidades para cada sección, obtenidos con anterioridad para flujo permanente según gasto base, y**
- **Ecuaciones de áreas y volúmenes de las zonas de inundación, esto es áreas propensas a inundarse en época de lluvias o ciclones.**

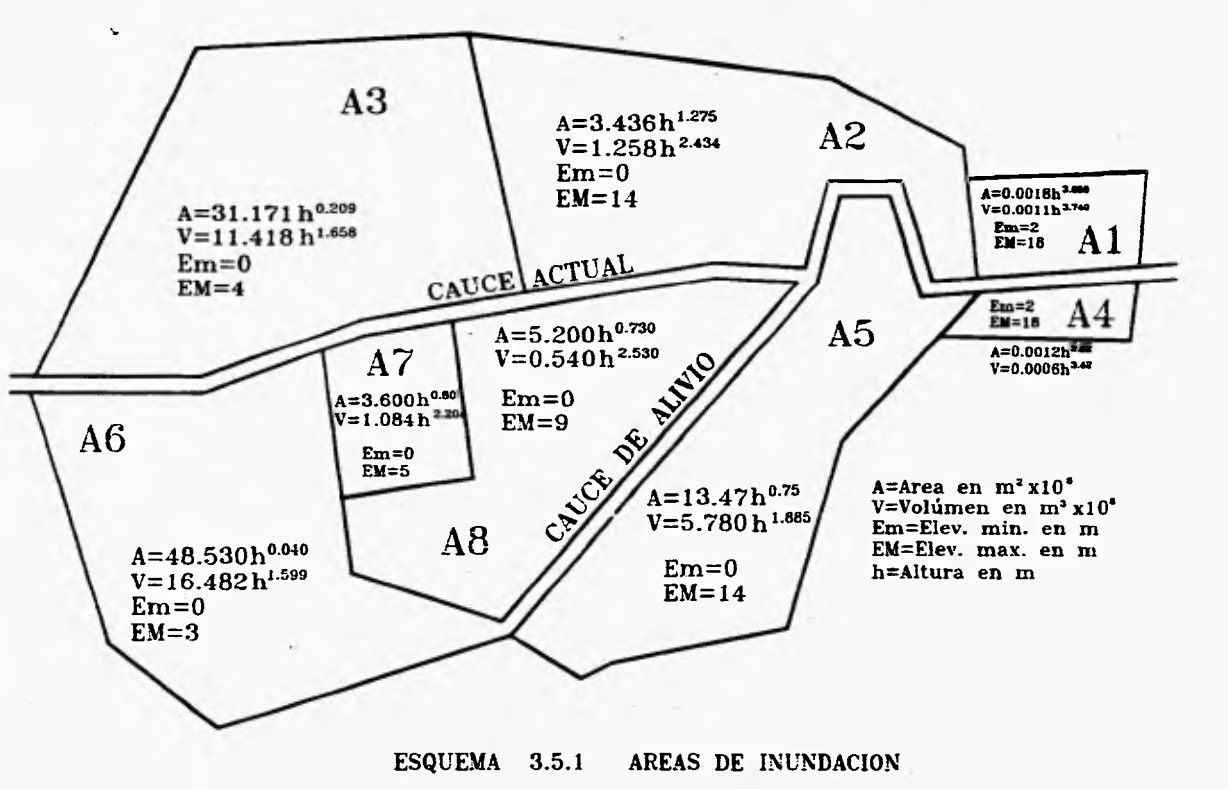

ECUACIONES DEL AJUSTE DE CURVAS DE AREAS Y VOLUMENES UTILIZADAS EN EL TRANSITO DE LA AVENIDA

> MODELO MATEMATICO PARA EL TRANSITO DE LA AVENIDA  $\mathsf{C}$

### **3.5.2.- Corrida del modelo**

Para correr el modelo se requiere que la información se proporcione con la siguiente estructura:

**1.-** Nombre del archivo de datos generales, especificando la ruta de acceso.

**1.1.-** En este archivo se deben proporcionar los siguientes datos:

a) MT Número de secciones de todos los ríos

**b) NR** Número de ríos

c) NL Número de lagunas de inundación

d) TSIM Tiempo de simulación en horas.

e) FR Frecuencia de impresión. Muestra resultados cada FR veces.

f) TH Factor de peso (entre  $0.6$  y 1)

g) DT Intervalo de tiempo,segundos.

h) IC Número de iteraciones de calentamiento

I) CD Coeficiente de descarga ahogada

j) CF Coeficiente de descarga libre

1.2.- Para cada río LR proporcionar:

a) IC(LR) Número de sección inicial del río LR

b) IT(LR) Número de sección final del río LR

c) NSILR) Número de sección de río LR donde se conecta con otro río

d) G(LR,2) Gasto que entra al río LR

**e) YF** Tirante al final del río LR

- **f) AL\$(LR) Archivo de bordos del río LR**
- **g) ASSILR) Archivo de secciones del río LR**
- **h) ATV\$(LR) Archivo de tirantes y velocidades del río IR**
- **1.3.- Para cada laguna I se dan estos valores** 
	- **a) KL(I) Coeficiente de la curva elevaciones-volúmenes de la laguna LR**
	- **b) EX(I) Exponente de la curva elevaciones-volúmenes de la laguna LR**
	- **c) HG(l) Nivel de referencia de la curva elevaciones-volúmenes de la laguna IR**
	- **d) KAS(I) Coeficiente de la curva elevaciones-áreas de la laguna IR**
	- **e) EXASII) Exponente de la curva elevaciones-áreas de la laguna LR**
- **1.4.- Dar el nombre del archivo AQ\$ donde está grabado el hidrograma de entrada.**
- **2.- Para cada río IR dar los datos de los bordos desde el archivo AL\$(LR), los valores de cada sección I deben contener:** 
	- **a) NSE Número de sección**
	- **b) N(I) Coeficiente de rugosidad de la fórmula de Manning**
	- **c) 131(1) Elevación del bordo izquierdo**
	- **d) AI(I) Ancho de salida del agua del bordo izquierdo**
	- **e) LI(1) Laguna a donde descarga el río por el bordo izquierdo**
	- **f) EID(I) Elevación del bordo derecho**
	- **g) AD(I) Ancho de salida del agua del bordo derecho**
	- **h) ID(I) Laguna a donde descarga el río por el bordo derecho**

3.- Para cada río LR proporcionar los datos de las secciones transversales, mediante un archivo AS\$(LR) que contenga los valores de:

a) NSE y

- b) Para cada sección I las coordenadas de **10** puntos que definen la sección transversal  $(J = 0, 1, 2, ..., 9)$
- ZS(I,J) Abscisa del punto J de la sección I

YSII,J) Ordenada del punto J de la sección I

**4.-** Proporcionar el archivo AQS, que contenga:

NO Número de gastos del hidrograma Para  $1 = 0, 1, ..., NQ-1$ ; lee T Tiempo en horas 00(1) Gasto en m3/s correspondiente al tiempo T

5.- Para cada río LR desde el archivo ATVS(LR) dar los datos de tirantesvelocidades para que los lea de la siguiente forma:

I = IC(LR) disminuyendo de 1 en 1 a

Y(I) Tirante en la sección I, en m.

U(I) Velocidad en la sección I, en m/s.

# **3.5.3.- Obtención de resultados del modelo matemático**

De la corrida del modelo matemático de acuerdo con lo expuesto anteriomente, se obtienen para cada sección los siguientes resultados:

Area hidráulica, expresada en [m2]. Elevación de plantilla, expresada en (mi. Tirante de agua, en (mi. Elevación mas tirante, en (ml. Velocidad del agua, en (m/si. Elevación de bordos, izquierdo y derecho, en (mi.

Así mismo, se obtiene un hidrograma al final de cada cauce, que permite observar el comportamiento de la avenida a través del tiempo.

Con estos resultados es posible saber en donde es necesario proteger o sobreelevar los bordos para encauzar el gasto de diseño y de esta forma evitar inundaciones a los poblados y áreas, agrícolas de la zona en estudio.

*En* **el cauce actual se analizarán los resultados mediante la comparación de las elevaciones de los bordos existentes y la superficie libre del agua, y de esta forma tener un criterio que permita definir las obras de protección, ya sea elevando los bordos existentes o construyendo nuevos tramos donde sea requerido.** 

**Para el cauce de alivio se procede de manera similar, solo que en este caso los bordos son propuestos para ajustarlos a los resultados obtenidos.** 

**En los capítulos siguientes se presentan las consideraciones hechas para la solución del problema, as( como los resultados del tránsito de la avenida para los diferentes cauces y donde se indican; el número de sección transversal del cauce; el cadenamiento; la elevación de la superficie libre del agua; la velocidad media; la elevación de los bordos en ambas márgenes, existentes y de proyecto; y además la elevación del fondo del cauce.** 

**De igual forma se presenta el análisis de la transición entre el cauce actual y el cauce de alivio, el cual cruza el vado carretero en su inicio.** 

**También se presentan los perfiles de ambos cauces para ambas márgenes donde se puede observar el comportamiento hidráulico de los mismos.** 

**De acuerdo con lo expuesto en el capítulo anterior, se procedió a realizar el análisis hidráulico de los cauces actual y de alivio.** 

#### **4.1.- CONDICION ACTUAL**

**En la parte baja del río San Pedro, tramo comprendido entre el puente Peñitas Y el poblado el Mezcal** *(figura 4. 1 . 1),* **actualmente pueden fluir gastos hasta de 800 m3/s sin riesgo** *de* **que se produzcan desbordamientos sobre sus márgenes.** 

**Por otra parte, del análisis estadístico de los gastos registrados en la estación San Pedro** *(tabla 2. 2. 1. 1),* **se observa que los gastos máximos anuales son generalmente superiores a 800 m3/s, por lo que es frecuente que se exceda fa capacidad de conducción en dicho tramo, dando como resultado inundaciones en las zonas cercanas al cauce del río. A esto se debe que en las poblaciones de Tuxpan y San Vicente existan bordos de protección.** 

### **4.2.- DIMENSIONAMIENTO DEL CAUCE ACTUAL**

#### **4.2.1.- Consideraciones para el análisis hidráulico**

**Para el dimensionamiento (sobreelevación) del cauce actual, se consideró la construcción de un cauce de alivio con bordos laterales, cuya finalidad será la de desviar la corriente y disminuir el gasto circulante por el cauce actual,**  *con* **objeto de proteger a los poblados de Tuxpan y San Vicente. El inicio de este cauce de alivio será en la zona del vado carretero situado a 3 kilómetros aguas arriba del poblado de Tuxpan, y finalizará en la laguna de Los Patos, como se puede ver en la** *figura 4. 1. 1.* 

**A partir del levantamiento topográfico del Río desde el vado carretero hasta la laguna de Mexcaltitán, llevado a cabo por una empresa contratista y con la información contenida en los planos proporcionados por la CNA, fué posible definir las secciones transversales del cauce a cada 200 rn.** 

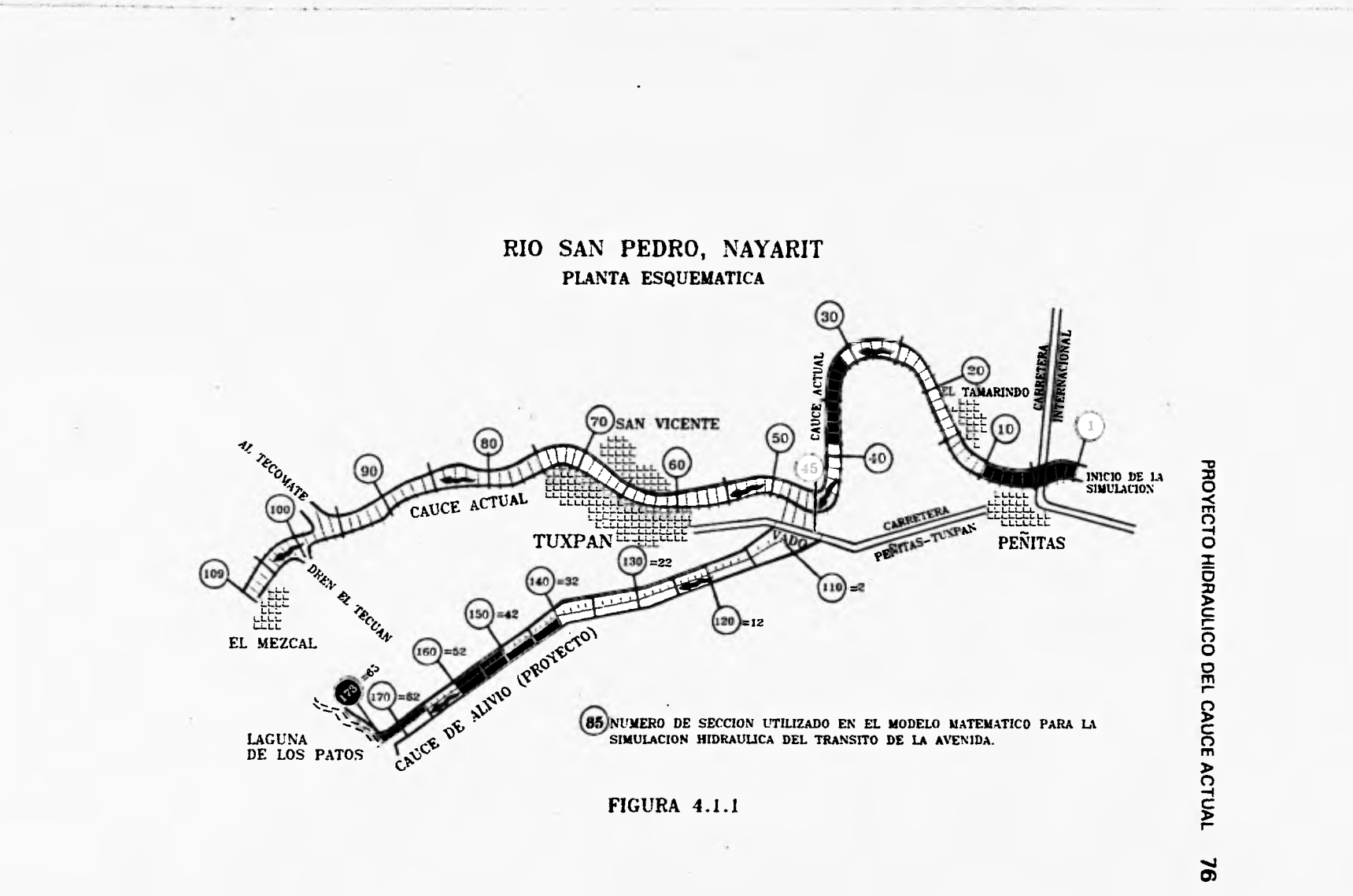

Estas secciones, se componen de 10 puntos que fueron **escogidos**  convenientemente para delimitar su forma y la elevación de bordos. Las coordenadas de estos puntos nos permiten definir el área hidráulica, perímetro mojado y ancho de la superficie libre en cada sección, suponiendo que se pueden acomodar en ellas hasta nueve trapecios, que tienen como base la superficie libre del agua y como lados, las verticales que pasan en cada uno de los puntos proporcionados, con ello se puede alcanzar una buena precisión en la determinación de las características hidráulicas mencionadas.

Al obtener las secciones transversales a cada 200 m. de la planta topográfica, se visualizó que por la margen izquierda cuatro de ellas tocaban al vado carretero en la plantilla de éste (secciones 45, 46, 47 y 48); por tal motivo, al hacer la simulación hidráulica se contempló esta situación, y se fijó a estas cuatro secciones la elevación de plantilla del vado.

El tránsito de la avenida, se realizó primero por el cauce actual, con las secciones transversales obtenidas del río y con el hidrograma de diseño adoptado de acuerdo con la figura *4. 1 . 1 .* 

Se determinó que para proteger en forma definitiva contra derrames los tramos aguas abajo del vado carretero, donde se localizan los poblados de Tuxpan y San Vicente, se deberá restringir el gasto a un máximo de **1,000 m3/s.** 

Así mismo, se estimó que la rugosidad para el cauce actual sería de 0.028.

#### **4.2.2.- Flujo Permanente**

Una vez hechas las consideraciones pertinentes se procedió al análisis hidráulico del cauce actual, y en primera instancia se realizó un análisis con flujo gradualmente variado (flujo permanente) que permitió, obtener las elevaciones de la superficie libre del agua y con ello proponer las elevaciones de los bordos en ambas márgenes del cauce, para realizar posteriormente el tránsito de la avenida con apoyo del modelo matemático, con objeto de verificar las elevaciones propuestas y ajustarlas de acuerdo a los resultados obtenidos y, finalmente, calcular la rasante de proyecto de los bordos, considerando como mínimo 50 cm de bordo libre.

**La forma de calcular el flujo subcrftico permanente a superficie libre en un río con secciones transversales que tienen forma irregular, definidas por 10 puntos** *(figura 4.2.3.1),* **ubicados en un plano cartesiano vertical es la siguiente:** 

**El método se basa en la ecuación de la energía:** 

$$
Y_{i+1} + \frac{Q^2}{2g A_{i+1}^2} = Y_i + \frac{Q^2}{2g A_i^2} + h_j
$$
 (1)

**donde y, y Y, son las elevaciones del agua respecto a un plano horizontal de comparación (carga de posición más carga de presión),** *4***41** *y A,* **son las áreas hidráulicas,** *g* **la aceleración de la gravedad** *y h,* **la pérdida de carga.** 

**Si se considera que según la fórmula de Manning:** 

$$
h_{f} = \frac{Q^{2}}{A_{i}^{2}} \frac{n_{i}^{2}}{r_{i}^{4/3}} \frac{\Delta x_{i,i+1}}{2} + \frac{Q^{2}}{A_{i+1}^{2}} \frac{n_{i+1}^{2}}{r_{i+1}^{4/3}} \frac{\Delta x_{i,i+1}}{2}
$$
 (2)

**Por lo tanto, la ecuación (1) queda como:** 

$$
Y_{i+1} + \frac{Q^2}{A_{i+1}^2} \left( \frac{1}{2g} - \frac{n^2}{r_{i+1}^{4/3}} \frac{\Delta x_{i,i+1}}{2} \right) = Y_i + \frac{Q^2}{A_i^2} \left( \frac{1}{2g} + \frac{n^2}{r_i^{4/3}} \frac{\Delta x_{i,i+1}}{2} \right)
$$
(3)

**Si llamamos:** 

$$
f_i = \frac{Q^2}{A_i^2} \frac{n^2}{r_i^{4/3}} \frac{\Delta x_{i,i+1}}{2} \tag{4}
$$

$$
m_i = \frac{1}{2g} \frac{Q^2}{A_i^2}
$$
 (5)

$$
\delta_i = m_i + f_i \tag{6}
$$

De la ecuación (3) se tiene que:

$$
\epsilon_{i+1} = \delta_i \tag{7}
$$

Como  $\delta_i$  es conocido, la ecuación (7) se requiere resolverla por iteraciones sucesivas hasta que:

$$
m_{i+1} - f_{i+1} = \delta_i \tag{8}
$$

En el procedimiento de cálculo se utiliza el método de la bisección para encontrar la elevación del agua  $Y_{i+1}$  con la cual se cumple que  $m_{i+1}$  -  $f_{i+1}$  sea prácticamente igual a *6,.* 

Una vez obtenida  $Y_{i+1}$ , se hace  $i \leftarrow i + 1 \, \sqrt{5_i} \leftarrow m_i + f_i$ , para continuar con el proceso de cálculo.

El análisis con flujo permanente se presenta en los *cuadros 4.2.2.1 y 4.2.2.2*  donde se muestra entre otras cosas el número de sección, área hidráulica, tirante, velocidad, etc. Este análisis se realizó en dos partes, esto fué porque parte del gasto inicial deriva hacia el cauce de alivio y, por lo tanto se tienen gastos diferentes para cada tramo, por lo que de la sección 109 a la 48 se hizo con un gasto de 950 m<sup>3</sup>/s, n = 0.028, pendiente S = 0.00022 y un tirante inicial, obtenido con sección pendiente, en la sección 109 de 7.00 m, ya que el flujo está en régimen subcrítico y por lo tanto el cálculo se realizó de aguas abajo hacia aguas arriba. De igual forma, para el tramo aguas arriba del vado carretero, el análisis se hizo con un gasto de  $5,311 \text{ m}^3/\text{s}$ , n=0.028, S = 0.000186 y un tirante inicial en la sección 44 de 7.00 m.

> **ESTA TESIS N3 DEBE SALIR DE LA BIBLIOTECA**

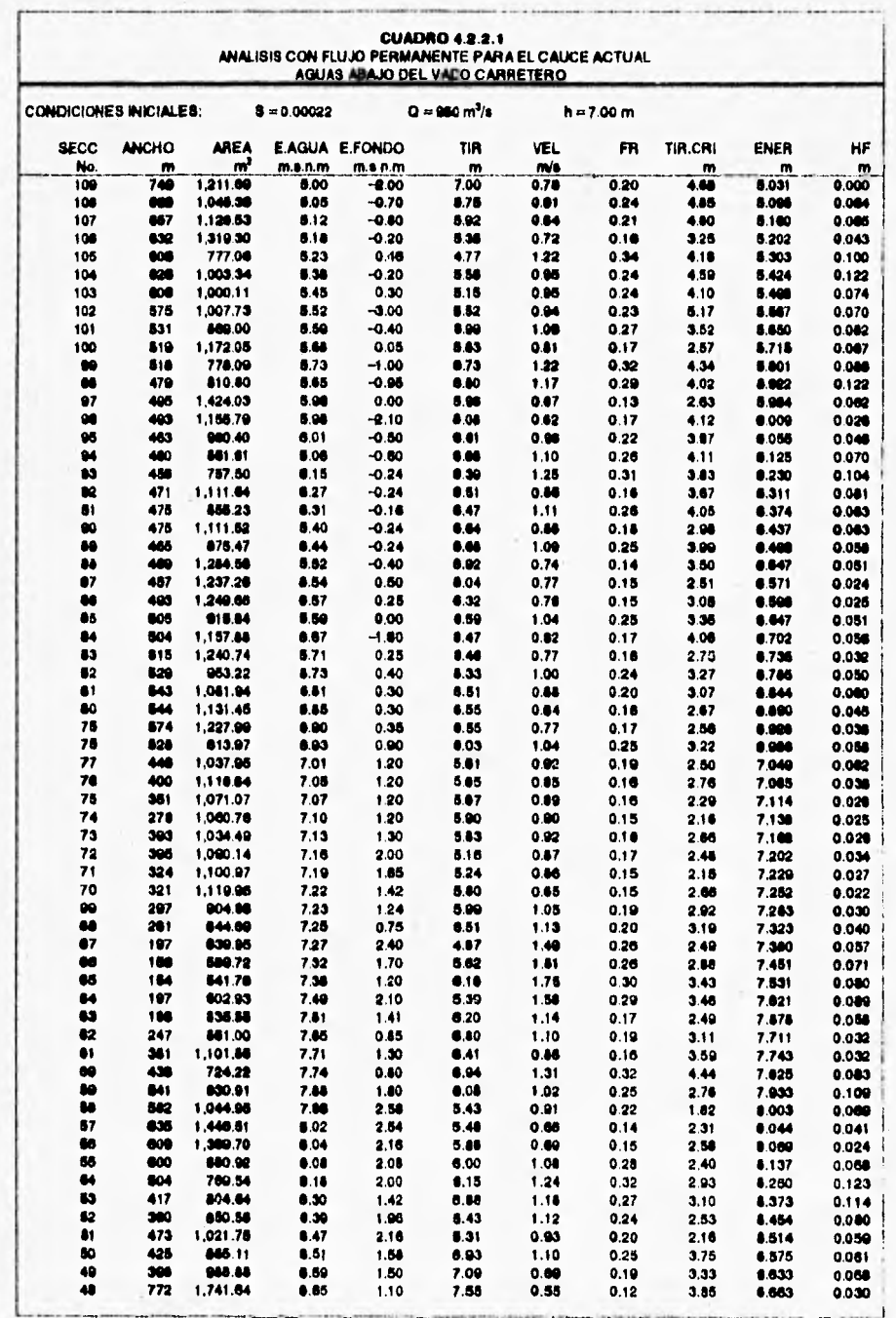

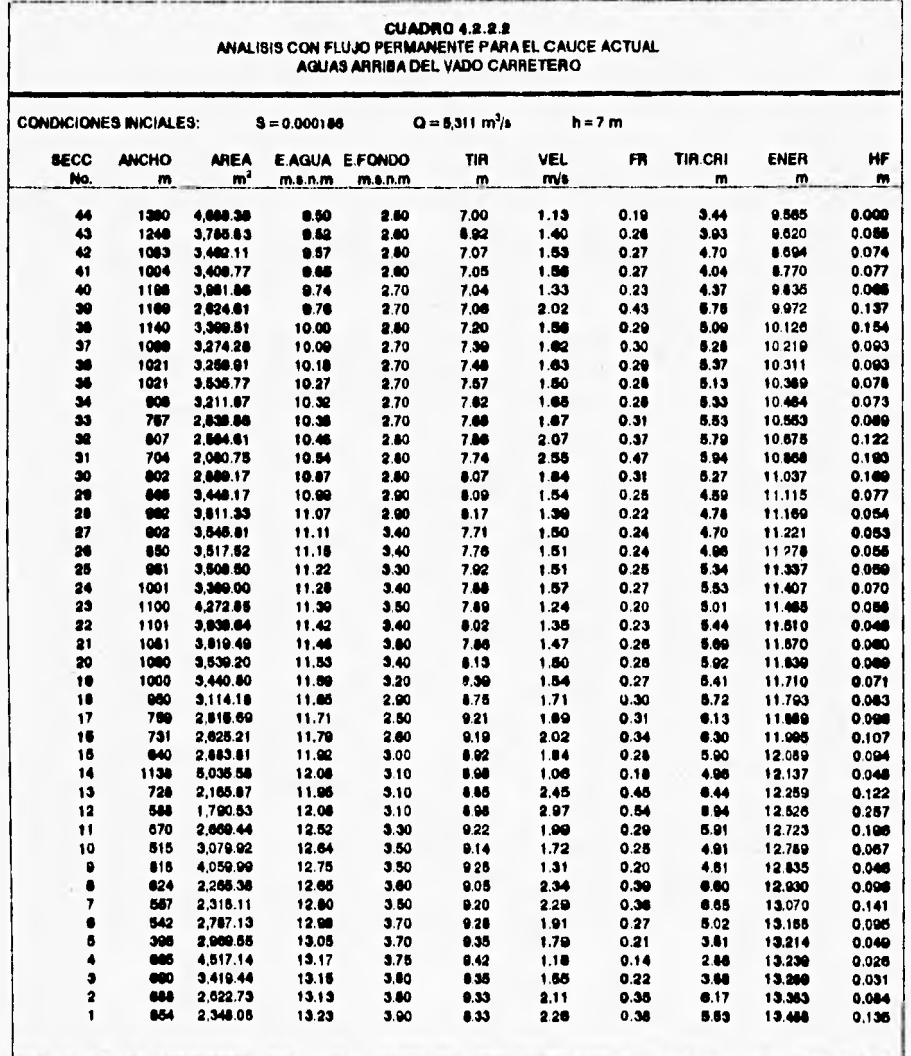

ï l,

ï

# **4.2.3.- Aplicación del modelo**

**A partir de los resultados obtenidos del análisis anterior y teniendo en cuenta el excedente del gasto de diseño que se deriva por el cauce de alivio, debido a la restricción del gasto por el cauce actual aguas abajo del vado carretero, se realizaron las simulaciones hidráulicas del tránsito de la avenida y se itero con la plantilla de las cuatro secciones que tocan al vado, asi como las de sus ventanas (tramos de 200 m de ancho) para revisar los gastos que se derivan por estas secciones hasta llegar al resultado deseado.** 

**Los Datos Utilizados en la corrida definitiva del modelo fueron los siguientes:** 

**- Archivo de datos generales, se indican en el** *cuadro 4.2.3.1.* 

**- Ventanas del cauce actual, ver** *cuadro 4.2.3.2.* 

**- Secciones transversales a cada 200 m, se presentan en el** *cuadro 4.2.3.3.*  **y en la** *figura 4.2.3.1* **se puede apreciar el criterio de selección de puntos que conforman la sección.** 

**- Gastos del hidrograma de diseño, ver** *cuadro 4.2.3.4.* 

**- Tirantes y velocidades, ver** *cuadro 4.2.3.5.* **Obtenidos con flujo permanente a partir del gasto base de 21 m<sup>3</sup>/s.** 

# **4.2.4.- Resultados del tránsito de la avenida**

**De los resultados, se obtuvo que la elevación del vado tendría que quedar a la cota de plantilla de 7.00 m con lo cual se consigue que pase un gasto de 4,330 m3/s por el cauce de alivio y otro de 920m3/s por el cauce actual, aguas abajo del vado carretero. Lo anterior se obtuvo tomando en cuenta la condición mas desfavorable del hidrograma de diseño con un gasto máximo de 5,311 m3/s, como se puede ver en el** *cuadro 4.2.4.1,* **donde se presentan los resultados del análisis de gastos** *en* **la zona de desvío hacia el cauce de alivio, y además, se aprecia que el gasto máximo en esa zona se presenta a las 25 hrs.** 

**Así mismo, con los resultados del tránsito de la avenida, se pudo conocer en donde era necesario proteger o sobreelevar los bordos existentes, para** 

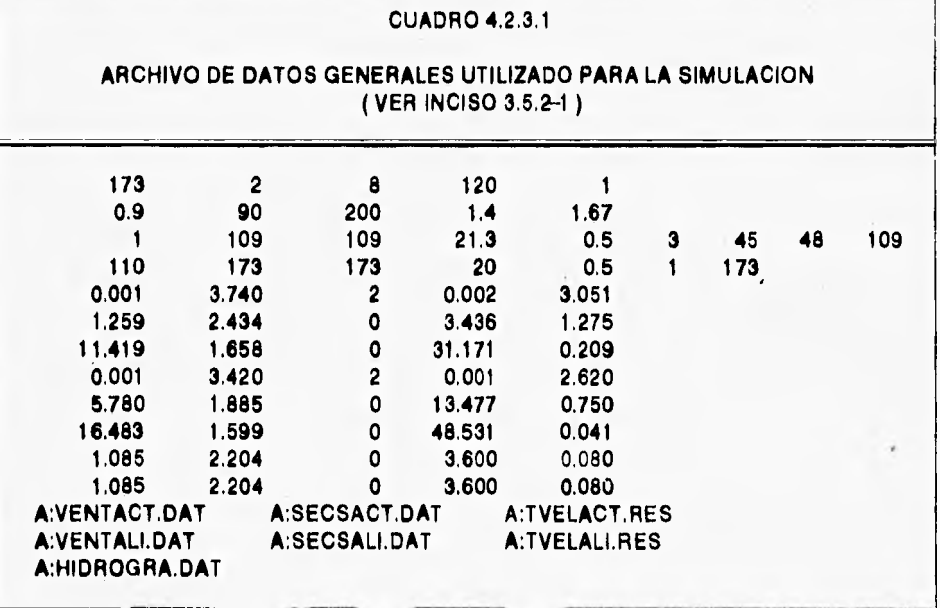

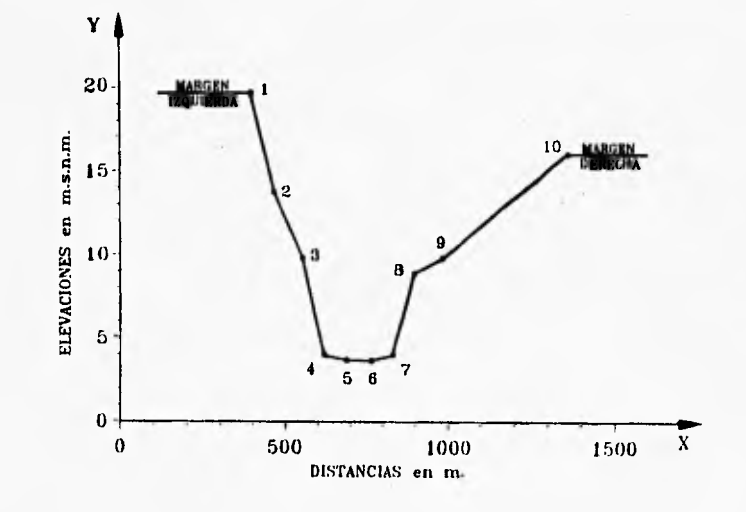

FIGURA 4.2.3.1 SECCION TRANSVERSAL TIPO

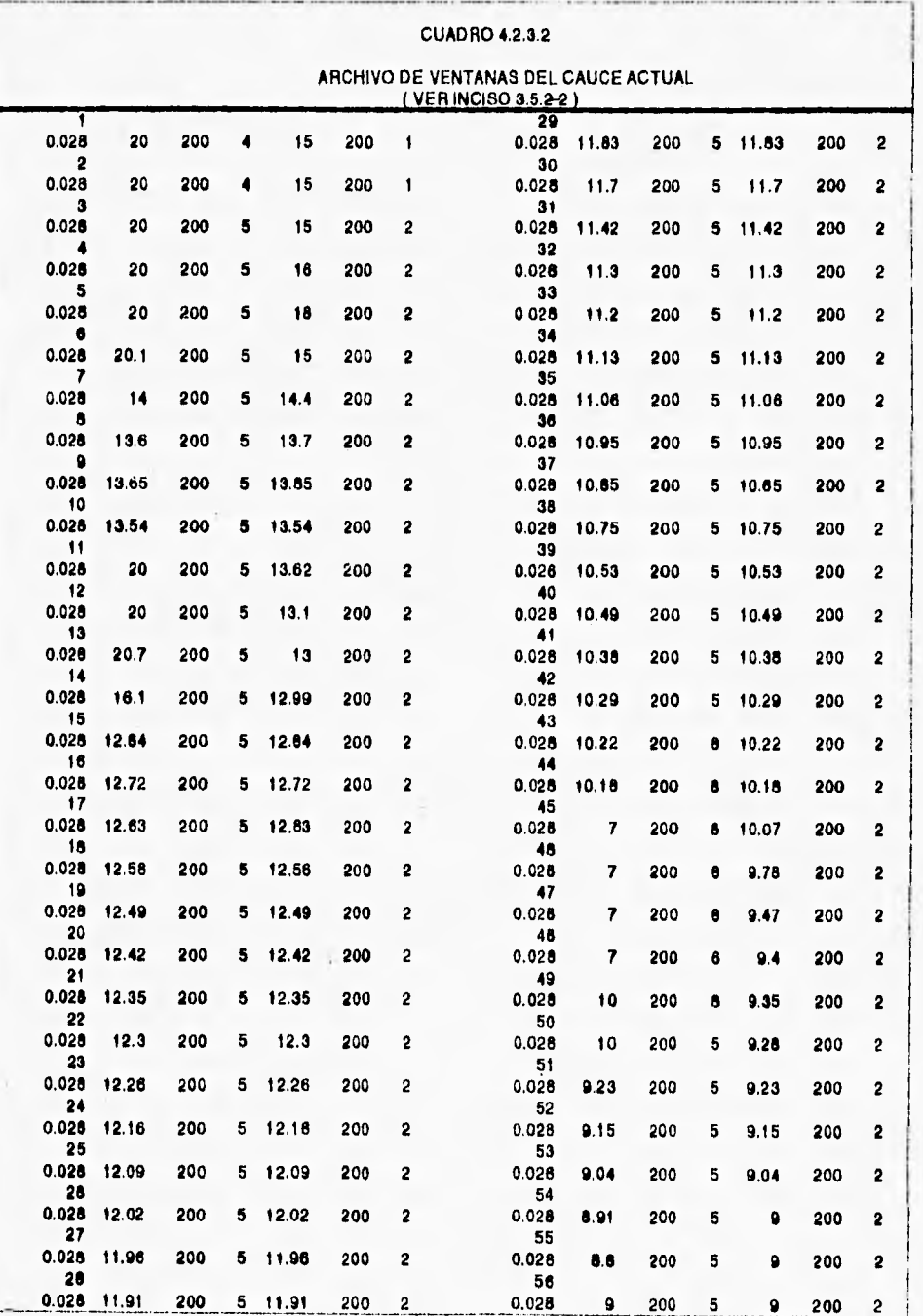

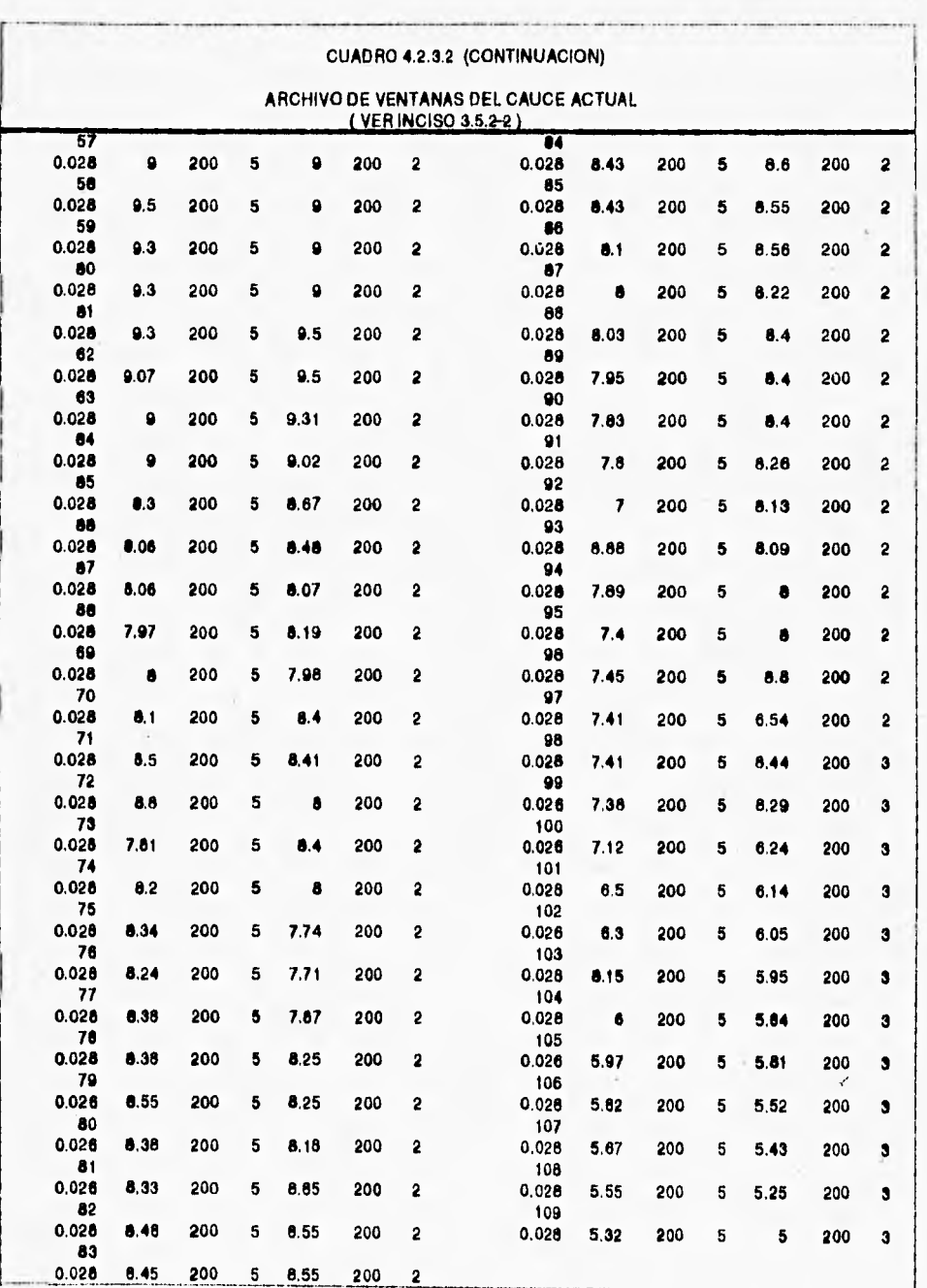

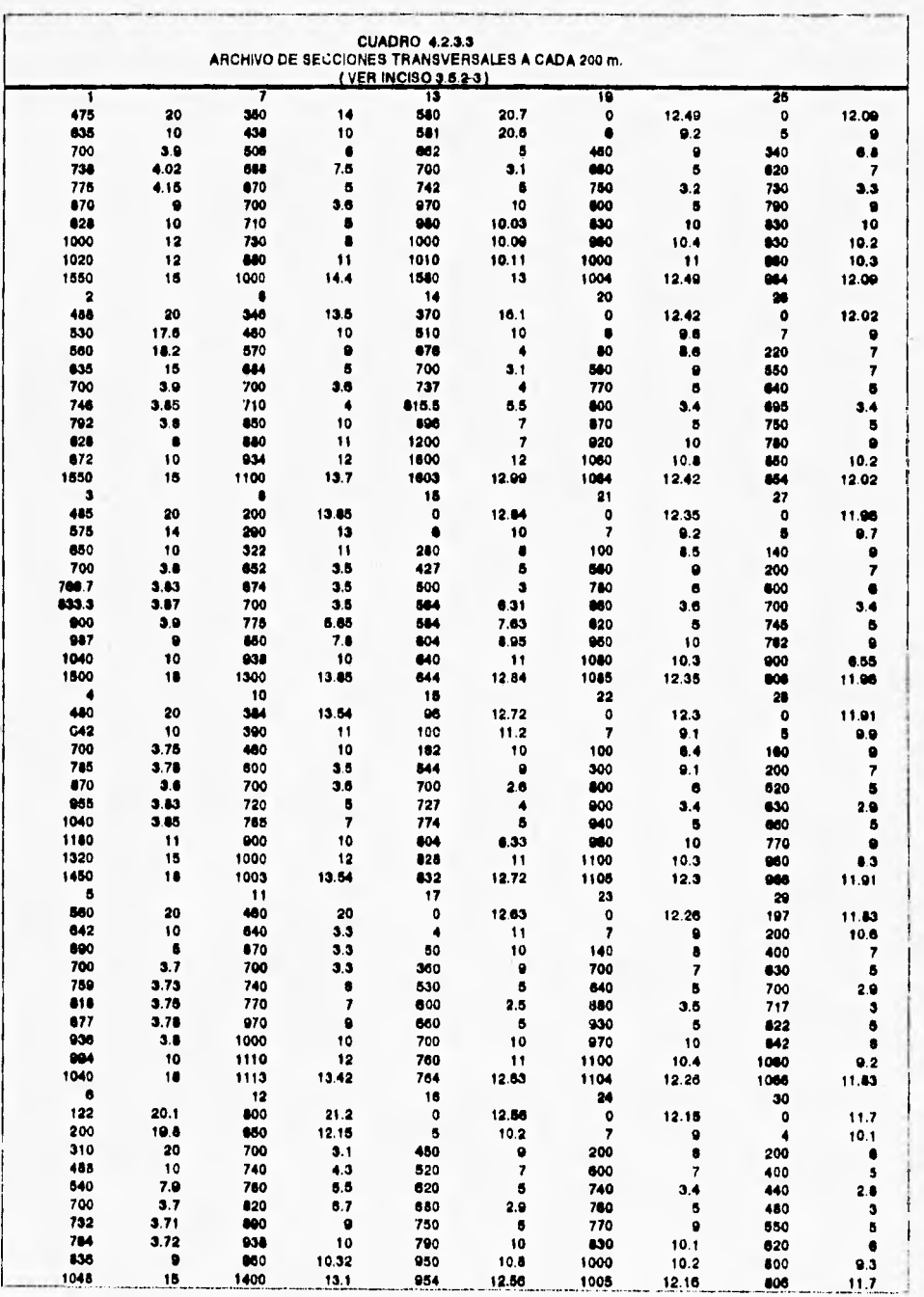

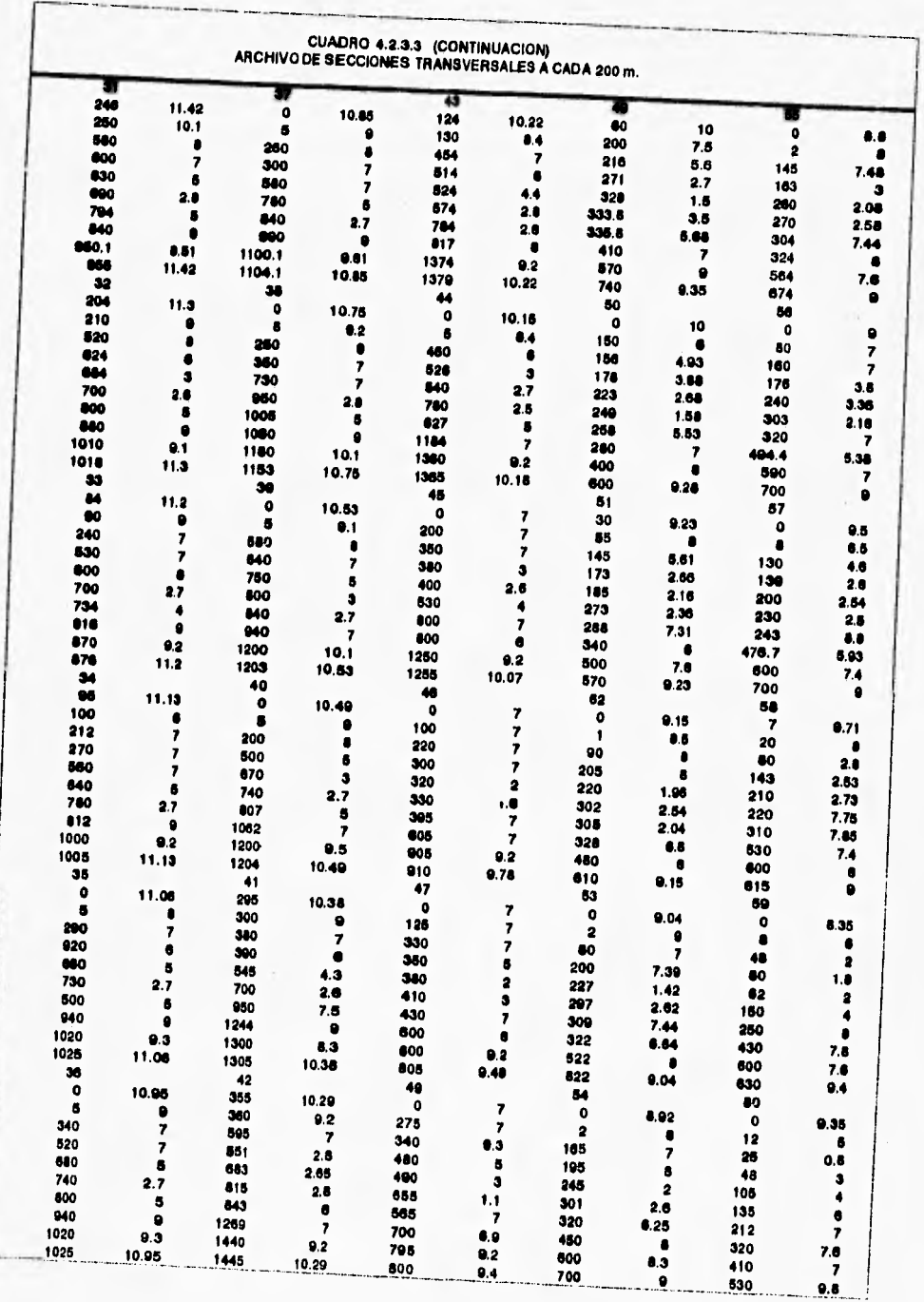

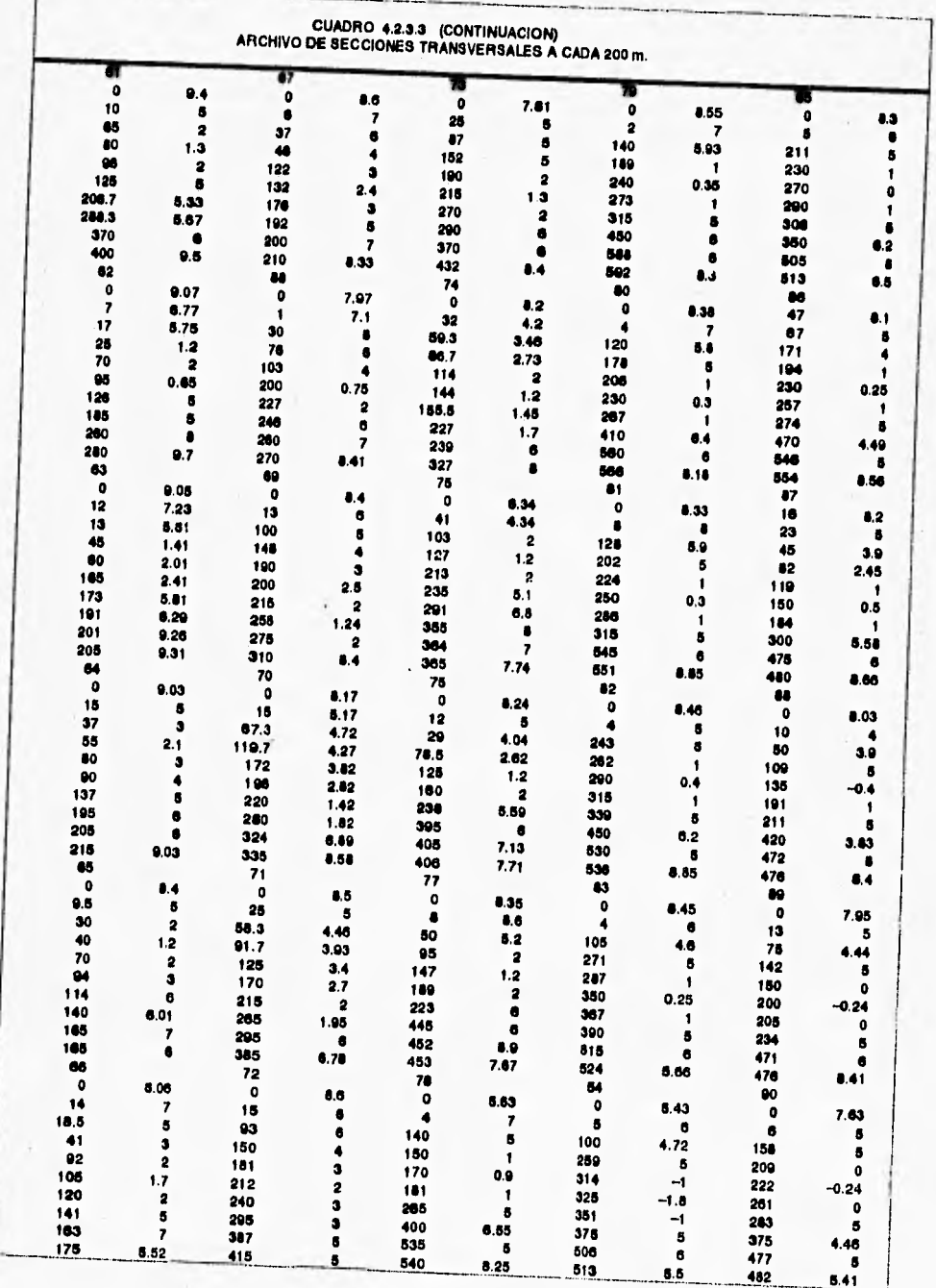

 $5.41$ 

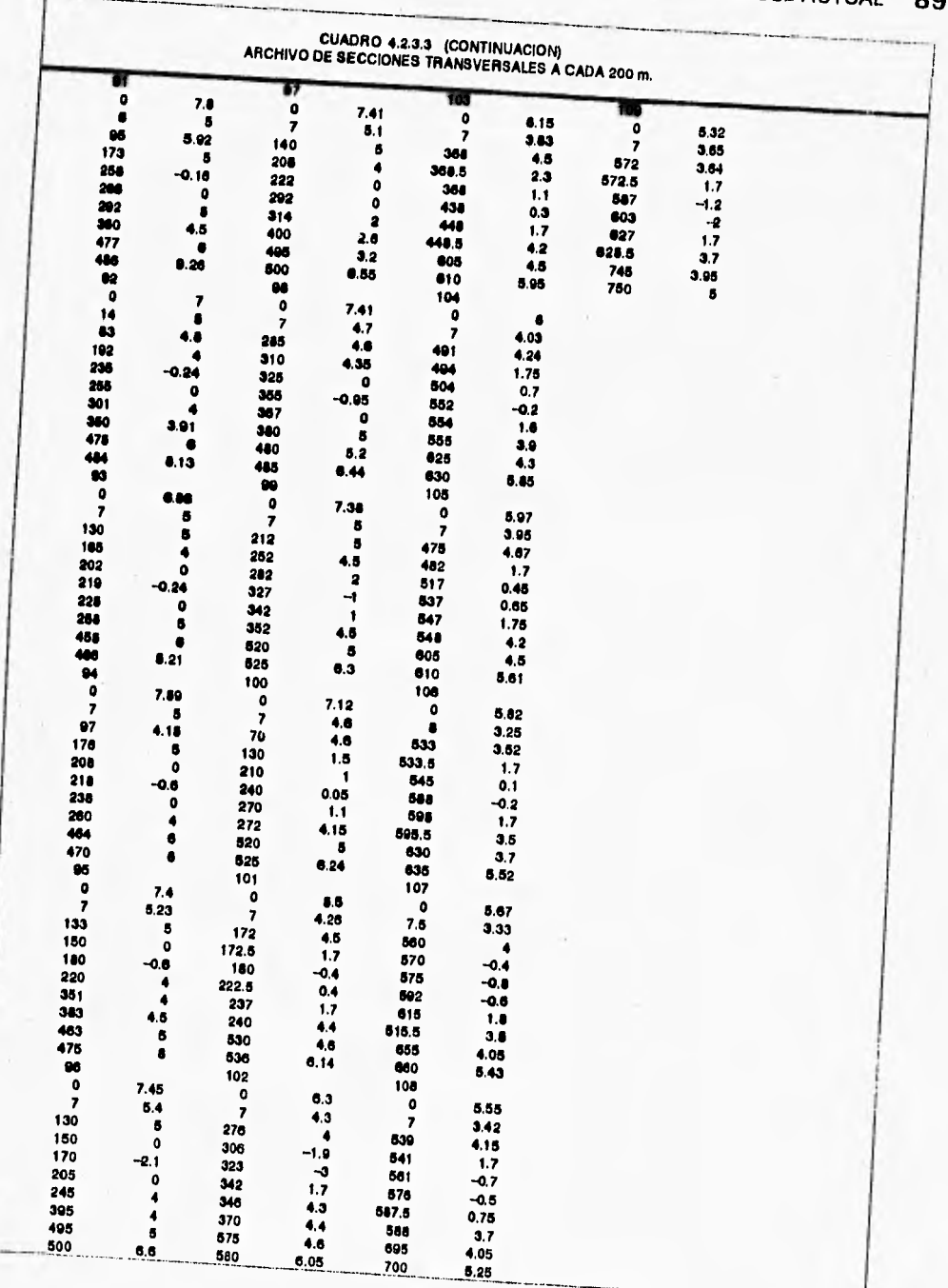

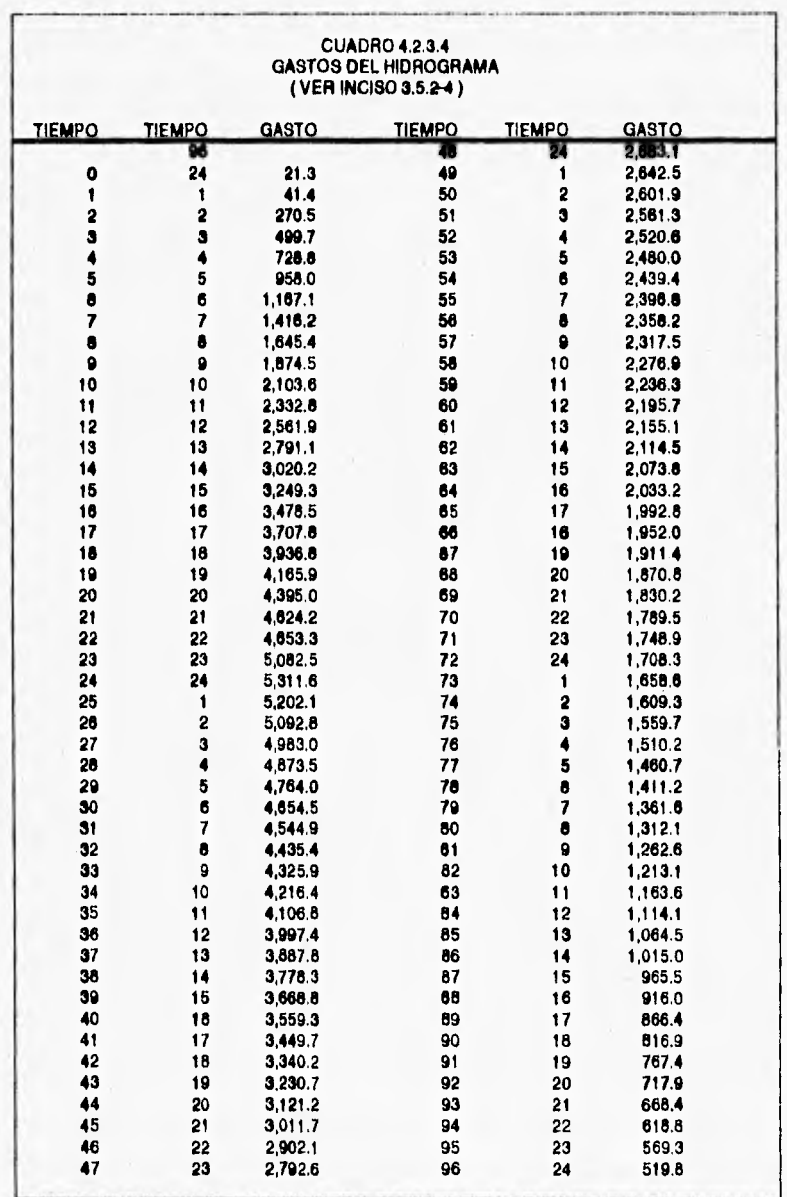

# **PROYECTO HIDRAULICO DEL CAUCE ACTUAL 91**  -• •

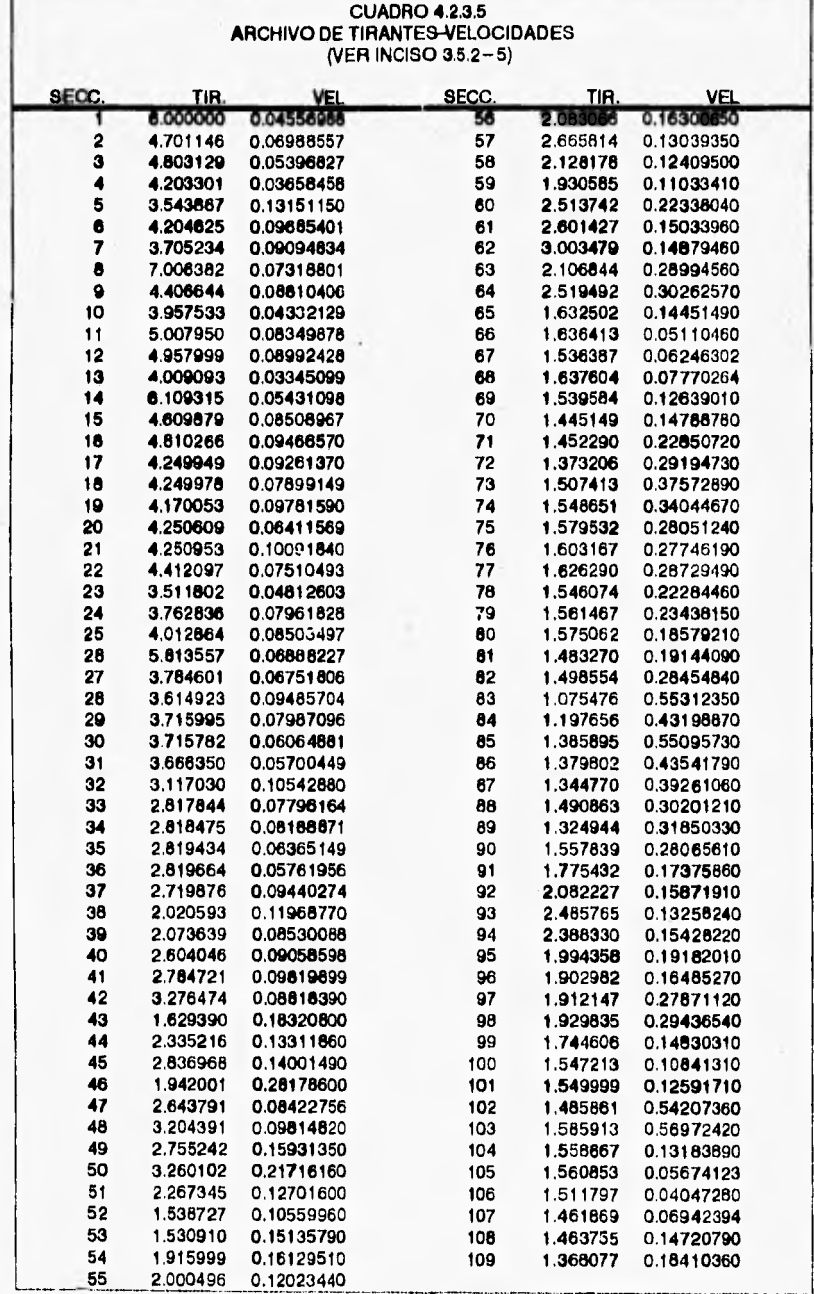

Г

T

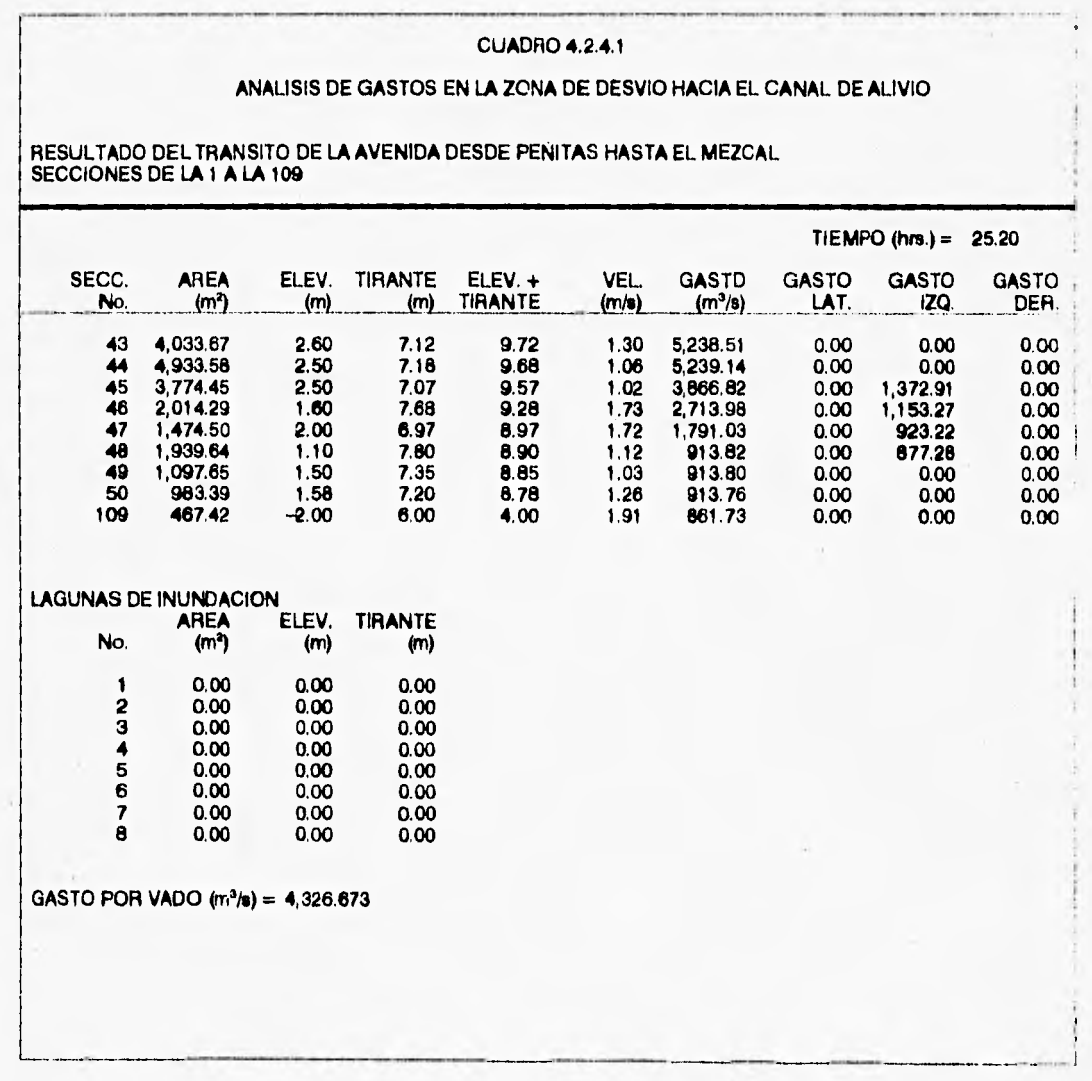

**encauzar el gasto de diseño y así evitar las inundaciones a** los **poblados y áreas agrícolas** *de* **la zona.** 

**En el** *cuadro 4.2.4.2.* **se muestran los resultados del tránsito, en el cual se indica el número de la sección transversal del cauce, el cadenamiento, la elevación de la superficie libre del agua, la velocidad media, la elevación de los bordos existentes y de proyecto, así como la elevación del fondo del cauce.** 

**En las** *gráficas 4.2.4.1 y 4.2.4.2,* **se aprecia la configuración que presentan el fondo y los bordos existentes de las margenes derecha** e **izquierda del cauce actual, así como el perfil de la superficie libre del agua, obtenido de acuerdo con los resultados del tránsito. En ambas figuras se observan los tramos cuya elevación está por debajo del nivel del agua y que por lo tanto requieren ser sobreelevados.** 

**De los datos del cuadro se puede apreciar que es necesario sobreelevar los bordos en los tramos que están aguas arriba del vado carretero (desde el poblado Peñitas), tanto en la margen izquierda como en la derecha, para evitar los desbordes en estas áreas, y esto se hará del Km 1 + 500 al Km 8 +600 de la margen izquierda y del Km 1 + 500 al Km 8 + 800 de la margen derecha.** 

**La velocidad promedio en estos tramos es de 1.60 m/s con un gasto de 5,311.6 m3/s, y un ancho promedio de las secciones transversales de 900 m.** 

**Cabe aclarar que en el cadenamiento del cauce actual, en la llegada al vado carretero, se hizo una igualación en esta zona, ya que la topografía de los tramos que están aguas arriba del vado se obtuvo de planos proporcionados por la C.N.A. y la que se ubica aguas abajo, fué levantada por una empresa contratista en el año de 1991, es por ello que el Km 8 + 800 = O + 000.** 

**De igual manera en el** *cuadro 4.2.4.2,* **se indica que las secciones de la margen izquierda, las que tocan al vado, los bordos de proyecto estarán a una elevación de 7.00 m, (secciones 45, 46, 47 y 48), elevación que corresponde a la plantilla del vado y al canal de acceso.** 

**Los bordos existentes, en los tramos que se localizan aguas abajo del vado carretero, y que necesitan sobreelevarse son: por la margen derecha del Km**  O 4. **000 al Km 1 + 600 y del Km 5 + 900 al Km 6 + 500; por la margen izquierda del Km 1 + 100 al Km 2 + 160, del Km 4 + 100 al 4 + 300, del 4 + 530 al 4 + 770 y del Km 5 + 560 al 5 + 660.** 

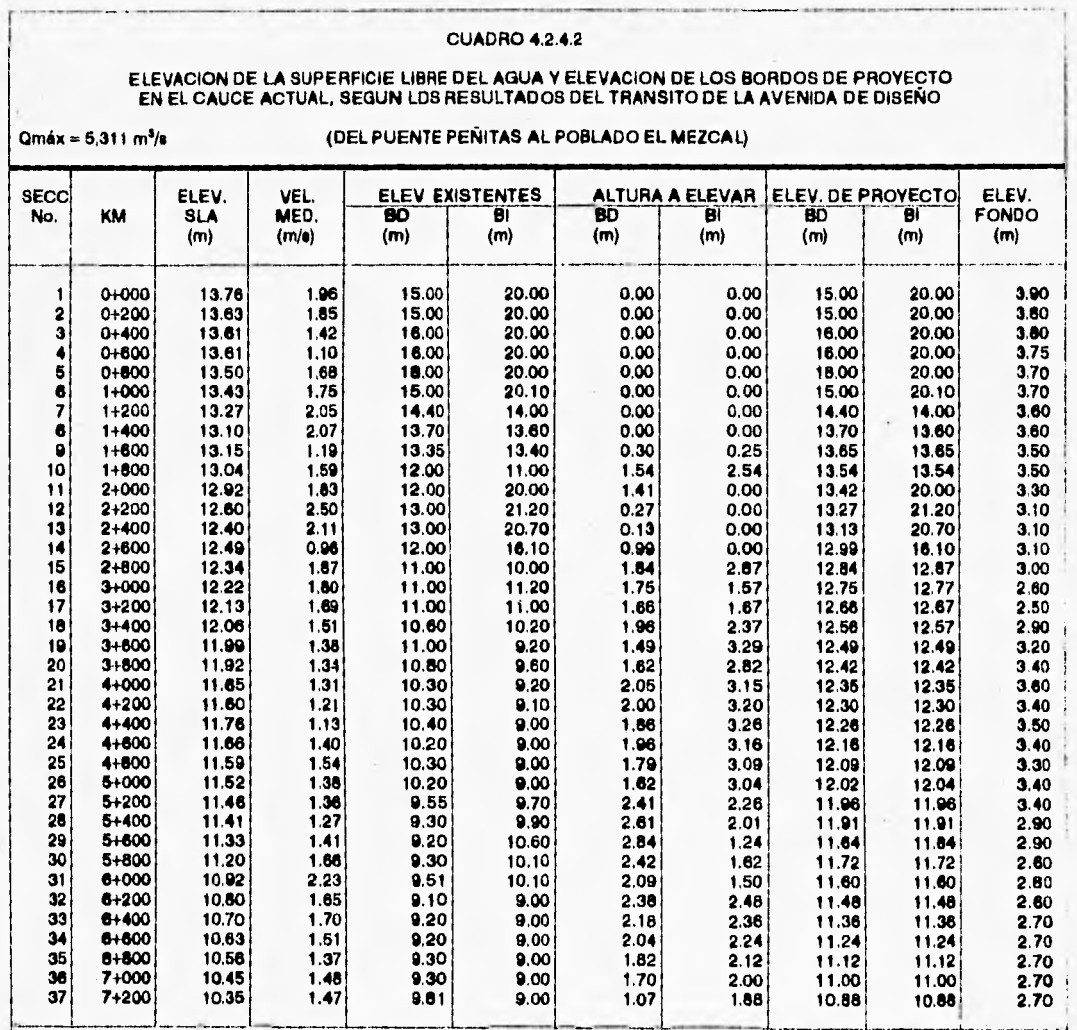

NOTA: LAS SECCIONES ESTAN A CADA 200 METROS

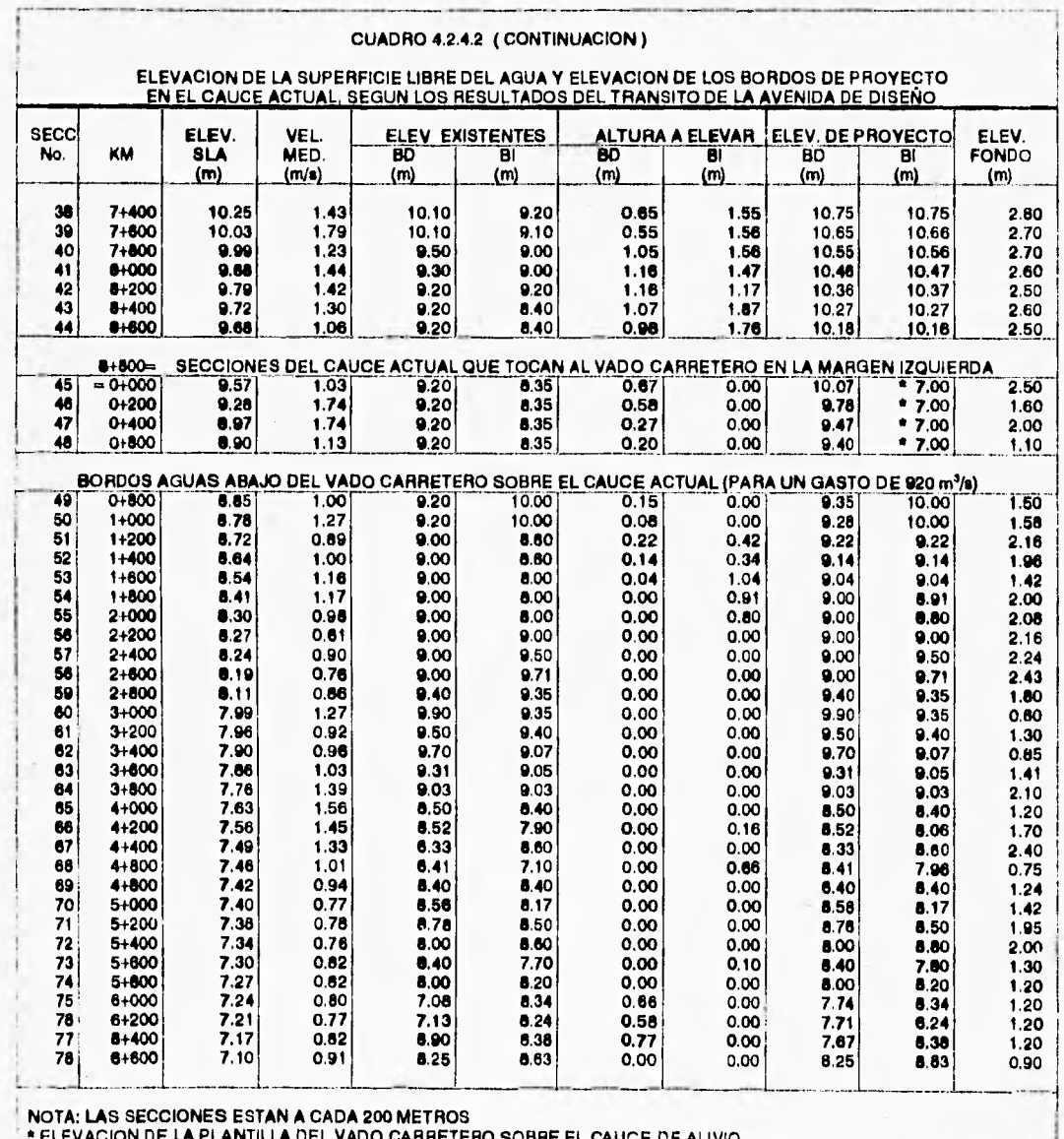

**• ELEVACION DE LA PLANTILLA DEL VADO CARRETERO SOBRE EL CAUCE DE ALIVIO** 

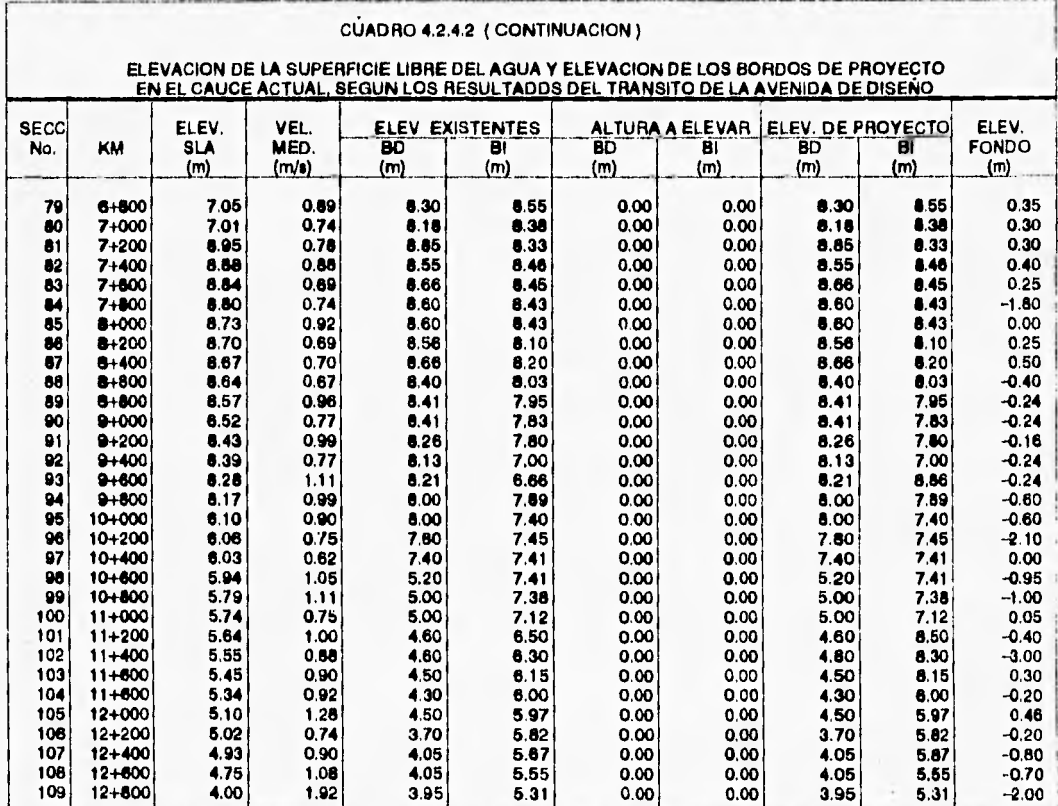

#### **NOTAS:**

- LAS SECCIONES ESTAN A CADA 200 METROS.

- LAS ELEVACIONES EXISTENTES DEL BORDO MARGEN IZQUIERDA, COMPRENDIDAS DE LA SECCION 94 A LA 109,<br>FUERON OBTENIDAS DEL PROYECTO DEL BORDO MARGEN IZQUIERDA AL MEZCAL PROPORCIONADO POR LA CNA.

- EN LA SECCION No. 97 (KM 10+400) EL BORDO DE LA MARGEN DERECHA CAMBIA DE DIRECCION HACIA<br>EL POBLADO EL TECOMATE.

DE LA SECCION No. 98 A LA No. 109 LA ELEVACION DEL BORDO DERECHO EXISTENTE, SE REFIERE A LA<br>MARGEN DEL DREN EXISTENTE Y SON MENORES A LA SLA, PERO NO IMPORTA PORQUE EL BORDO AL<br>TECOMATE TIENE ELEVACIONES MAYORES.

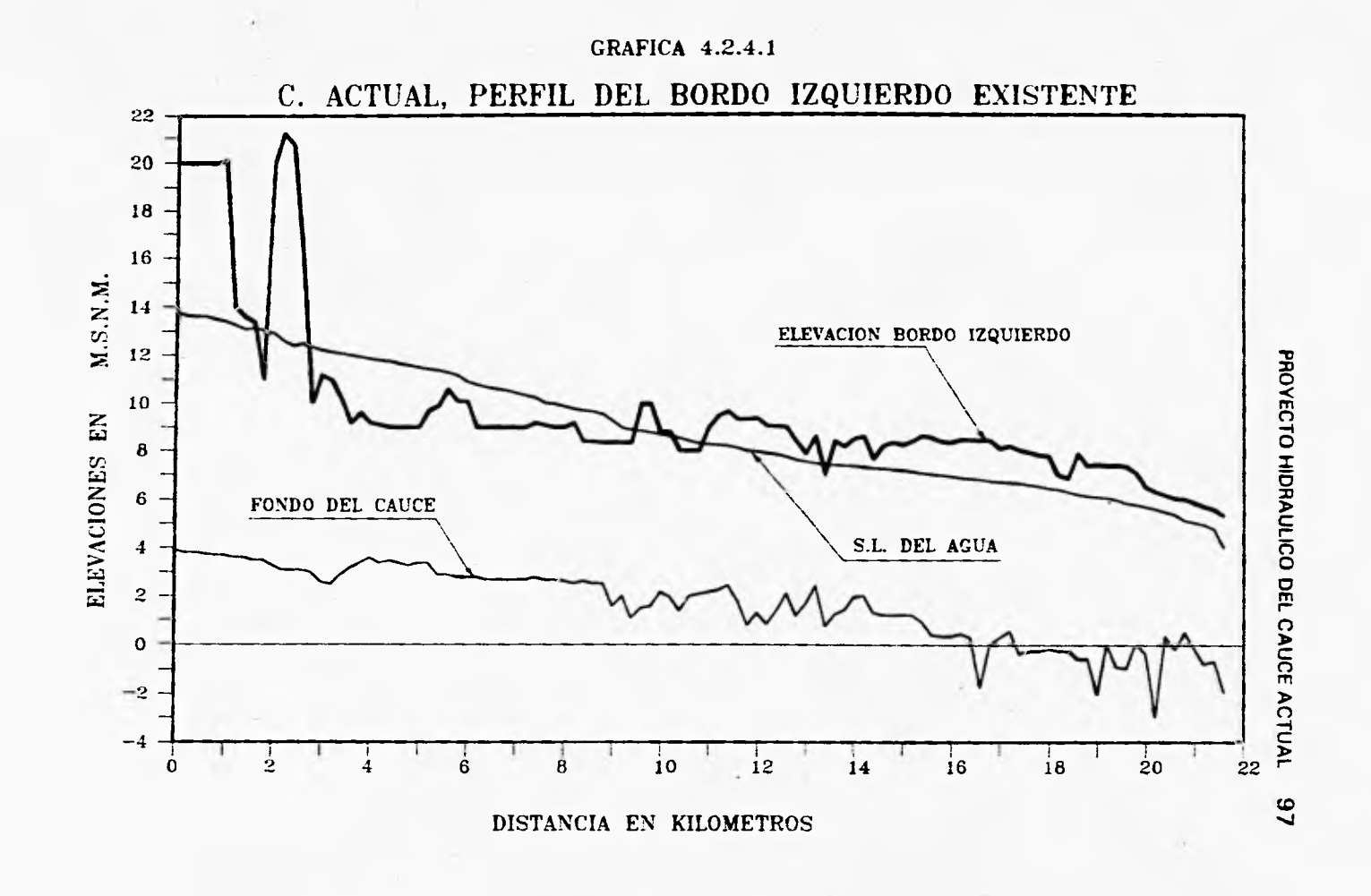

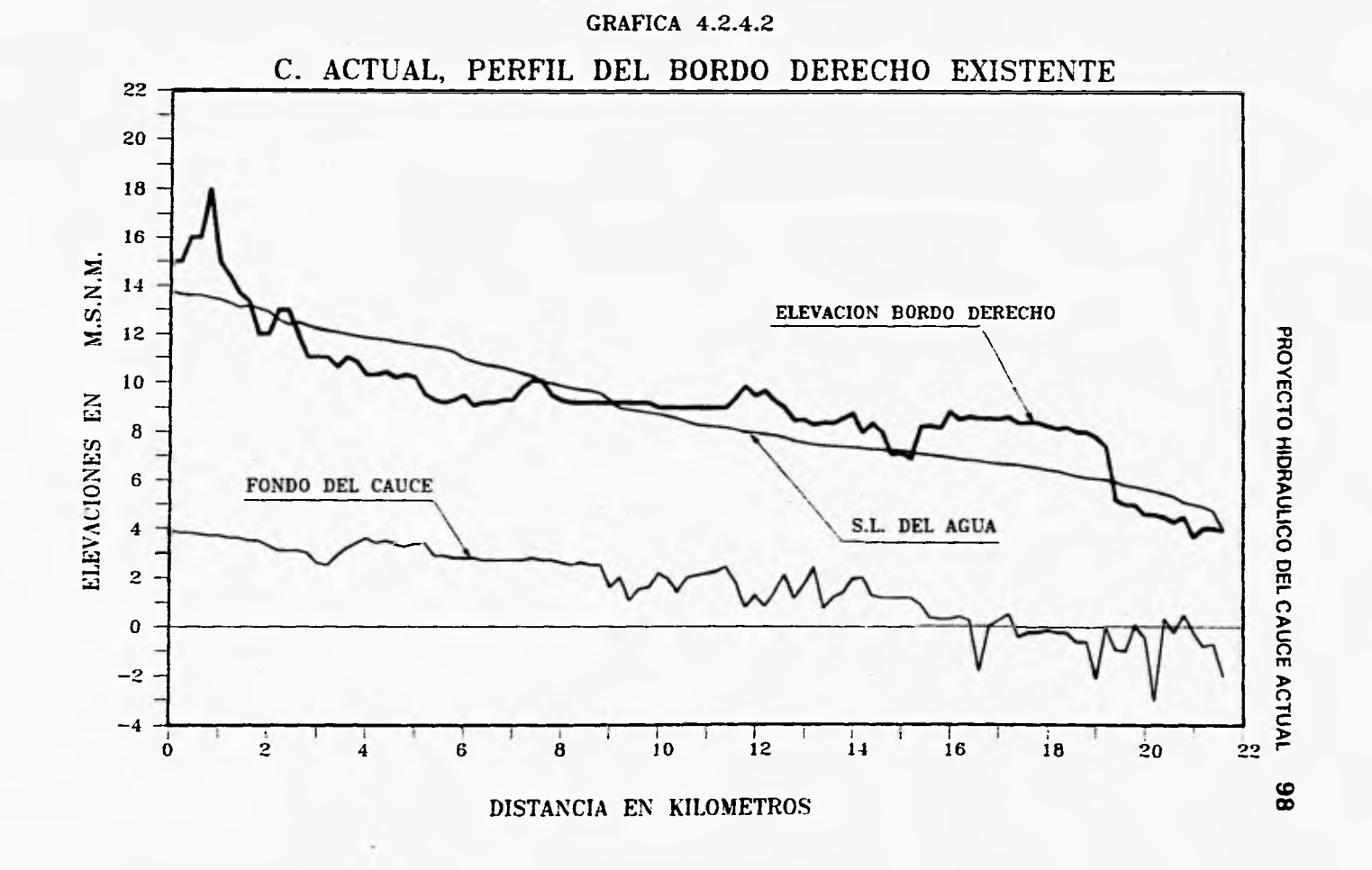

**Aguas abajo del poblado de Tuxpan en el Km 9 + 800, termina el bordo margen izquierda, según levantamiento topográfico de 1991, pero posteriormente la C.N.A. de Tepic Nayarit, proporcionó un proyecto del trazo y elevación de rasante desde este sitio hasta el poblado el Mezcal, el cual fué revisado con los resultados del tránsito de la avenida y se llegó a que la rasante propuesta es correcta para las condiciones en las que se analizó el cauce con un gasto de 920 m3/s.** 

**La velocidad promedio, aguas abajo del vado carretero, es de 1 m/s con un ancho promedio de las secciones transversales de 500 m, y un gasto de 920 m3/s.** 

**Conforme a los resultados obtenidos se elaboraron las** *gráficas 4.2.4.3* **y**  *4.2.4.4,* **en las que se observa la configuración de los bordos de proyecto sobre el cauce actual, así como el perfil de la superficie del agua y fondo del cauce.** 

# **4.3.- MATEMATIZACION DE BORDOS Y POLIGONAL DE APOYO**

**La elevación de los bordos de proyecto se obtuvo a partir de los resultados del tránsito, tomando en cuenta la elevación de la superficie libre del agua en cada sección y considerando un bordo libre mínimo de 50 cm; esto no significa, que la rasante de proyecto de corona de los bordos esté 50 cm arriba del nivel de la superficie libre del agua, ya que la rasante de proyecto se obtuvo por tramos con pendientes constantes que se ajustaron lo mejor posible a esta consideración.** 

**En el** *cuadro 4.3.1* **se presenta la matematización para la construcción de los bordos aguas arriba del cauce actual y en la** *tabla 4.3.1* **se muestran la poligonal del bordo de la margen izquierda al poblado El Mezcal y las poligonales de apoyo para la sobreelevación de los bordos aguas abajo del vado carretero; en el plano general se pueden ver los trazos en planta.** 

# **4.4.- SECCIONES TIPO**

**En las** *figuras 4.4.A y 4.4.8* **se muestran las secciones tipo, propuestas para la construcción y sobreelevación de los bordos de acuerdo con el plano general.** 

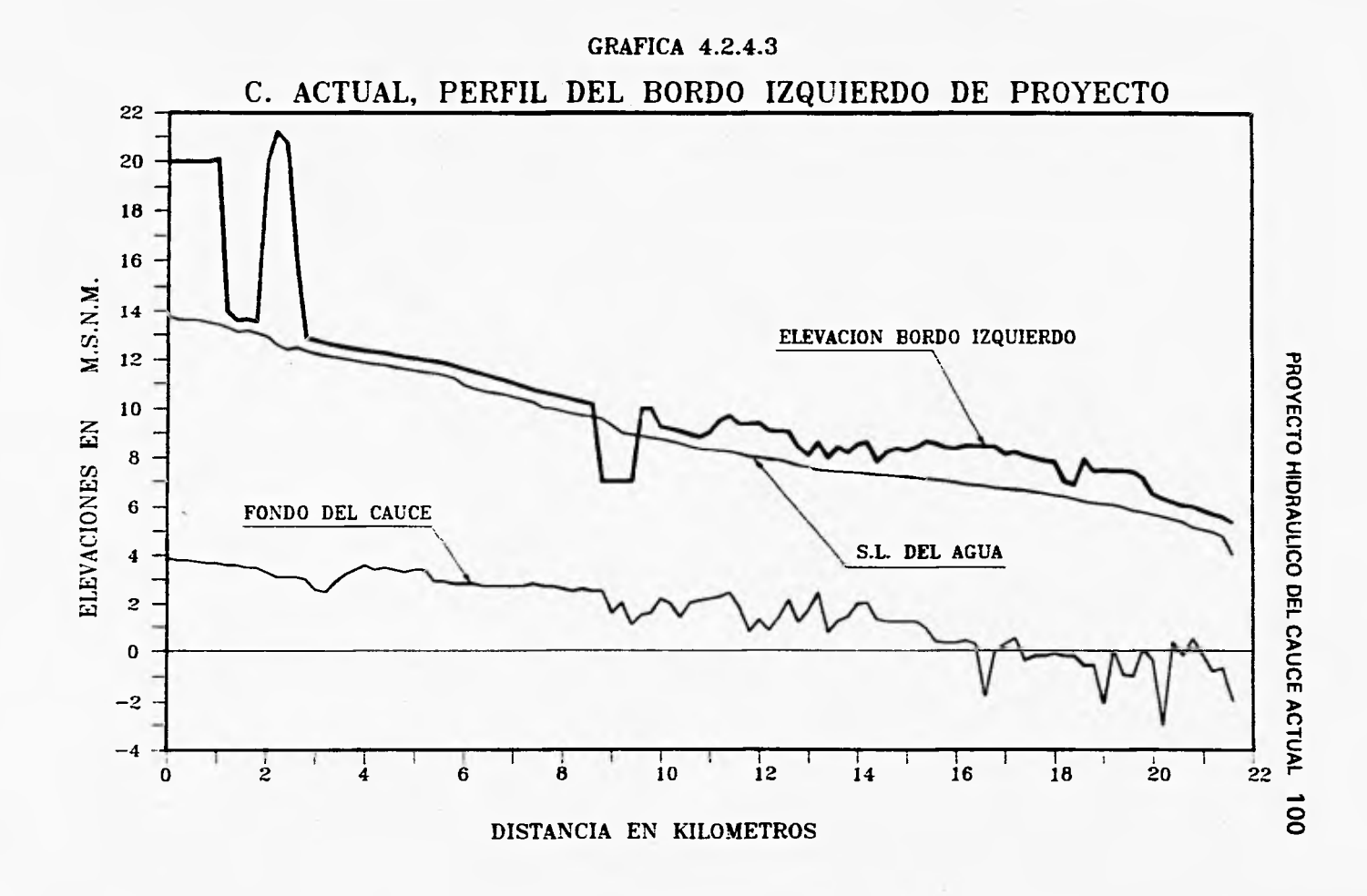
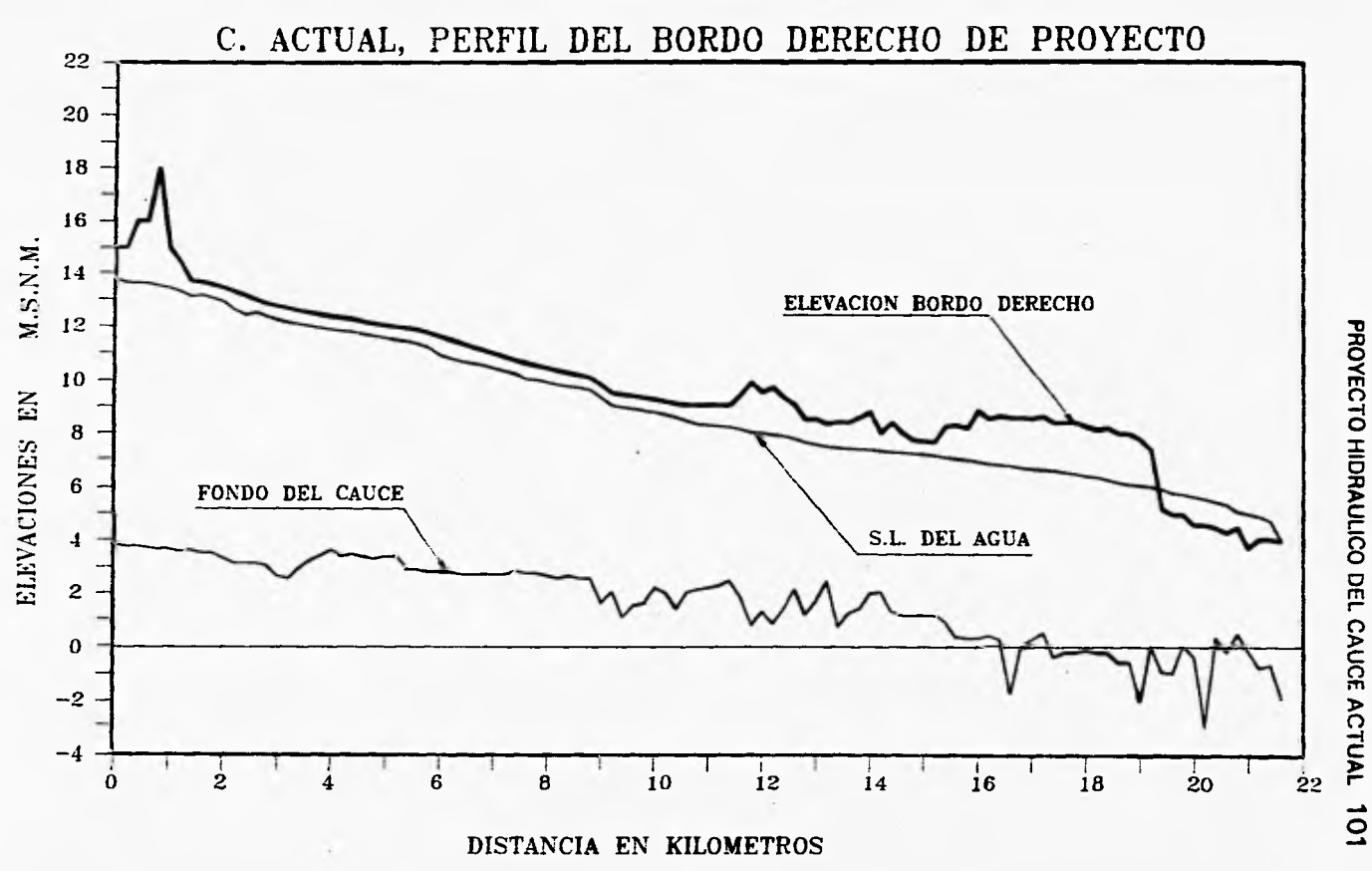

**GRAFICA 4.2.4.4** 

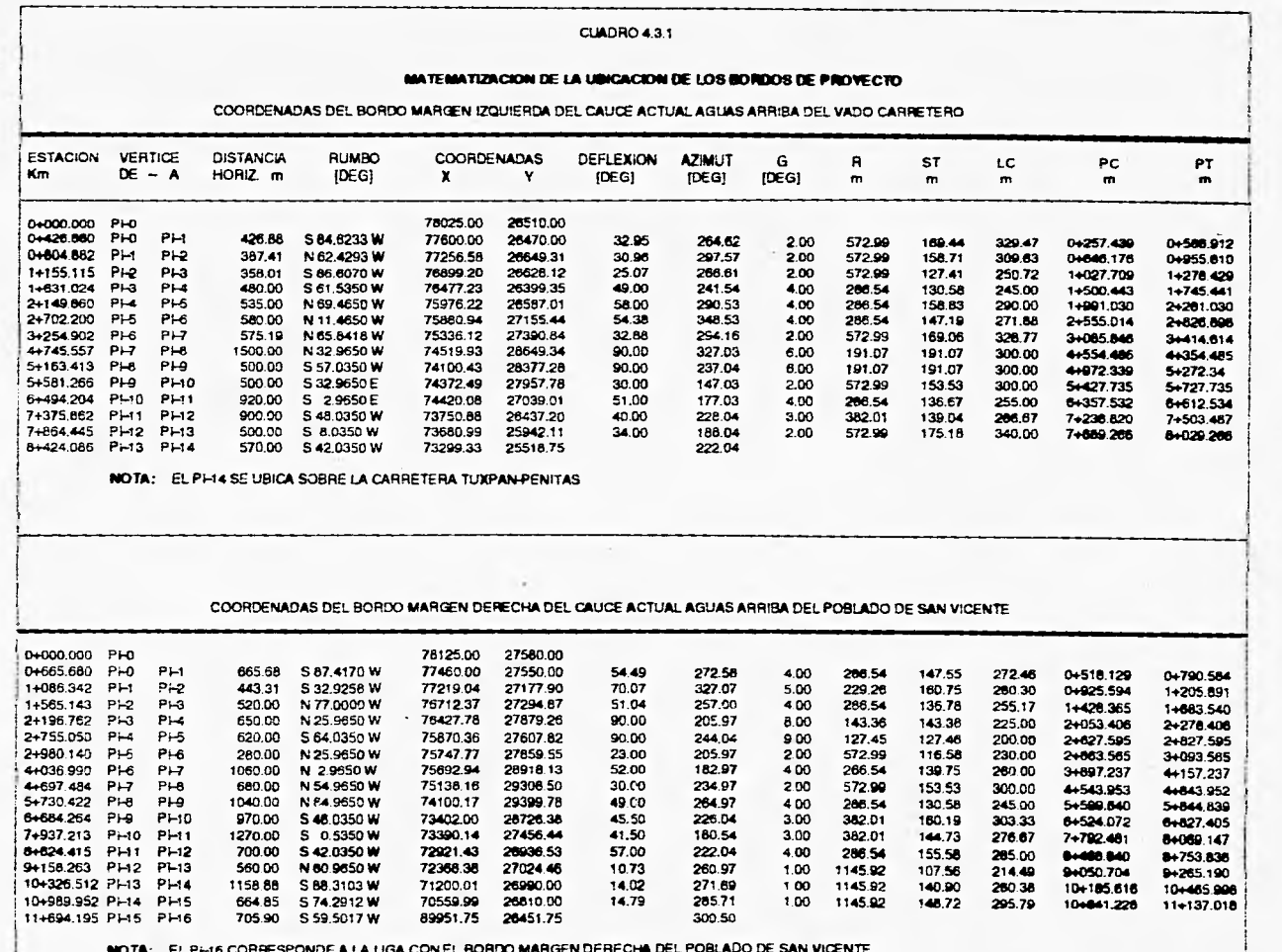

PROYECTO HIDRAULICO DEL CAUCE ACTUAL 102

 $\sim$ 

 $\mathcal{L}=\mathcal{L}$ 

 $\alpha$ 

ţ

 $\ddot{\phantom{0}}$ 

# PROYECTO HIDRAULICO DEL CAUCE ACTUAL 103

#### **TABLA 4.3.2**

BORDO MARGEN IZQUIERDA AL POBLADO EL MEZCAL

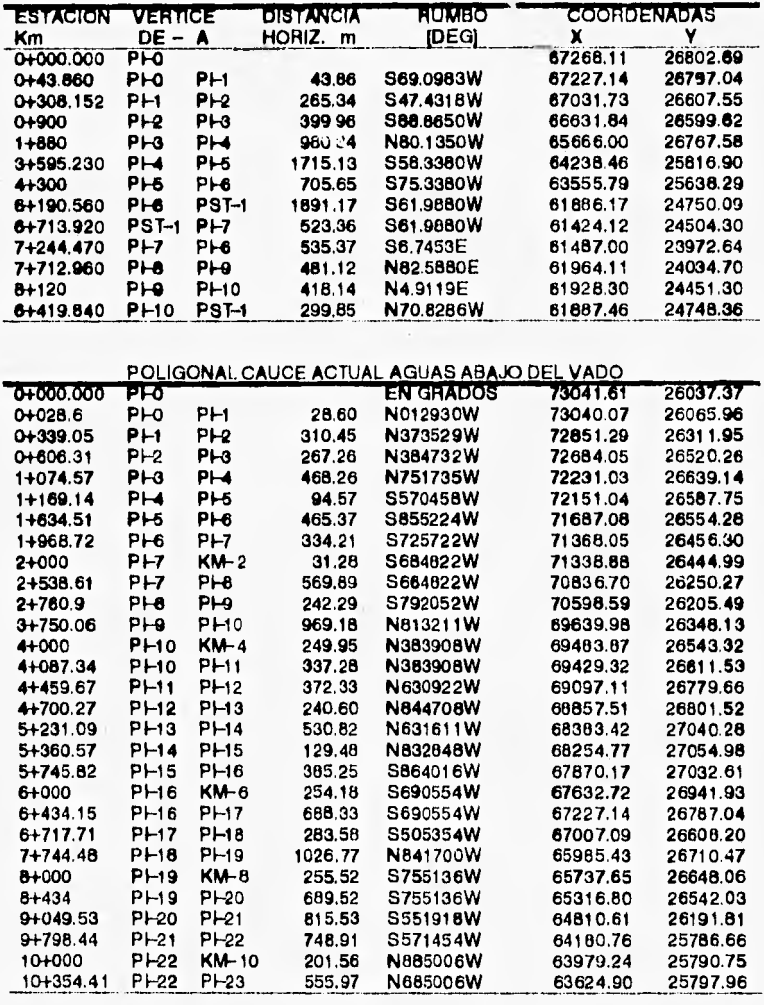

# POLIGONAL DEL DREN EXISTENTE AL MEZCAL

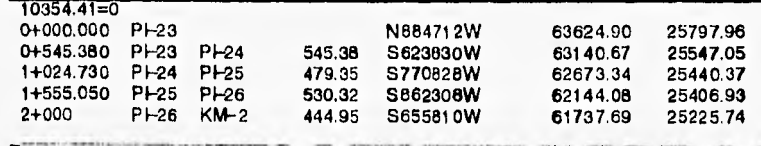

## PROVECTO HIDFIAULICO DEL CAUCE **ACTUAL 104**

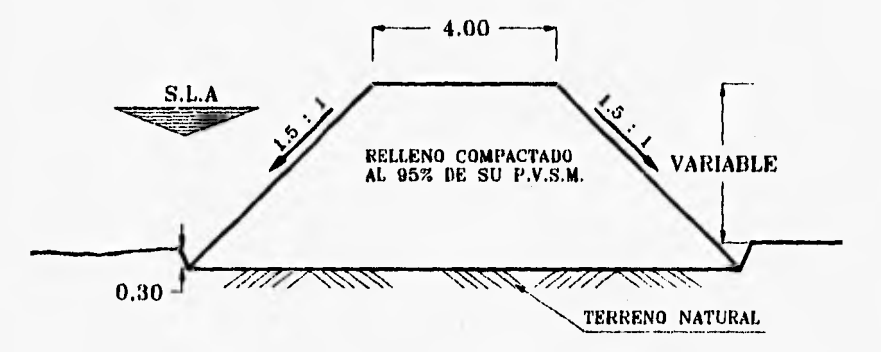

FIGURA 4,4.A SECCION TIPO AGUAS ARRIBA DEL VADO CARRETERO

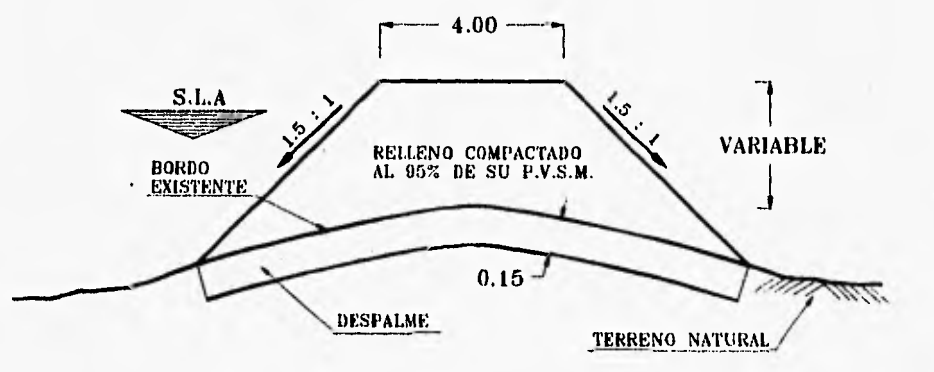

 $\mathcal{F}_{\mathbf{a}}$ 

FIGURA 4.4.B SECCION TIPO AGUAS ABAJO DEI, VADO CARRETERO

ACOTACIONES EN M.

 $\lambda$ 

## **5.1.- DIMENSIONAMIENTO DEL CAUCE DE ALIVIO**

**Del análisis realizado en el capítulo anterior al cauce actual se determinó que, el gasto que se derivará hacia el canal de alivio será de 4,330 m3/s.** 

**Con este gasto se hizo un análisis de la zona de transición entre ambos cauces, para garantizar la derivación estimada por la estructura de desvío al momento en que se presente la avenida máxima de diseño.** 

**La zona de transición entre el cauce actual y el cauce de alivio es una parte fundamental en el análisis hidráulico, ya que de su buen funcionamiento depende que se derive el gasto deseado hacia el cauce de alivio al momento de transitar la avenida.** 

## **6.1.1.- Estructura de desvío al cauce de alivio**

**La estructura de desvío se ubica en la zona llamada Vado de San Pedro por la margen izquierda del cauce actual, a unos 3 kilómetros, aguas arriba del poblado de Tuxpan.** 

**Esta estructura será el desvío del cauce actual hacia el cauce de alivio.** 

**La estructura se compone de un canal de acceso, un vado carretero y un canal de salida; por donde pasará un gasto de 4,300 m3/s, el cual será conducido por el cauce de alivio hasta la laguna de los Patos.** 

**El canal de acceso tendrá una longitud aproximada de 260 m, inicia en la margen izquierda del cauce actual, con un ancho que varía de 800 m a 560 m con una elevación de plantilla de 7.00 m., obtenida del análisis al cauce actual; para dar la plantilla del canal se tendrá que excavar el terreno natural con un talud variable desde O a 100:1 y ligar con el talud del vado carretero, como se muestra en el** *Plano PL-51 1-1* 

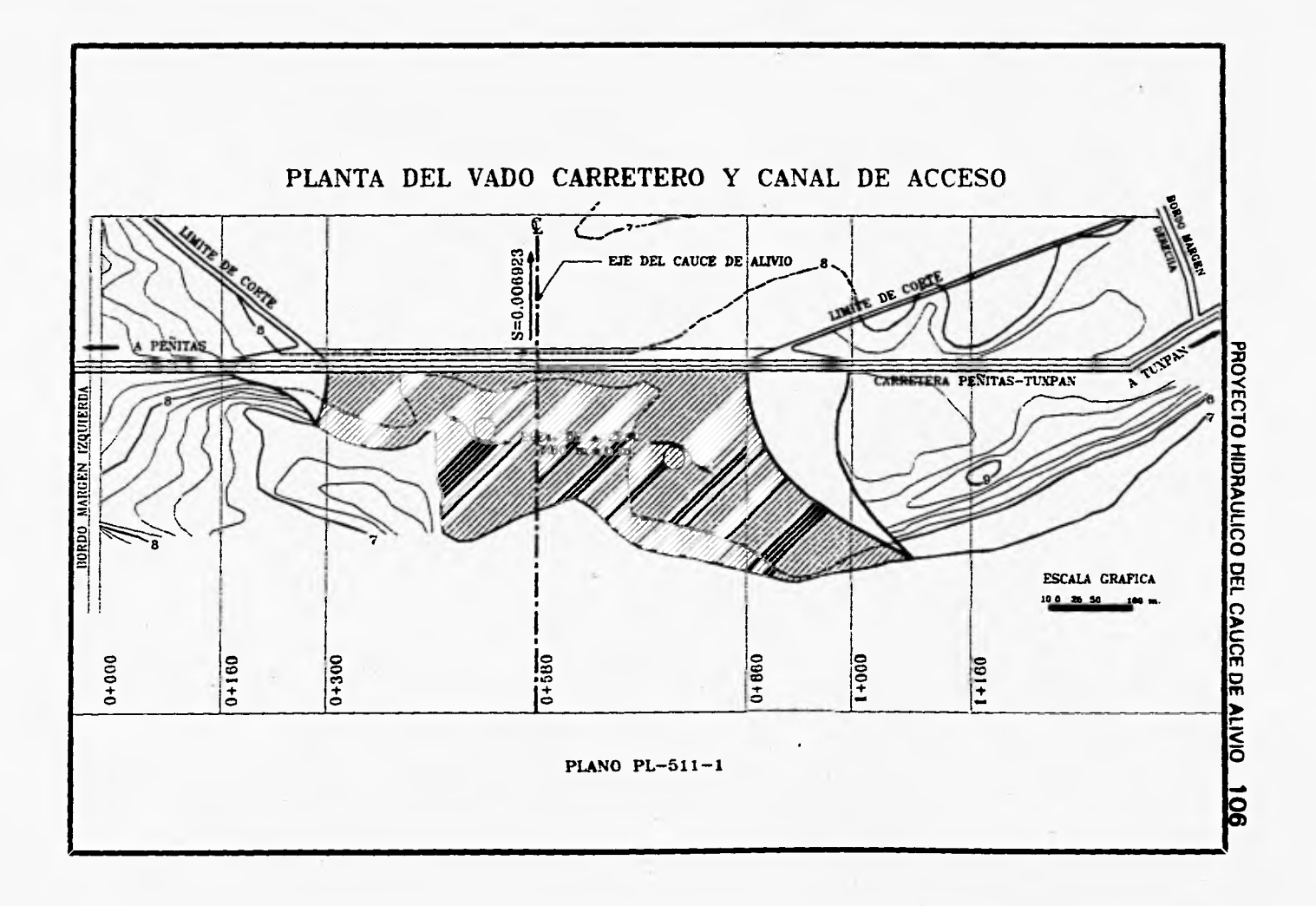

**La elevación de la superficie libre del agua promedio** *en* **el canal de acceso al vado es de 9.20 m.s.n.m. según tránsito de la avenida con una velocidad promedio de 1.5 m, y un gasto de 4,330 m3/s.** 

**Aguas abajo del canal de acceso se ubica el vado carretero,** *y* **sus dimensiones actuales son:** 

**Longitud de 1,160 m, ancho de plantilla de 840 m, elevación de plantilla de 8.35 m.s.n.m. con una elevación de corona de 10.00 m.s.n.m. y un talud de 100:1(s = 1%). Las modificaciones que se le harán son las siguientes:** 

**-Su longitud será la misma, así como su talud y elevación de corona. -El ancho de plantilla será de 560 m.** 

**-La elevación de plantilla será de 7.00 m.s.n.m.** 

**-Los materiales con los que se construirá la modificación serán de las mismas características con los que actualmente está construido.** 

**En el** *Plano PL-511-2* **se indica la sección longitudinal del vado carretero, según las dimensiones de proyecto.** 

**Con las dimensiones propuestas se realizó el siguiente análisis para flujo permanente de la sección en el vado carretero con el fin de obtener el tirante crítico que garantice el paso del gasto de diseño, esto es que la estructura trabaje como sección de control.** 

Considerando el gasto de 4,330 m<sup>3</sup>/s., y de acuerdo a la sección sobre el eje **de la carretera, ver** *figura 5.1.1.1* **se tiene:** 

Ancho de plantilla  $b = 560$  m. **Taludes k = 100 (1.0 %)** 

**Para obtener el tirante crítico hc. se utilizó la siguiente expresión:** 

 $\mathbf{Q}^2 = \mathbf{A} \mathbf{c}^3$ **g Bc** 

**donde:** 

 $Ac = (b + k * hc)hc$  $Bc = b + 2k$  \* hc

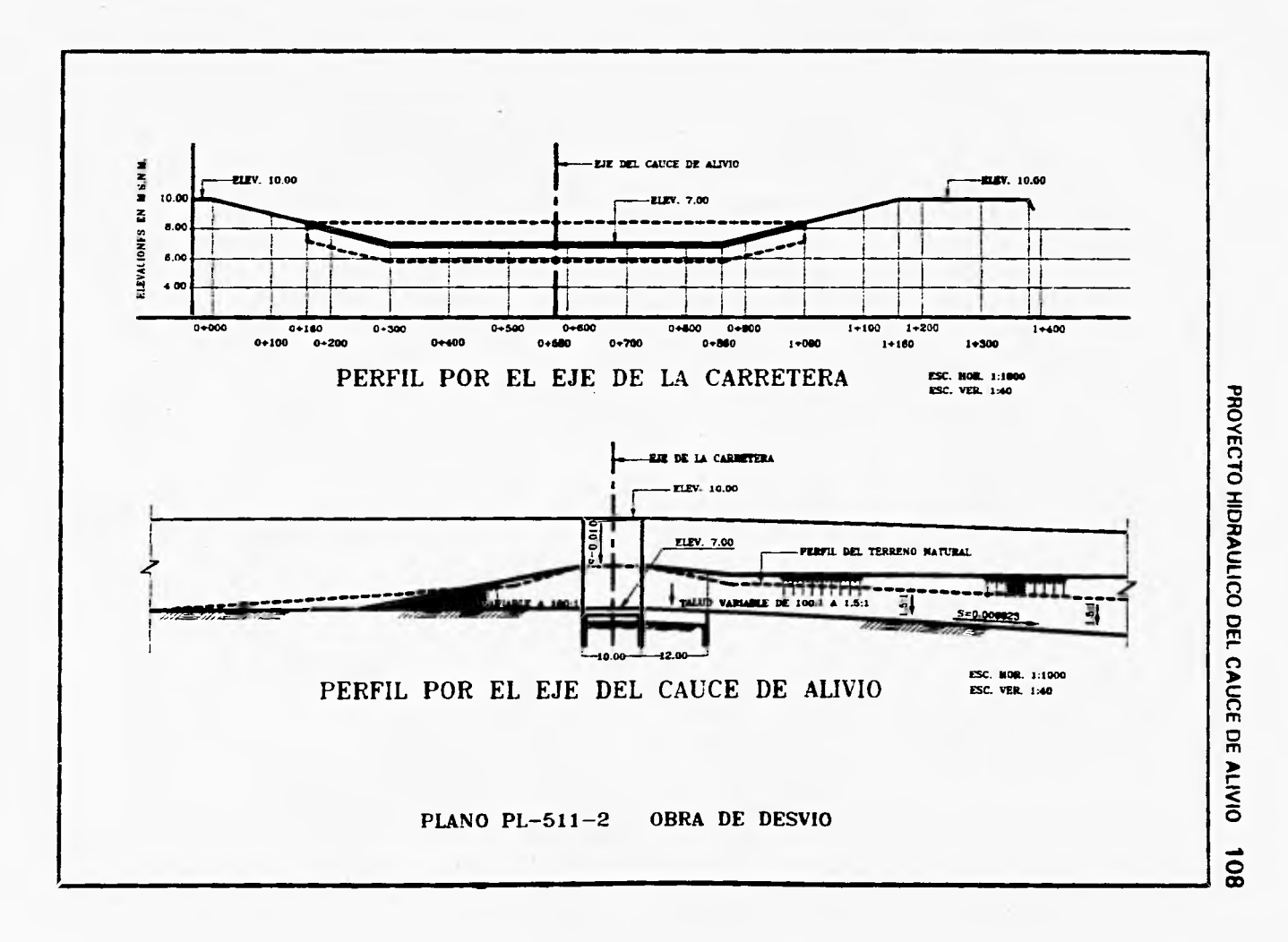

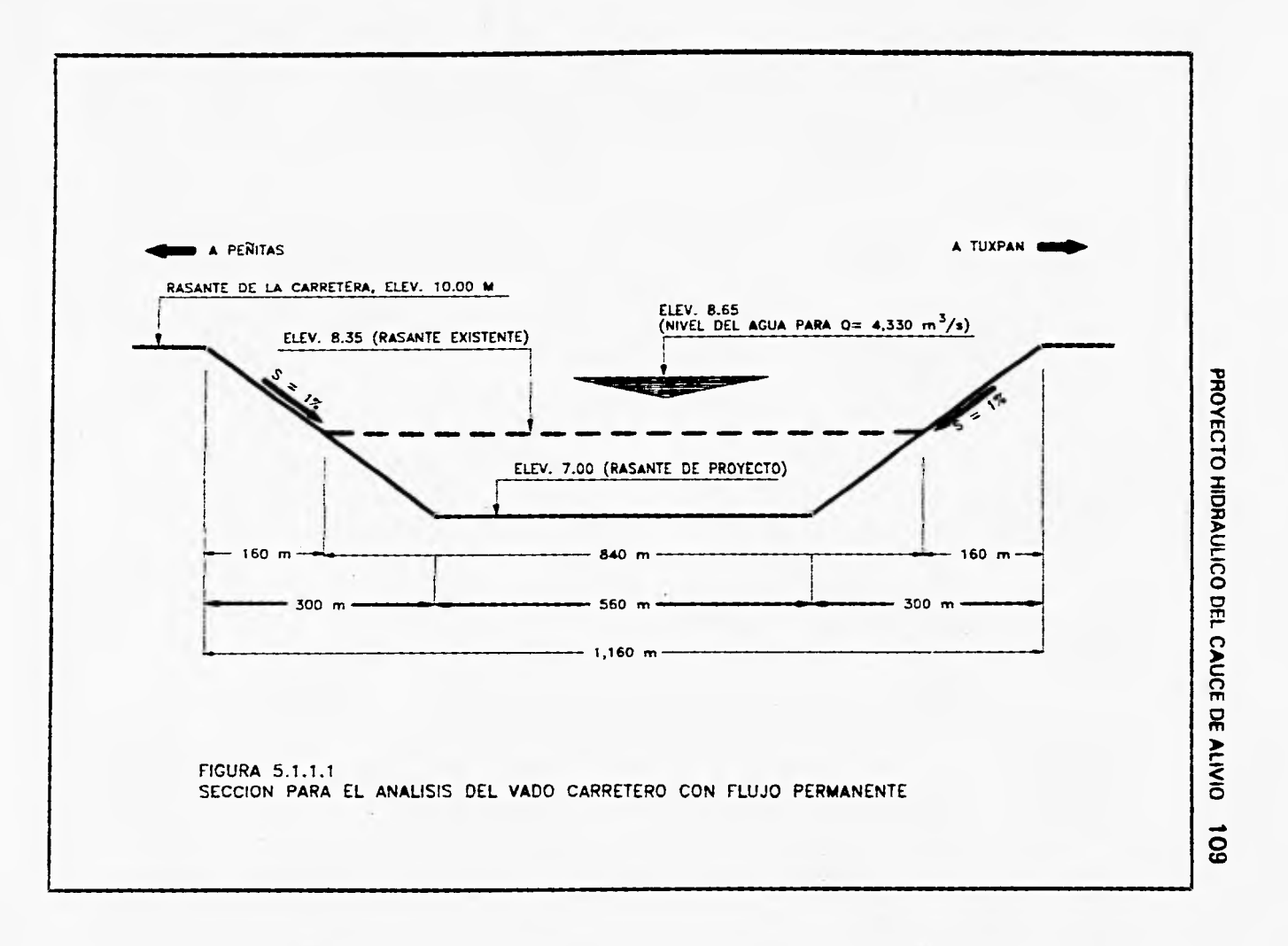

 $\sim$ 

 $Q =$  gasto;  $m^3/s$ .  $Ac = \text{área crítica; } m^2$ . **Bc = superficie libre del agua; m. b = ancho de plantilla; m.**   $k =$  talud. **hc = tirante crítico; m.** 

**por lo tanto, sustituyendo valores se tiene para cada miembro de la expresión:** 

**1'911,202.854 = [1560+ 100 hc) hcl3 560 + 200 hc** 

**Iterando hc para cumplir la igualdad resulta que:** 

**hc = 1.647 m** 

**Velocidad crítica = 3.628 m/s** 

**El número de Froude crítico es:** 

$$
Frc = \frac{Vc}{[9 \text{ Ac }]^{1/2}} = 1.00
$$
  
8c

**La carga de velocidad crítica vale:** 

$$
\frac{Vc^2}{2g} = 0.671 m
$$

**La energía específica mínima es:** 

$$
Emin = hc + \frac{Vc^2}{2g} = 2.318 m.
$$

**y la elevación del agua es de 8.65 m** 

**El canal de salida inicia al terminar el vado carretero, a la elevación de plantilla de 7.00 m.s.n.m. el ancho de este canal varía de 560 m, a 1,400 m, con una pendiente de plantilla de S = 0.000693 y aguas abajo a una longitud de 200 m, se liga con el cauce** *de* **alivio a la elevación** *de* **5.65 m.s.n.m.** 

**Este canal será excavado con un talud que varía de 100:1 a 1.5:1., y tendrá una rampa de protección a base de concreto ciclópeo, que inicia en la orilla del vado y termina a 12 m aguas abajo.** 

**Las dimensiones del canal de acceso, vado carretero y canal de salida fueron calculados de acuerdo con el análisis realizado al cauce** *de* **alivio según el tránsito de la avenida y además con flujo permanente.** 

**Los detalles del canal de salida se pueden ver en el** *plano PL-511-2.* 

**El análisis de la estructura de desvío con flujo permanente se realizó con 22 secciones a cada 20 m, las cuales se muestran en el** *cuadro 5.1.1.1* **y donde la sección O se encuentra a 200 m, aguas arriba del vado carretero. Este análisis se presenta en el** *cuadro 5. 1. 1.2* **que se obtuvo a partir de los datos iniciales con un gasto de 4,330 m3/s, rugosidad de 0.033 y tirante inicial de 2.89 m, valor que se obtuvo con el tránsito de la avenida en el cauce de alivio 200 m aguas abajo del vado.** 

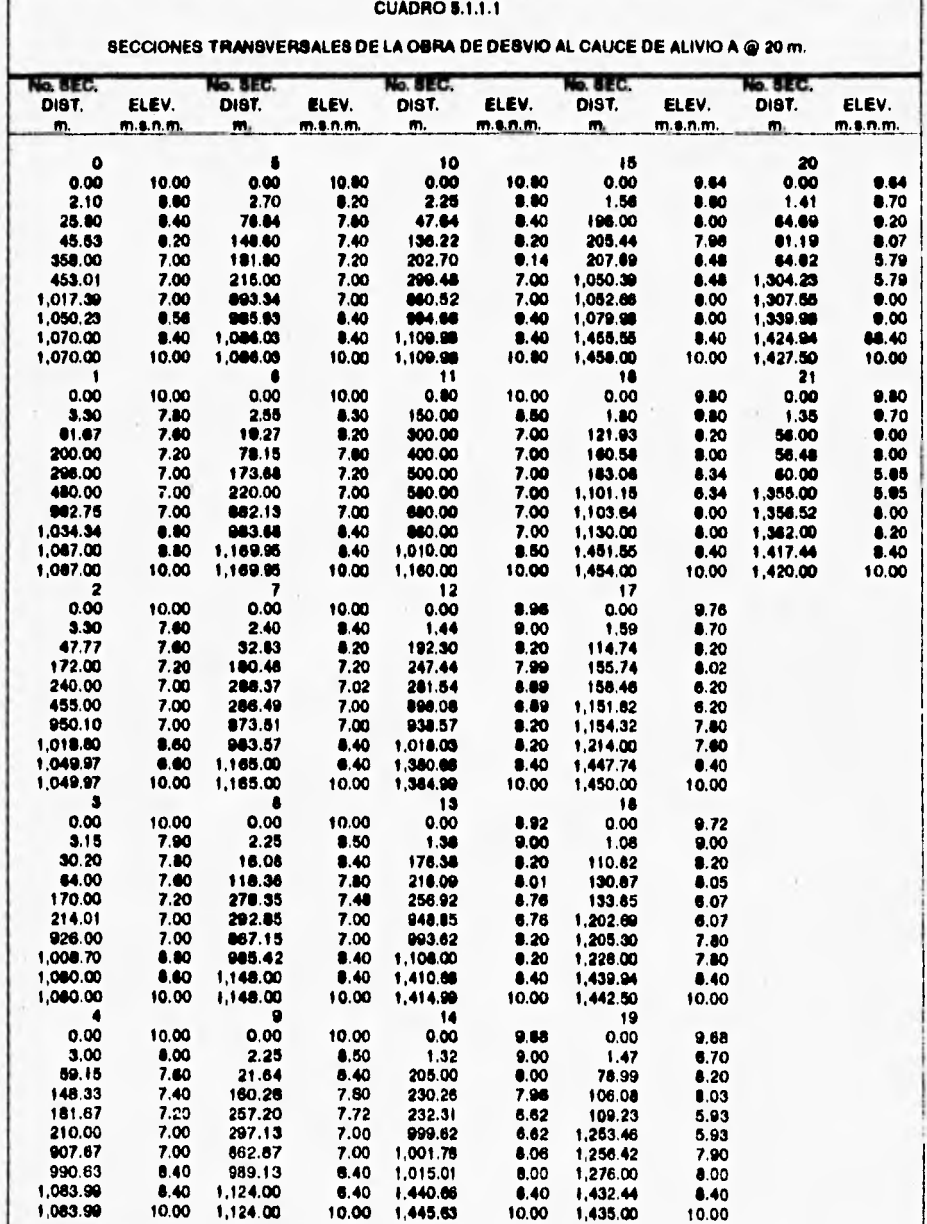

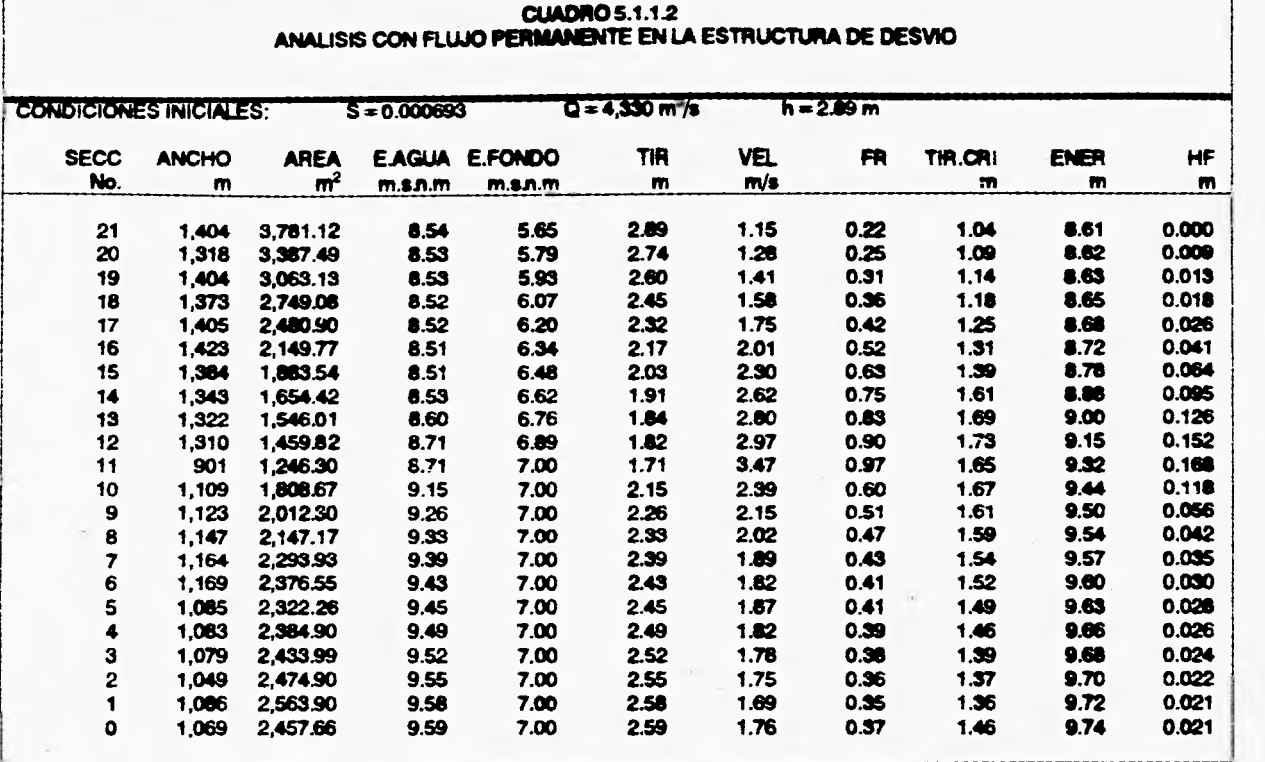

 $\mathcal{A}$ ÷

i,

f

#### **5.1.2,- Alternativas de solución**

**Tomando en consideración que el cauce de alivio inicia en el vado carretero y de acuerdo con un estudio previo de Geotecnia, se estimó que la pendiente de los taludes para la construcción de los bordos deberá ser** *de* **1.5 ; 1, con la que se procedió a dimensionar en forma preliminar la sección hidráulica, con ayuda del método de la fuerza tractiva, el cual sirve principalmente para secciones trapeciales no revestidas.** 

**Para escoger las secciones hidráulicas del cauce de alivio se analizaron dos opciones, las cuales tuvieron como condicionantes; la topografía de la zona, gasto de diseño, longitud total del cauce y pendiente de plantilla.** 

**Con base en el perfil del terreno natural por el eje del cauce, se procedió a definir la pendiente de plantilla para las dos opciones; desde el km O + 200, que corresponde a la sección final del canal de salida, hasta el km 12 + 800, donde descarga el cauce de alivio.** 

**- La primera opción considera excavar toda la longitud del cauce con una pendiente de plantilla constante. El perfil del canal por el eje del cauce se muestra en la** *gráfica 5.1.2.1.* 

**- La segunda opción aprovecha la configuración del terreno para excavar con pendiente constante hasta el km 2 + 800y después hacer un rasuramiento del suelo hasta el km 4 + 600 y continuar aguas abajo con el terreno natural encauzado por los bordos, ver** *gráfica 5.1.2.1* 

**El siguiente paso fue analizar, mediante un proceso iterativo, a flujo permanente y tránsito de la avenida, las secciones hidráulicas propuestas para cada opción, tratando que las velocidades fueran bajas (del orden de 1.50 m3/s) para evitar la erosión del cauce y que los tirantes no fueran mayores a 3.50 para evitar bordos muy altos, además de tener cuidado de que el agua no se remanse hacia el canal de acceso.** 

**Con base en las consideraciones anteriormente descritas se determinaron las dimensiones geométricas de las dos opciones, quedando de la siguiente forma:** 

**Opción 1 La pendiente de plantilla es de 0.000448 con un ancho de 1030 m. en toda su longitud, salvo en el inicio del cauce en donde hay una transición desde el km 0 +000 hasta el km 1 + 100 de 1400 a 1030 m de ancho. El trazo en planta se muestra en el** *plano PL-512-1* 

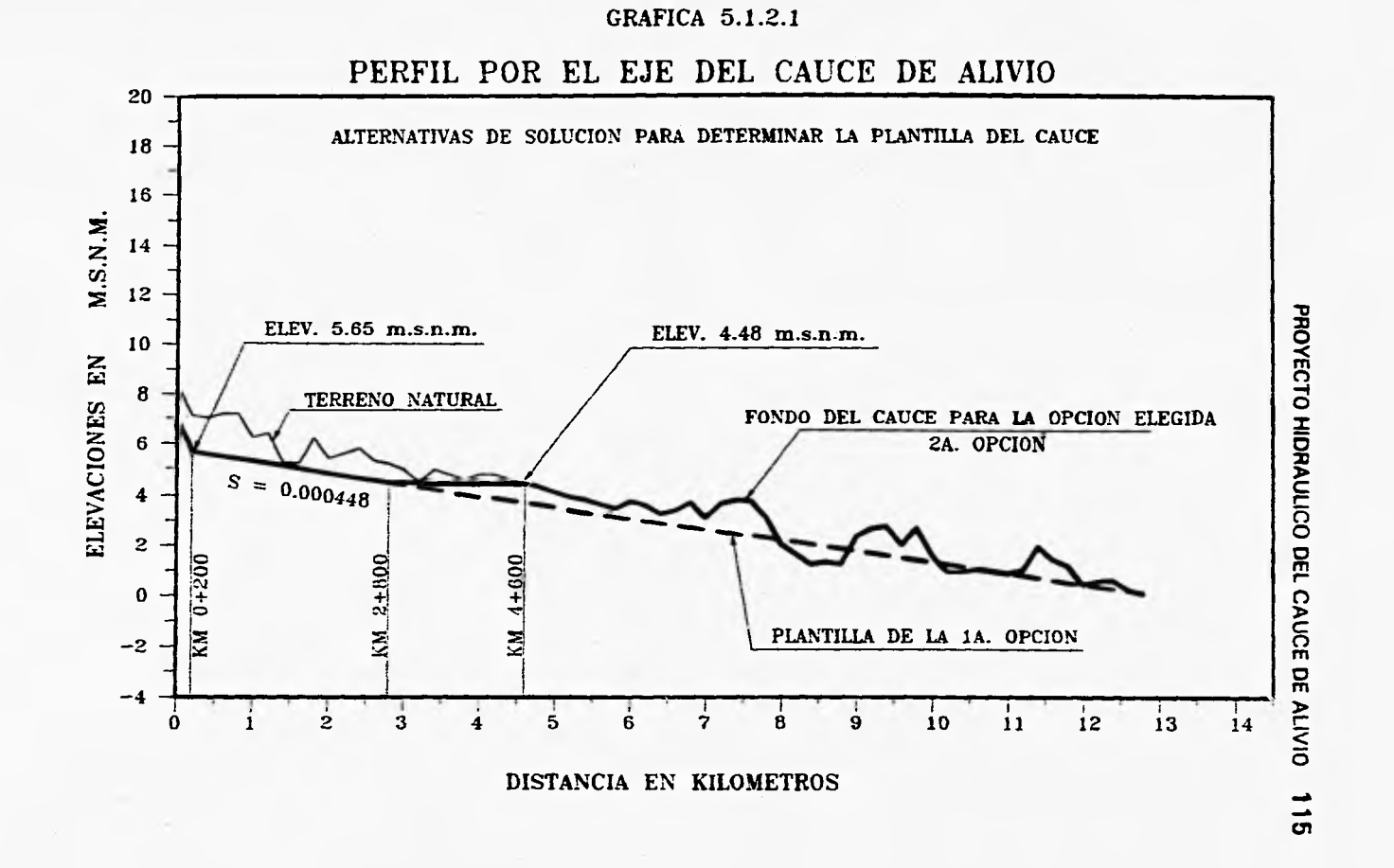

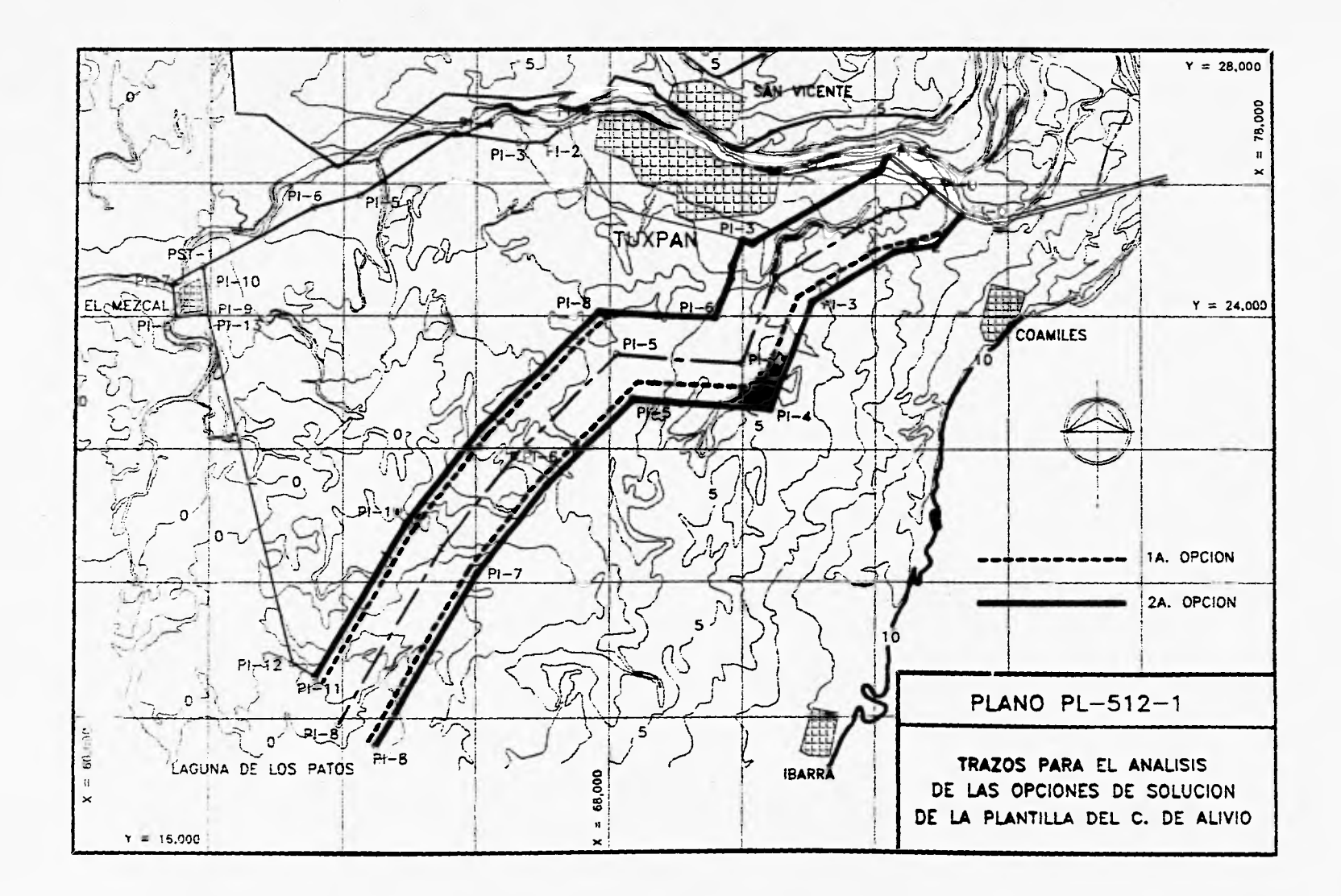

come a morning of

**Opción 2 Del km O + 200 al km 2 + 800, la pendiente** *de* **plantilla es de 0.000448 y desde este punto se propone realizar un rasuramiento del terreno hasta el km 4 600 y posteriormente continuar con terreno natural hasta el km 12 + 800. Los anchos de plantilla se manejan como sigue:** 

**del km O + 000 al km O+ 800 hay una transición de 1400 a 1200 m de ancho y prosigue con 1200 m hasta el km 2 + 800, aguas abajo de este punto, el ancho de la plantilla cambia a 1300 m hasta el km 12 + 800. La planta se indica en el** *plano PL-512-1* 

**El análisis con flujo permanente para la opción 2 se muestra en el** *cuadro 5,1.2.1 y* **los resultados del tránsito se presentan más adelante.** 

**Si se observan las pendientes de plantilla de las dos opciones se puede ver que son la misma en los tramos excavados, pero los anchos en esos mismos tramos son diferentes, esto ocurre por lo siguiente:** 

**La pendiente fue determinada tomando en cuenta dos condiciones:** 

**La primera es que partiendo de una cota definida se tenía que llegar al final del cauce con la cota de terreno (cota O m.s.n.m.), para no tener excavaciones excesivas.** 

**La segunda condicion la da el funcionamiento hidráulico del vado, el cual para su correcto desempeño requiere que a 200 m aguas abajo, la cota de plantilla sea de 5.65 m.s.n.m. de acuerdo con los resultados del tránsito y la revisión con flujo permanente.** 

**En cuanto al ancho de plantilla, ésta varía en las dos opciones y se debe al efecto del remanso producido por las condiciones hidráulicas aguas abajo del cauce excavado es decir, al fluir el agua sobre terreno irregular ocasiona que el tirante se eleve, reflejándose esto hacia aguas arriba del cauce y como una de las condicionantes de diseño estipula que el tirante debe ser menor a 3.5 m , la única solución es variar el ancho de plantilla del cauce.** 

**Una vez planteadas las alternativas de solución se procedió a realizar un breve análisis de costos para cada opción, cuantificando las cantidades de obra para**  cada una de ellas.

Las cantidades **de obra cuantificadas fueron: -Despalme -Excavación -Terraplén para los bordos** 

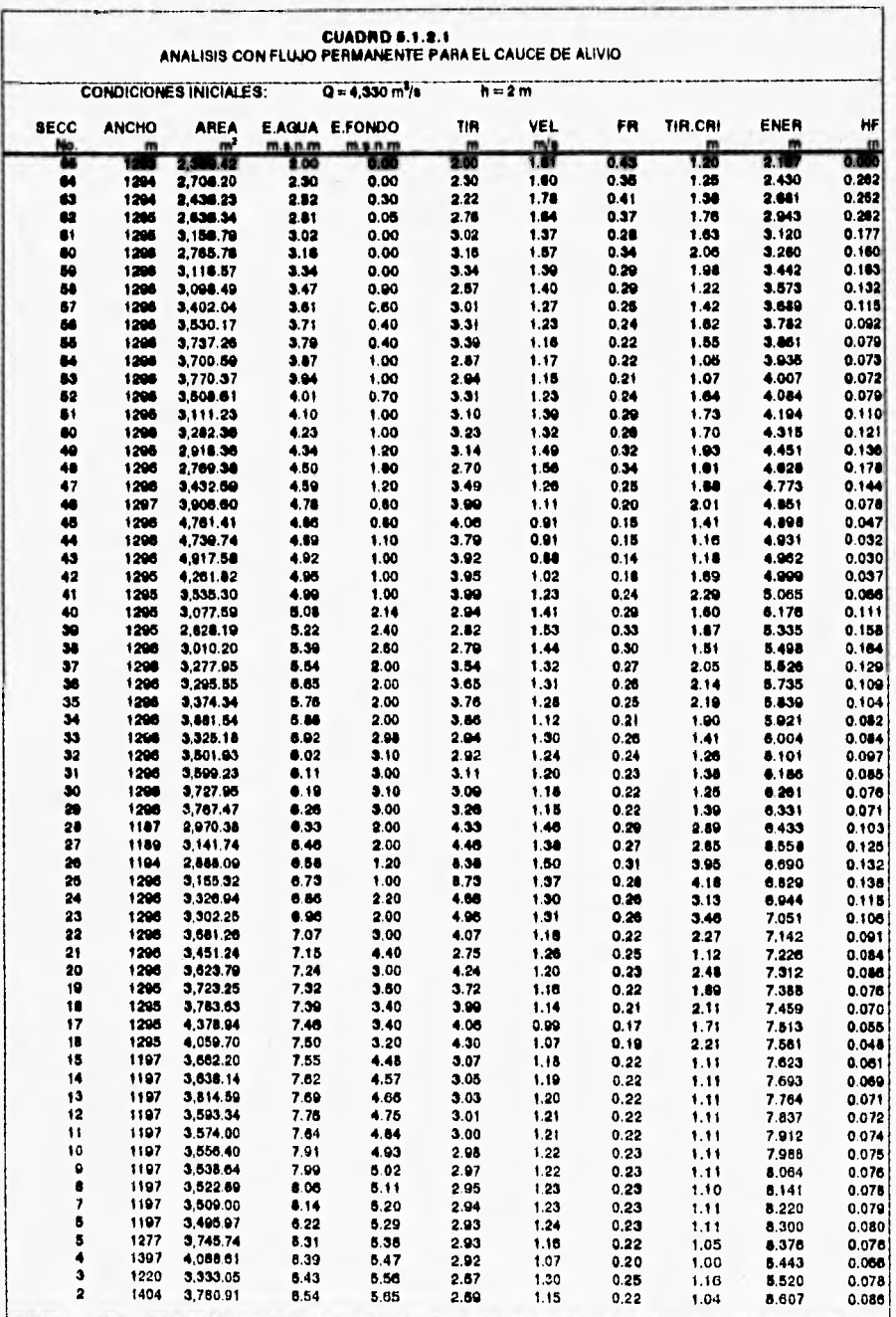

**-Relleno de los huecos -Acarreos** 

**Obtenidas las cantidades de obra se realizó un presupuesto de cada opción para conocer el costo de cada una.** 

**En la** *tabla 5.1.2.1* **se indica el costo de cada opción; con este análisis se pretendió visualizar la opción que representa la menor inversión, ya que hidráulicamente las dos funcionan adecuadamente.** 

**De la tabla de costos de cada opción se aprecia como era de esperarse que la opción más costosa es la número uno, ya que esta involucra el movimiento de un mayor volumen de material, por lo tanto se acepta como alternativa seleccionada a la dos por ser la más económica.** 

## **6.1.3.- Aplicación del modelo**

**A continuación se presentan los datos de entrada utilizados en la corrida definitiva del modelo para la determinación de las características hidráulicas del cauce de alivio referentes a la opción número 2, ya que ésta fue la alternativa seleccionada.** 

- **Archivo de datos generales, es el mismo del capítulo 4 ver** *cuadro 4.2.3.1*
- **Ventanas del cauce, se presentan en el** *cuadro 5.1.3.1*
- **Secciones transversales del cauce de alivio obtenidas de acuerdo a los criterios de la alternativa de solución, ver** *cuadro 5.1.3.2*
- **El hidrograma de entrada es el mismo que se utilizó para el cauce actual, el cual se muestra en la** *tabla 4.2.3.4* **y la** *gráfica 2.2.4.1*
- **Tirantes-Velocidades, se muestran en el** *cuadro 5.1.3.3*

# **TABLA** 5.1.2.1

# PRESUPUESTO PARA EL ANALISIS DE OPCIONES

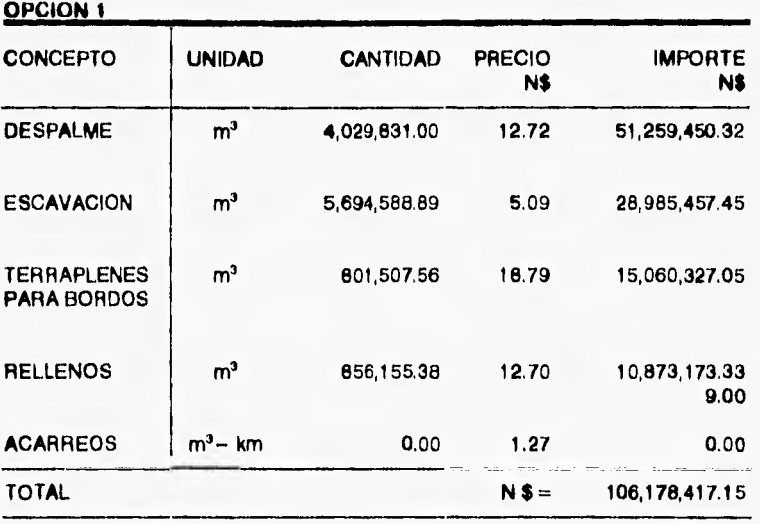

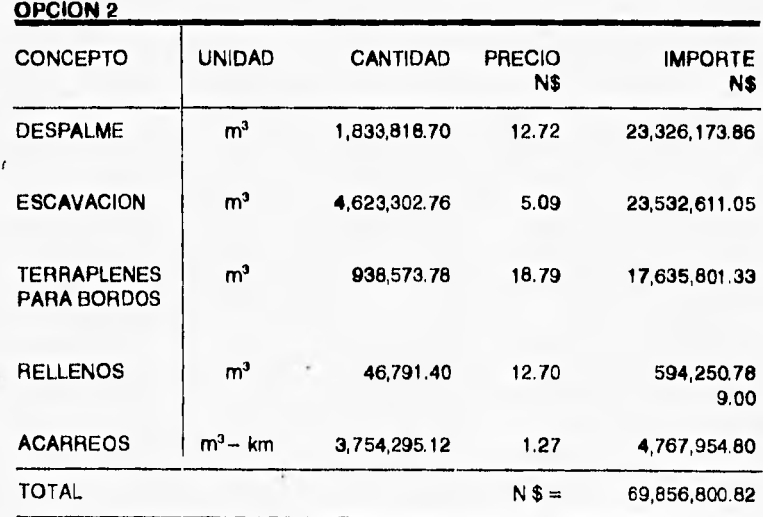

**NOTA : PRECIOS DE 1994** 

 $\ddot{\phantom{1}}$ 

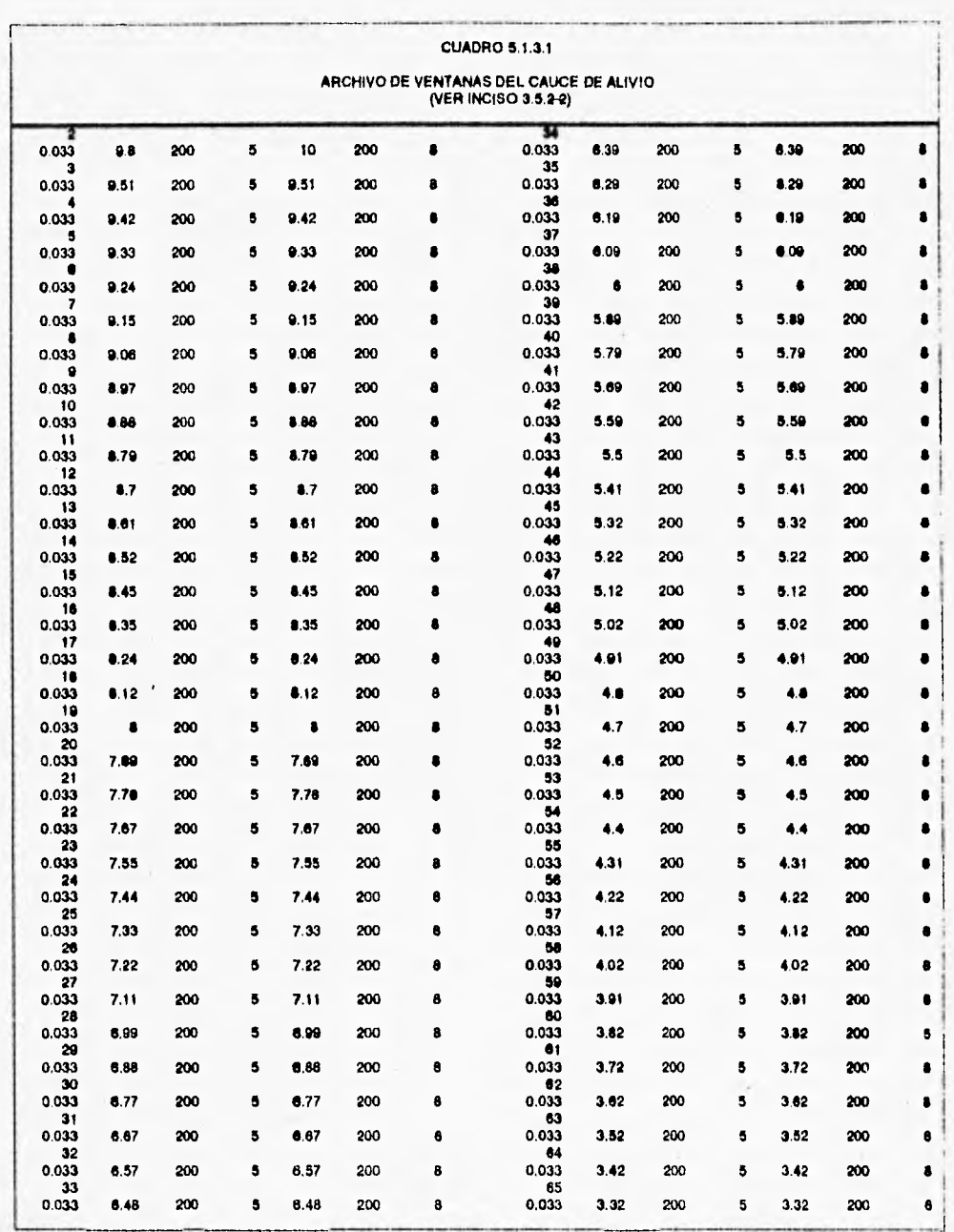

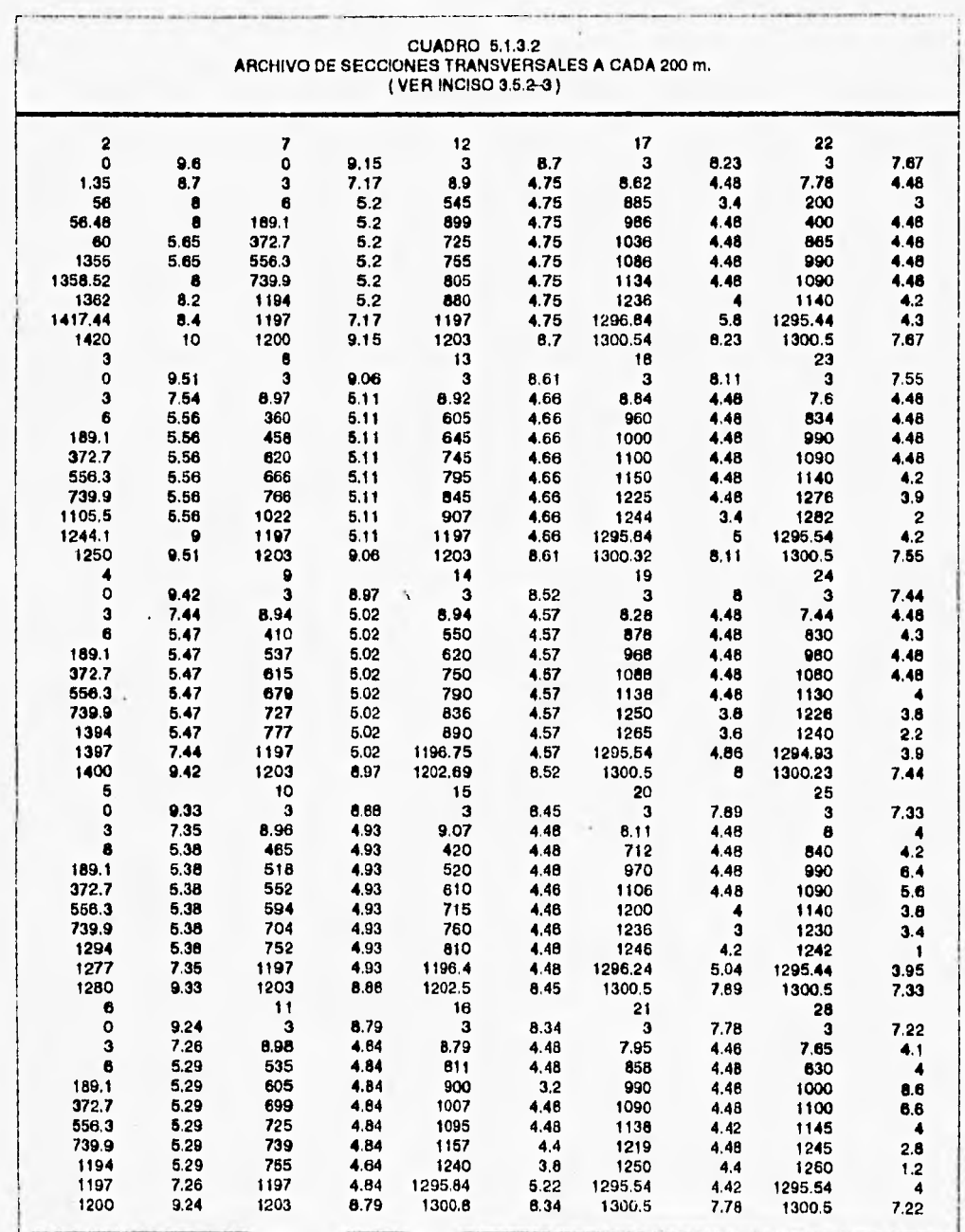

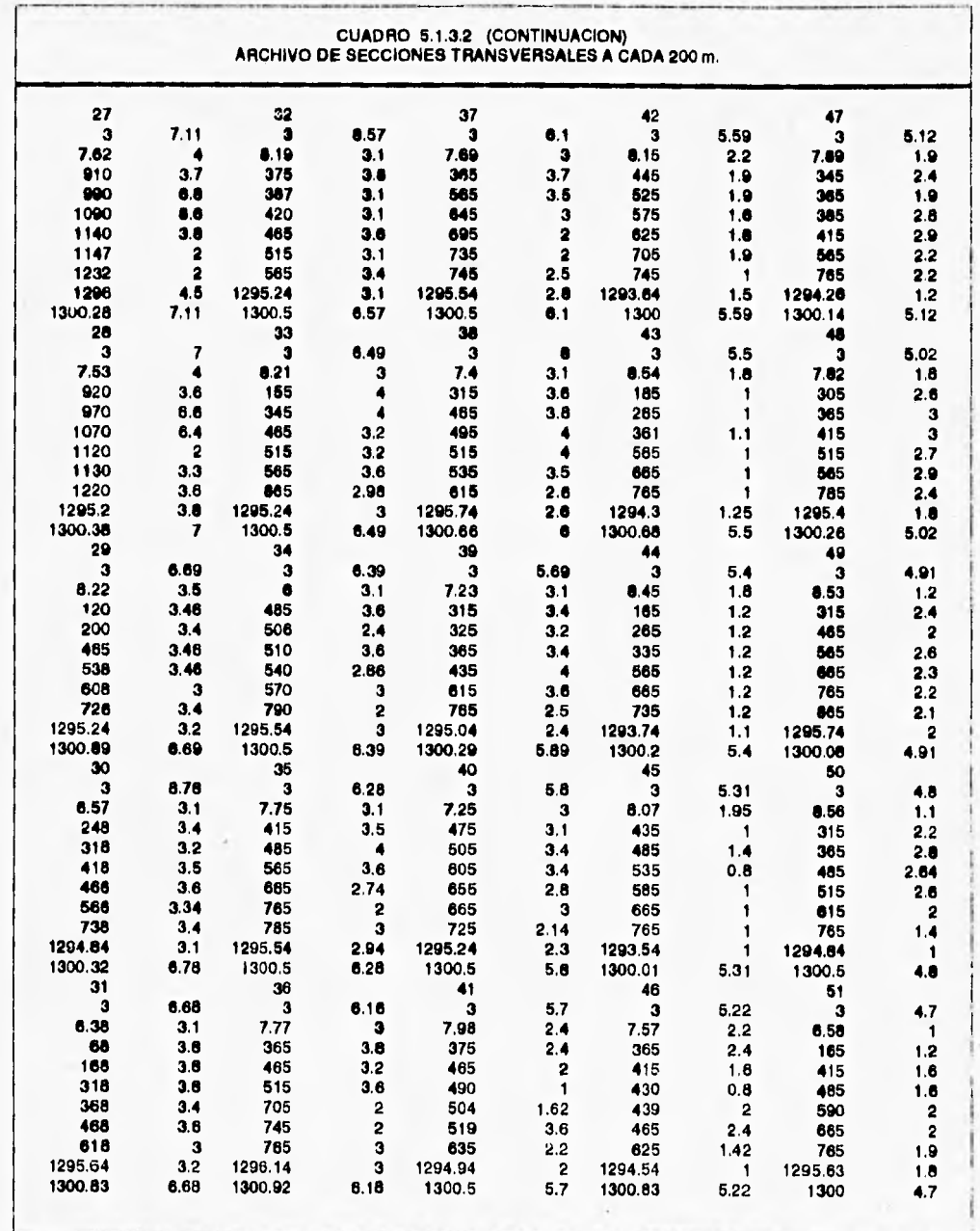

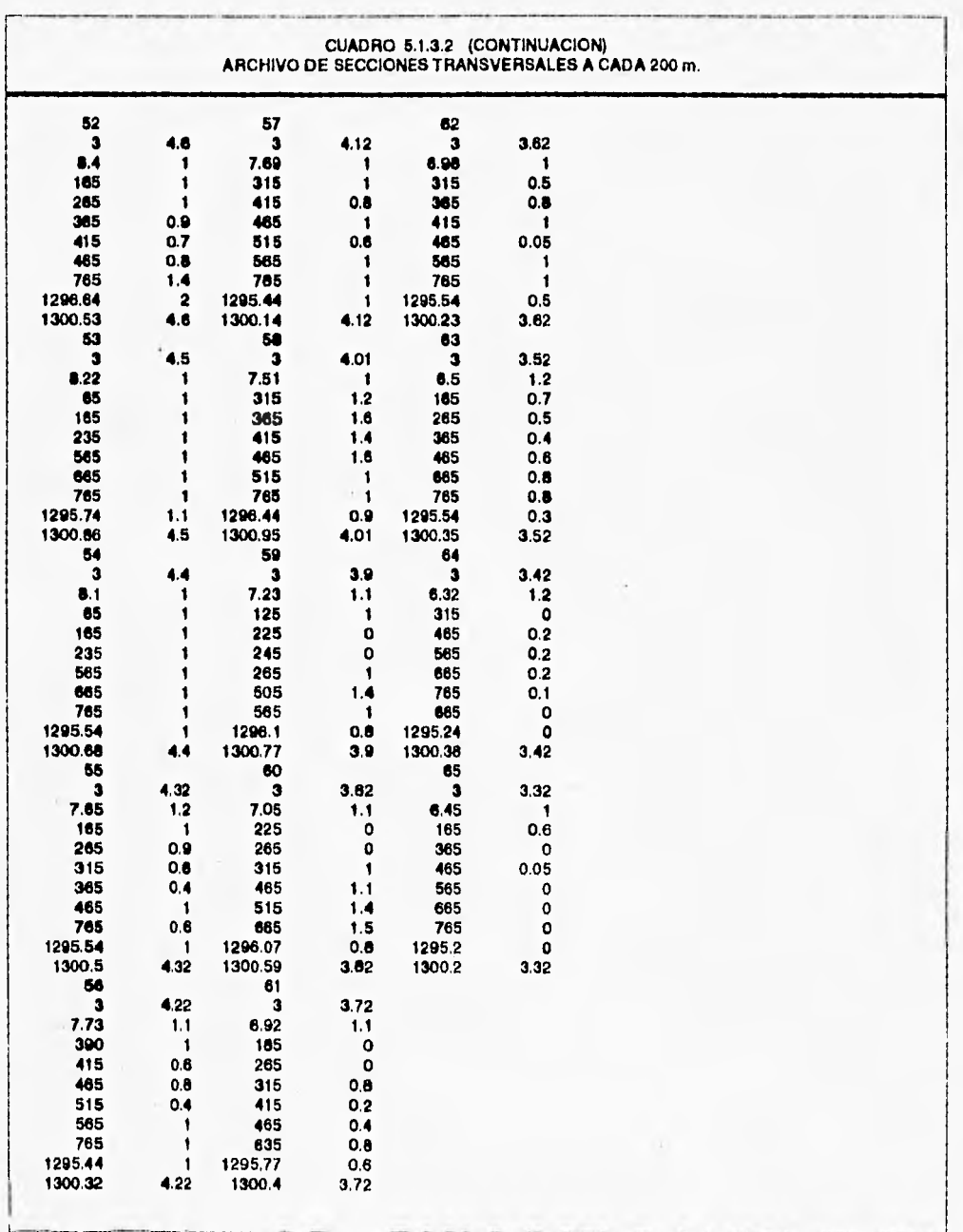

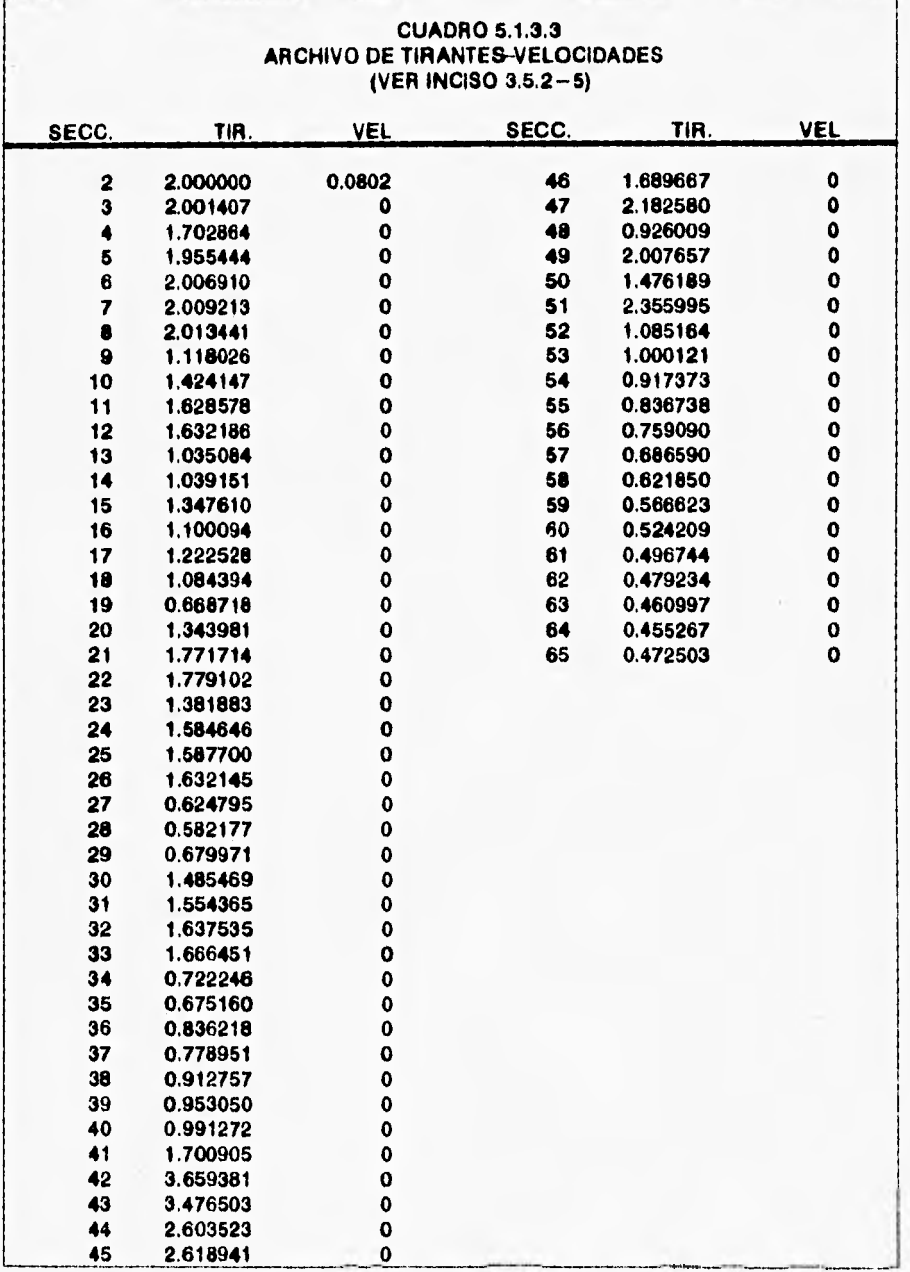

## **6.1.4.- Resultados del tránsito**

**Los resultados obtenidos al transitar la avenida de diseño que permitieron hacer los ajustes a las secciones del cauce de alivio se presentan como sigue:** 

**En el** *cuadro 5.1.4.1,* **se presentan las elevaciones de la superficie libre del agua, así como las velocidades que arrojó el tránsito de la avenida para cada sección y de donde se desprenden las elevaciones de corona de los bordos marginales para contener el flujo de agua y evitar las inundaciones a zonas agrícolas.** 

**En la** *gráfica 5.1.4.1, se* **muestra el perfil de proyecto del bordo de la margen izquierda y se compara con la superficie libre del agua, a la vez que se aprecia el fondo del canal.** 

**El perfil de proyecto del bordo correspondiente a la margen derecha, se ilustra en la** *gráfica 5.1.4.2,* **donde se puede observar el comportamiento del perfil de la superficie libre del agua.** 

**En la** *tabla 5.1.4.1 y gráfica 5.1.4.3* **se presentan los hidrogramas de salida que se obtuvieron del análisis anterior, en donde se puede apreciar el abatimiento de la avenida de diseño.** 

#### CUADRO 5.1.4.1 ELEVACION DE LA SUPERFICIE LIBRE DEL AGUA Y ELEVACION DE LDS BORDOS DE PROYECTO EN EL CAUCE DE ALIVIO, SEGUN LOS RESULTADOS DEL TRANSITO DE LA AVENIDA DE DISEÑO (DEL VADO CARRETERO A LA LAGUNA DE LOS PATOS) Qmáx = 4,330 m3/s **LLTURA** ELEV.<br>SLA VEL.<br>MED. ELEV<sub>80</sub> EXISTENTES ALTURA A ELEVAR ELEV DE PROYECTO **SECC ELEV BORDO** PLANT. PLANT-BI No. ЮM  $(m)$  $(m)$  $(m)$  $(m)$  $(m)$  $(m)$  $(m)$  $(m)$  $(n\sqrt{n})$  $(m)$ 10.00 10.00 10.00 7.00 3.00  $11 = 106$  $0 + 000$ **BB**  $3.6$ 0.00 0.00 10.00  $0+200$ <br>0+400<br>0+600 8.60 8.83  $1.23$ <br> $1.26$  $10.00$  $-0.87$ <br> $-0.97$  $0.53$ <br> $0.63$ 10.00 **9.60<br>9.51**<br>9.42<br>9.33<br>9.24<br>9.15<br>9.06 5.65<br>5.56<br>5.47<br>5.38<br>5.20<br>5.20<br>5.11 3.95 110 3.95 111 8.48  $10.00$ <br> $8.60$ <br> $8.70$  $0.63$ <br> $0.59$  $1.04$  $-1.02$ 10.00  $3.95$  $112$  $\begin{array}{c}\n0.70 \\
0.11 \\
0.43 \\
0.45 \\
0.46 \\
1.20 \\
1.15\n\end{array}$  $0.70$ <br> $0.24$  $0 + 600$  $1.12$ 8.31 113 3.95  $114$  $1+000$  $1.20$ 7.93 0.88<br>1.33<br>1.41<br>1.64<br>1.79<br>1.91<br>2.21 3.95  $1+200$ <br>  $1+400$ <br>  $1+600$ <br>  $1+800$  $7.40$ <br> $7.24$ <br> $6.94$ <br> $6.71$ <br> $6.51$ 115  $0.23$ <br> $0.15$  $\frac{1.20}{1.19}$ 8.30 9.15 3.95  $8.20$  $9.06$ 3.95 116 8.97<br>8.88<br>8.79<br>8.70 8.10<br>7.30<br>7.30<br>7.20 5.024.93<br>4.9445675674874410  $0.08$  $\frac{119}{110}$  $\overline{117}$ 8.87<br>8.88<br>8.7701 512<br>8.85<br>8.85<br>8.35 3.95 iio  $3.95$ 7.82<br>7.85<br>7.71<br>7.71<br>7.89  $\frac{119}{120}$  $2+000$ <br> $2+200$  $\frac{118}{1.17}$  $\frac{3.95}{3.95}$  $2 + 400$ <br> $2 + 600$  $\frac{1.16}{1.16}$  $7.20$ <br> $7.20$  $1.06$ <br> $1.01$  $2.15$ <br>2.23  $0.61$  $3.95$ <br> $3.95$ 121 122  $2+000$ <br> $3+000$  $1.15$ <br> $1.04$  $7.30$ <br> $7.40$  $0.84$ <br> $0.69$  $2.80$ <br> $2.29$  $0.45$ <br> $0.35$  $3.97$ <br>4.25  $123$ 124 7.55<br>7.48<br>7.40<br>7.32<br>7.23 125  $3 + 200$  $0.96$ <br> $1.11$ 7.70<br>7.30 0.35  $2.25$  $8.24$  $0.24$ <br>0.12  $3.76$  $3 + 400$ <br> $3 + 600$ <br> $3 + 600$ 0.88<br>0.80<br>0.52 2.54 8.12 3.64 126 7.40<br>7.30<br>7.00  $\frac{127}{128}$ 2.68<br>2.80  $1.13$ 8.00 8.007.8777.7.7.32  $3.52$  $1.16$ 7.89  $\frac{3.41}{3.30}$ **a.uz<br>4.88<br>4.74<br>4.60<br>4.46<br>4.32** 129 4+000 1.21<br>1.14<br>1.31<br>1.25<br>1.46<br>1.56<br>1.33 0.73<br>0.15<br>0.25<br>0.44<br>0.52<br>0.36<br>0.36  $2.65$  $7.78$  $\frac{130}{131}$ 7.15<br>7.05<br>8.94<br>8.82 7.50<br>7.30<br>7.00<br>6.80 2.91<br>2.95<br>2.98<br>3.00 7.67<br>7.55<br>7.44<br>7.32<br>7.11  $4 + 200$ <br> $4 + 400$  $3.19$ <br> $3.07$ 132<br>133<br>134<br>135 4+600  $2.96$ <br>3.03 4+800<br>4+800<br>5+000<br>5+200  $6.66$ <br>  $6.54$ <br>  $6.40$ <br>  $6.34$  $2.85$ <br>  $2.14$ <br>  $2.37$ <br>  $2.72$ <br>  $2.72$ 6.80<br>7.40<br>3.20<br>3.20 4.31  $3.22$  $3.21$ 136<br>137 5+400  $\frac{1.41}{1.11}$  $4.53$  $\frac{3.70}{3.64}$  $6.99$ <br> $6.68$  $6.99$ <br>6.88<br>6.77<br>6.67  $3.19$  $328$  $\frac{136}{139}$  $5+800$ <br> $6+000$  $6.26$ <br> $6.18$  $\frac{1.13}{1.17}$  $3.20$ <br> $3.20$ 4.04  $3.56$ <br> $3.48$  $6.77$ <br>6.67  $3.44$ <br> $3.73$  $3.33$ 2.68 2.94 140  $6 + 200$ 6.09 1.20  $3,00$ 3.93 3.59 2.66 6.57 3.57 3.00 6.57

## PROYECTO HIDRAULICO DEL CAUCE DE ALIVID 127

NOTAS:

- LAS SECCIONES ESTAN A CADA 200 M Y LA NUMERACION DE LA DERECHA ES COMO LA TOMA EL MODELO MATEMATICO

- LOS CADENAMIENTOS ESTAN DADOS POR EL EJE DEL CAUCE

- LAS ELEVACIONES EXISTENTES DEL BORDO MARGEN IZQUIERDA CORRESPONDEN AL TERRENO NATURAL

LAS ELEVACIONES DE PLANTILLA DEL KM 0+200 AL KM 2+800 SON CON UNA PENDIENTE S= 0.000448, LAS DEL KM 3+000<br>AL KM 4+600 SON CON UN RASURAMIENTO DEL TERRENO A LA COTA 4.48 Y DEL KM 4+600 AL KM 12+800 SON CON<br>TERRENO NATURAL P

– EL BORDO EXISTENTE DE LA MARGEN DERECHA TERMINA EN EL KM 5+200 Y LAS ELEVACIONES EXISTENTES DEL<br>KM 5+400 AL KM 12+800 SON CON TERRENO NATURAL.

- \* SECCION DEL VADO CARRETERO

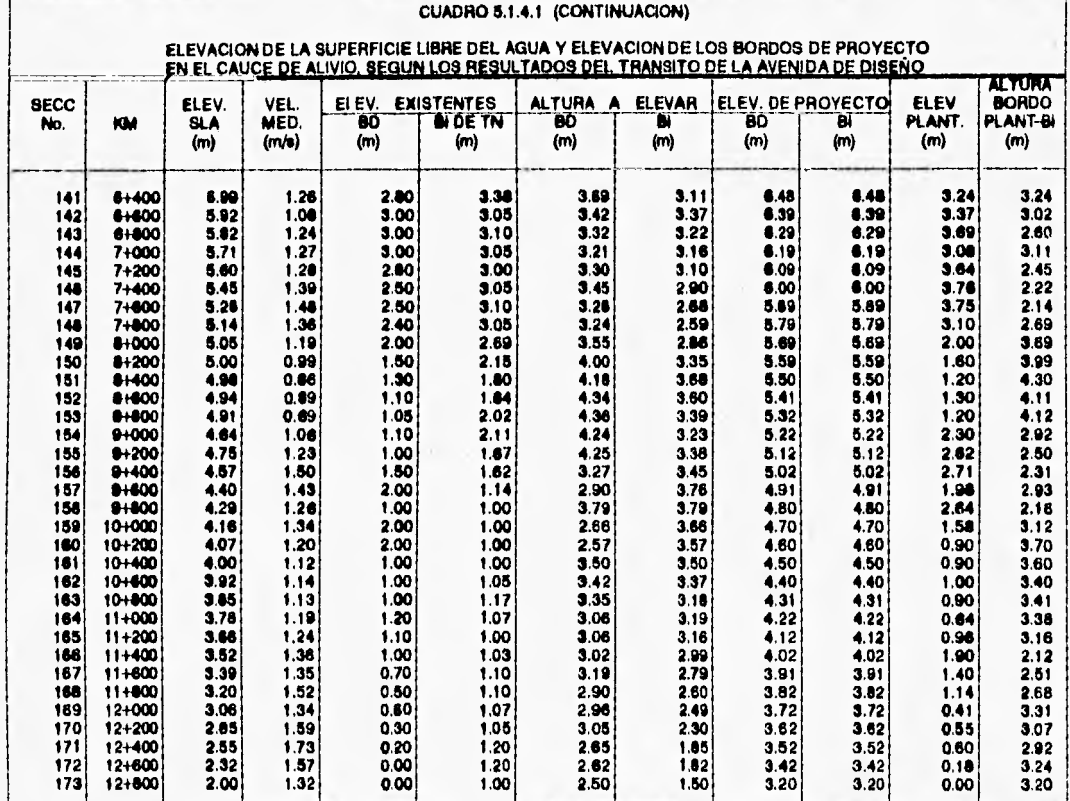

#### NOTAS:

- LAS SECCIONES ESTAN A CADA 200 M Y LA NUMERACION DE LA DERECHA ES COMO LA TOMA EL MODELO MATEMATICO

- LOS CADENAMIENTOS ESTAN DADOS POR EL EJE DEL CAUCE

 $\overline{1}$ 

- LAS ELEVACIONES EXISTENTES DEL BORDO MARGEN IZQUIERDA CORRESPONDEN AL TERRENO NATURAL

– EL BORDO EXISTENTE DE LA MARGEN DERECHA TERMINA EN EL KM 5+200 Y LAS ELEVACIONES EXISTENTES DEL KM<br>| 5+400 AL KM 12+800 SON CON TERRENO NATURAL.

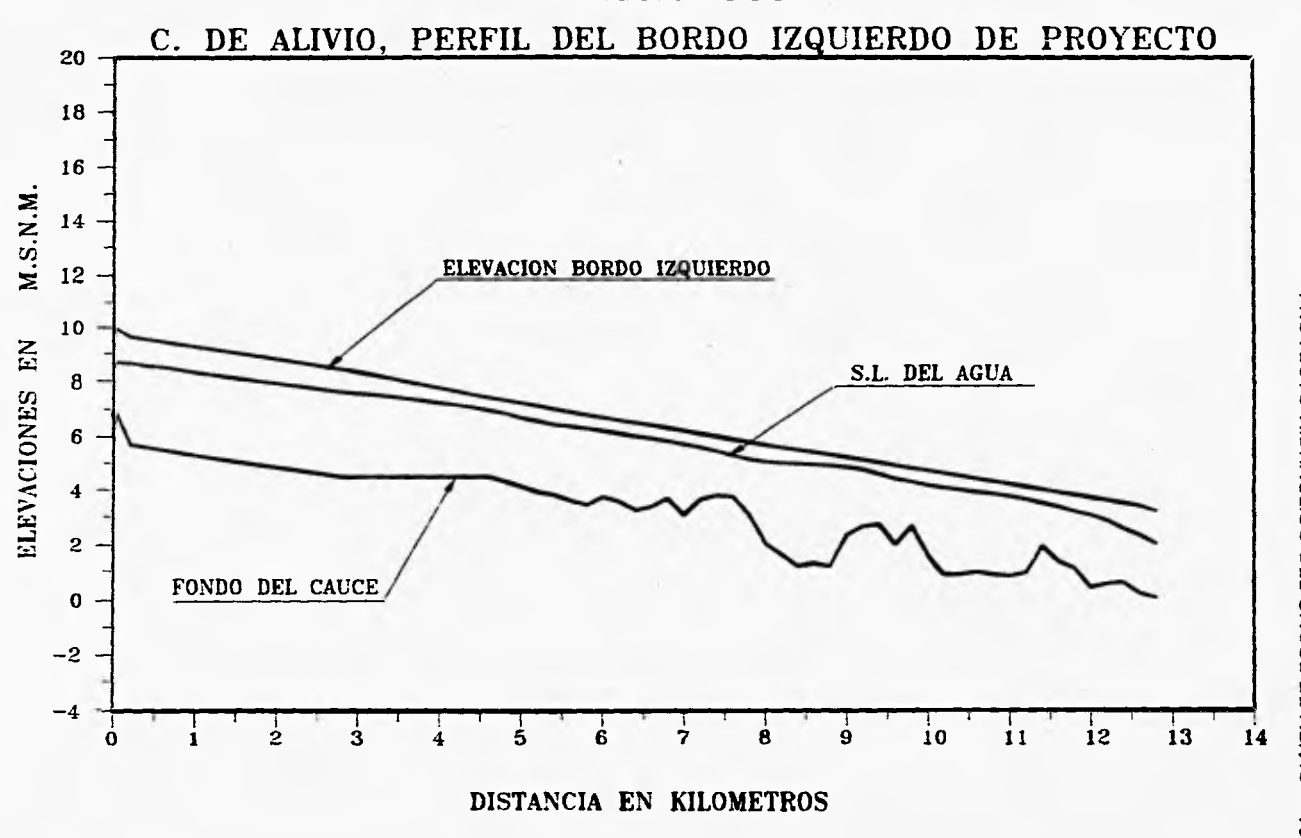

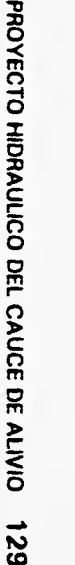

**GRAFICA 5.1.4.1** 

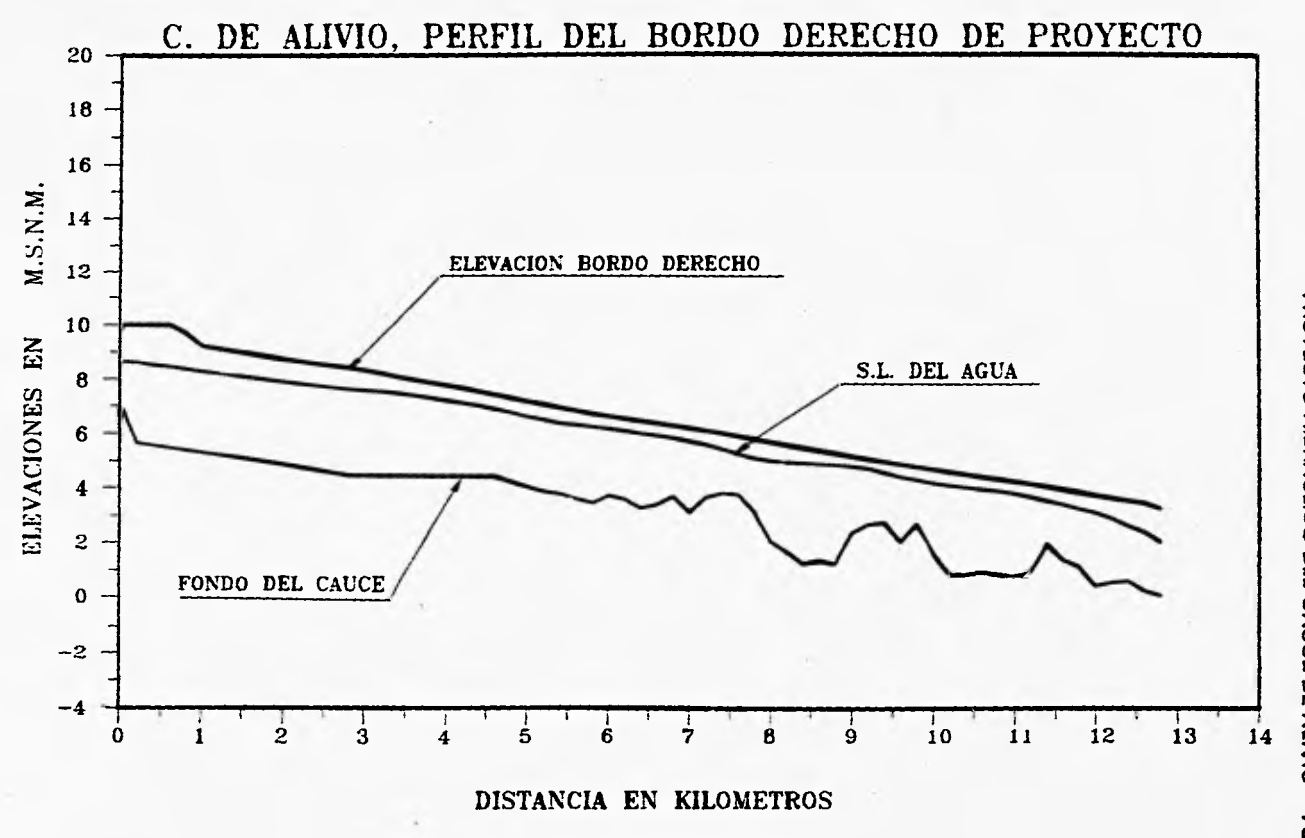

**GRÁFICA 5.1.4.2** 

PROYECTO HIDRAULICO DEL CAUCE DE ALIVIO **PROYECTO HIDRAULICO DEL CAUCE DE ALIVIO 1)** 

## **TABLA 5.1.4.1**

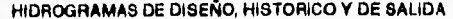

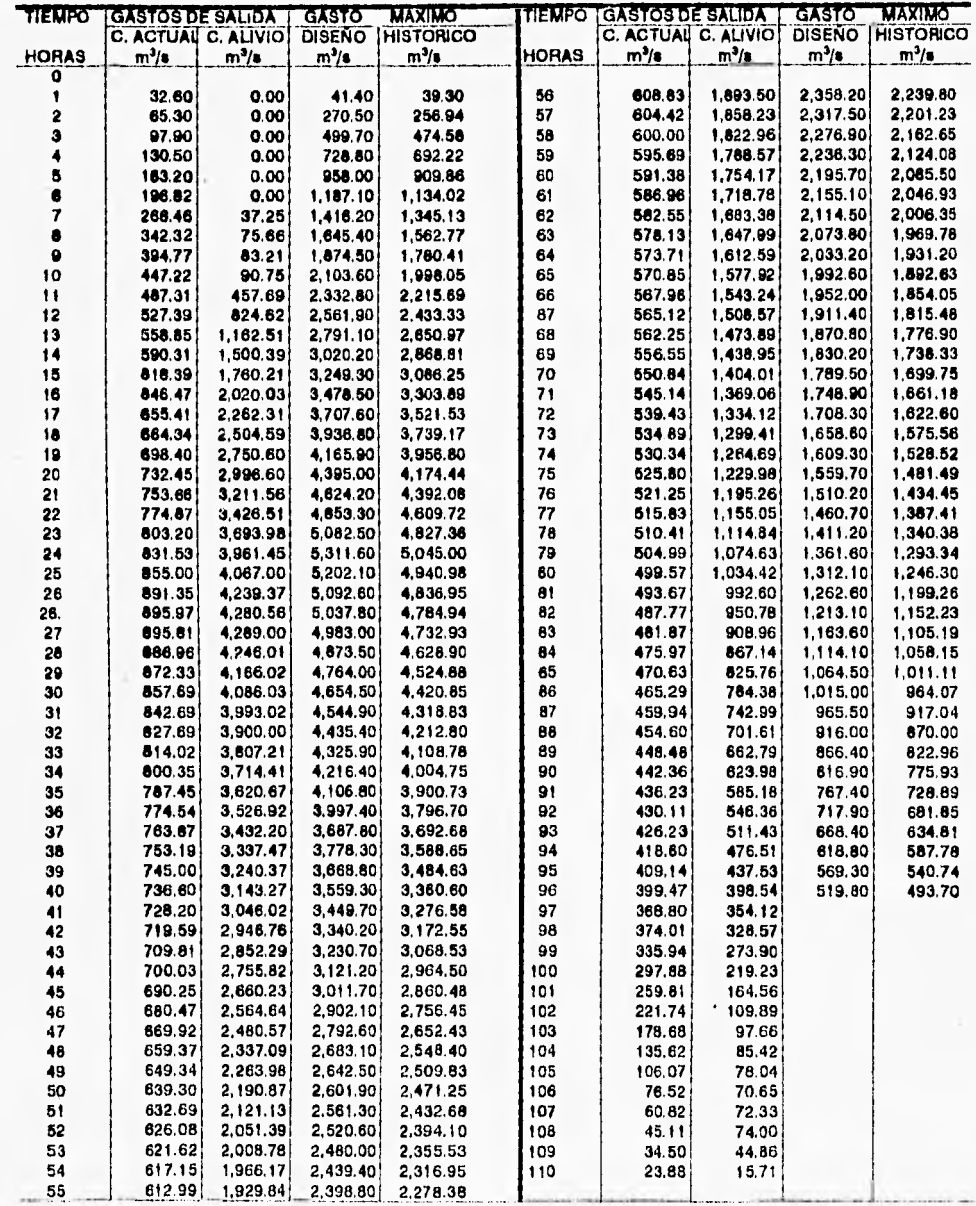

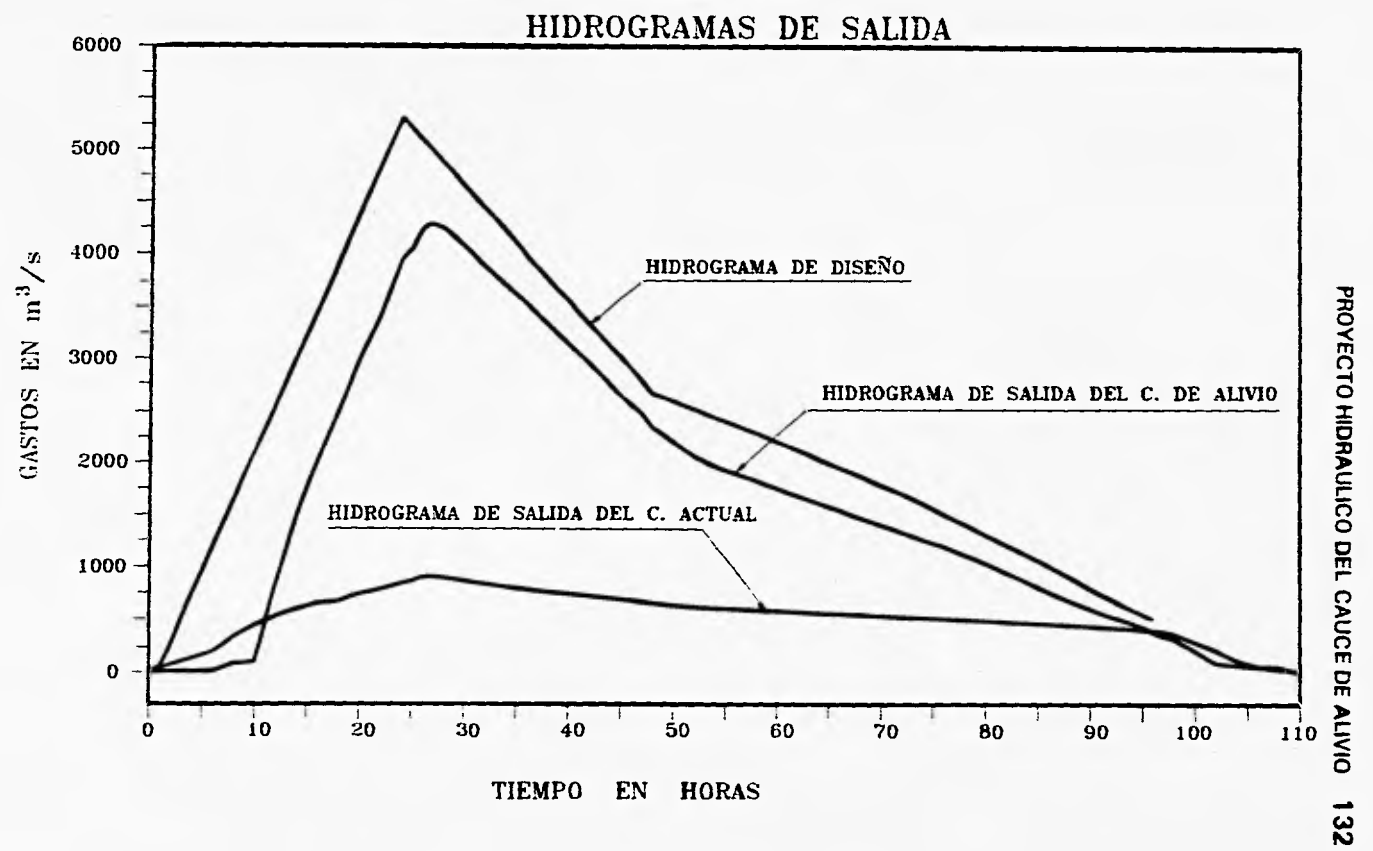

GRAFICA 5.1.4.3

# **5.2.- MATEMATIZACION DE BORDOS Y POLIGONAL POR EL EJE DEL CAUCE DE ALIVIO**

**La elevación de los bordos de proyecto se obtuvo a partir de los resultados del tránsito, tomando en cuenta la elevación de la superficie libre del agua en cada sección y considerando un bordo libre mínimo de 50 cm; cabe aclarar que la rasante de proyecto de la corona de los bordos se obtuvo por tramos con pendientes constantes que se ajustaron lo mejor posible a esta consideración.** 

**En el** *cuadro 5.2.1* **se presenta la matematización para la construcción de los bordos del cauce de alivio, así como, la poligonal por el** *eje* **del mismo. Estos trazos se pueden ver en el** *plano general* **en donde el sistema horizontal de coordenadas esta referido al punto X = 72,171.59 Y = 26,424.41 proporcionado por la CNA de Nayarit.** 

## **5.3.- SECCIONES TIPO**

**En las** *figuras 5,3.A, 5.3.8 y 5.3.0* **se muestran las secciones tipo, propuestas para la construcción y sobreelevación de los bordos del cauce de alivio de acuerdo con el plano general.** 

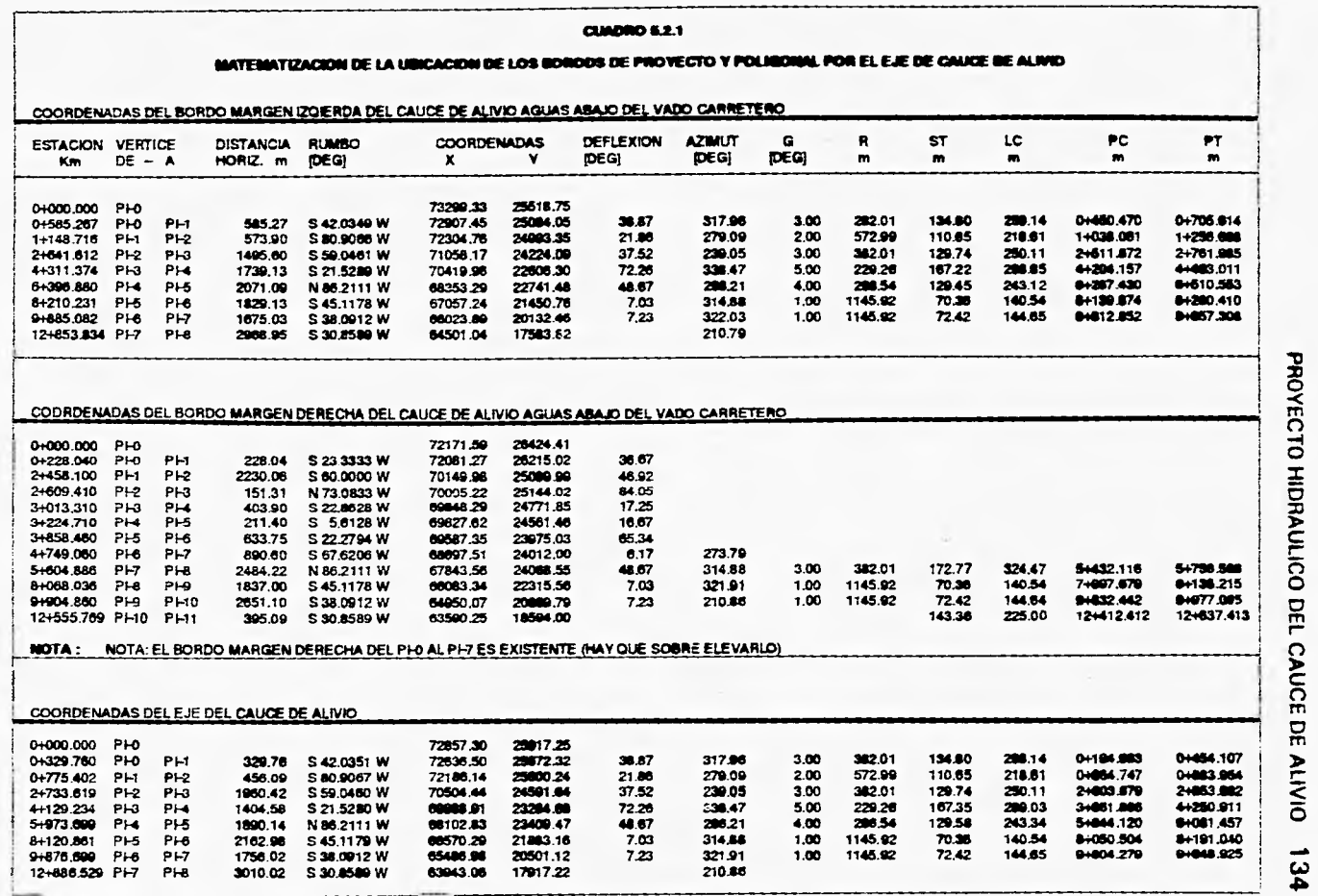

 $\Lambda$ 

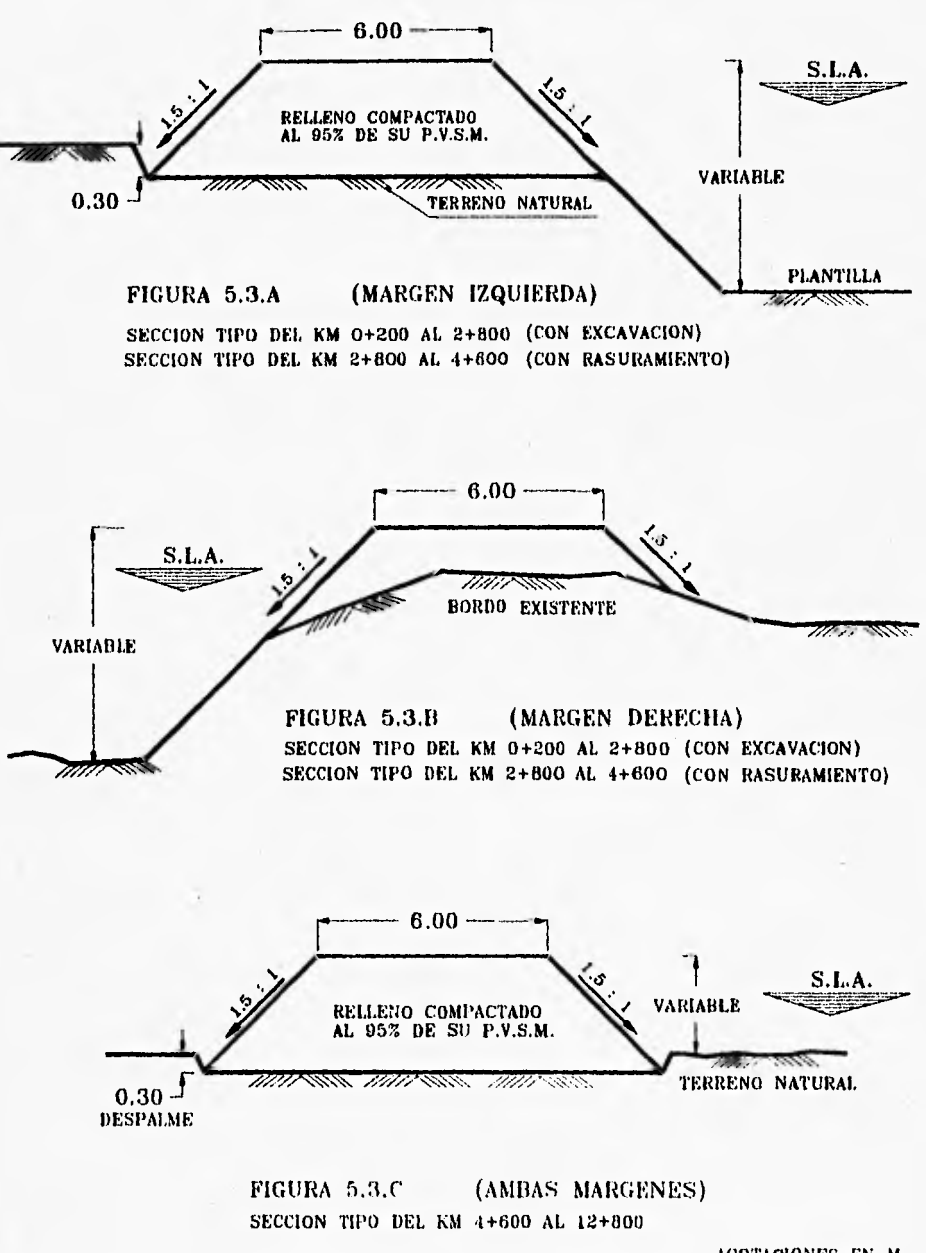

ACOTACIONES EN M.

## **CONCLUSIONES Y RECOMENDACIONES**

**Debido al carácter aleatorio de las avenidas, en la mayoría de los casos no es posible realizar obras de una magnitud tal que eliminen totalmente los riesgos de inundación. Por lo que, las obras se diseñan** *en* **la nuidida** *de* **lo posible para que sin costos excesivos, se proporcione una protección adecuada.** 

**Las obras para el control de avenidas difícilmente pueden evaluarse en términos exclusivamente económicos, ya que parte de los beneficios no pueden medirse en unidades monetarias, como en el caso de pérdidas de vidas humanas.** 

**El diseño integral de las obras de protección contra inundaciones del río San Pedro en la ciudad de Tuxpan y San Vicente, se hizo considerando una avenida para un período** *de* **retorno de 50 años, lo cual no impide una probable inundación al presentarse una de mayor magnitud; y con ello tener una fertilización natural de las superficies agrícolas, debido a la sedimentación de los materiales en suspensión que acarrean las avenidas.** 

**Con este proyecto se podrá reducir la amenaza latente de pérdidas agrícolas en una superficie aproximada de 42,000 ha., lo que dará como resultado un incremento en la producción agrícola, cuyos efectos económicos repercutirán en los sectores productivos de la región.** 

**Por lo que toca al funcionamiento del Sistema General de las obras de protección del proyecto, se recomienda lo siguiente:** 

**La descarga de los cauces será en la zona baja del río, formando una zona de inundación, la cual según información de la CNA y planos del lugar es una zona que tiende a inundarse por ser una planicie, con elevación de terreno de 0.00 m.s.n.m., inclusive con elevaciones negativas y con varios esteros y lagunas, por tal motivo es recomendable evitar el regreso del agua hacia las áreas protegidas con bordos complementarios; entre el cauce de alivio y el poblado el Mezcal, asi como la continuación de la margen izquierda del cauce de alivio y la terminación del bordo de la margen derecha hacia el poblado el Tecomate como se indica en el** *Plano General.*
## PROYECTO HIDRAULICO DEL CAUCE DE ALIVIO 137

Se recomienda construir los bordos proyectados *en* el cauce actual, aguas arriba del vado carretero tal como lo muestra el *Plano General.,* para encauzar el flujo de agua y evitar los derrames o inundaciones en esta zona.

Es recomendable que el canal de acceso al vado carretero se construya como lo indican los planos de la obra de desvío *PL-511-1 y PL-511-2* ya que para que funcione adecuadamente esta obra y se derive el gasto de 4,330 m<sup>3</sup>/s al cauce de alivio, es necesario que el nivel de plantilla de este canal sea de 7.00 in.s.n.m.

Para no obstruir el paso vehicular por el vado carretero en la época de lluvias, es recomendable que la CNA construya un puente vehicular de una longitud del orden de los 1200 m y así tener acceso constante al poblado de Tuxpan por la carretera Peñitas-Tuxpan.

Es recomendable que las excavaciones que se hagan al cauce de alivio sean con procedimientos adecuados y seguir la pendiente de plantilla propuesta en el análisis para no alterar el funcionamiento hidráulico del cauce.

Es recomendable evitar que en la época de estiaje se siembre en la zona de la cubeta del cauce de alivio, ya que al presentarse la avenida máxima le restaría área hidráulica y además que estos sembradíos se perderían.

El procedimiento para la construcción de los bordos proyectados será objeto de un estudio complementario.

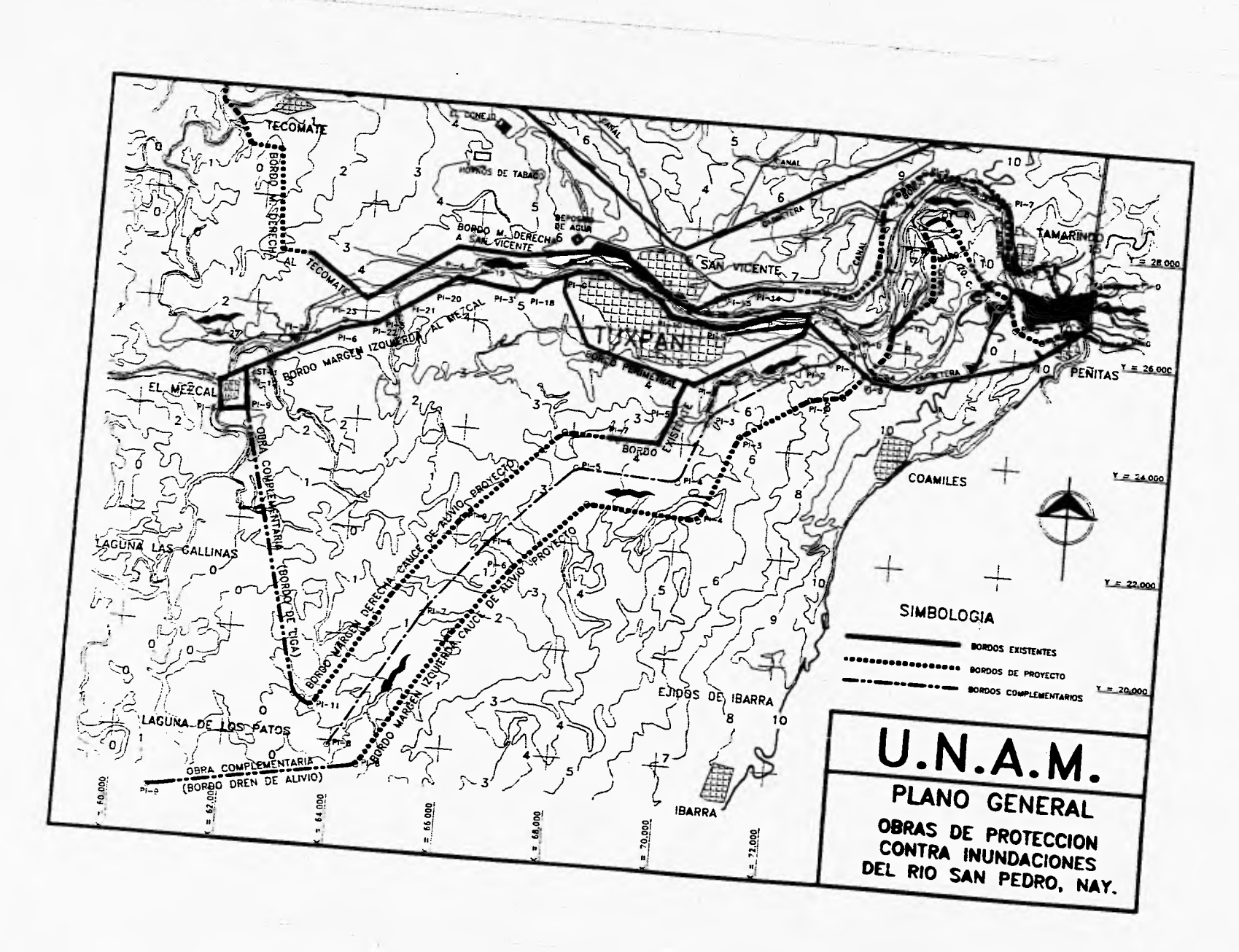

## **BIBLIOGRAFIA**

- **APUNTES DE HIDRAULICA II; Gilberto Sotelo Avila, U.N.A.M., México 1989.**
- **CURSO DE PROGRAMACION QBASIC Y MS-5; Francisco Javier Caballos, Editorial RAMA, Madrid 1993.**
- **FUNDAMENTOS DE HIDROLOGIA DE SUPERFICIE; Francisco Javier Aparicio Mijares, Editorial Limusa, México 1993.**
- **HIDRAULICA GENERAL; Gilberto Sotelo Avila, Vol. I Editorial Limusa, México 1987.**
- **INSTRUCTIVO DE HIDROLOGIA PARA DETERMINAR LA AVENIDA MAXIMA ORDINARIA; Comisión Nacional del Agua, México 1987.**
- **MANUAL DE DISEÑO DE OBRAS CIVILES, C.F.E., Instituto de Investigaciones Eléctricas, Fascículos:**

**HIDROTECNIA; A.2.9 Escurrimiento a Superficie Libre, México 1980. HIDROTECNIA; A.2.16 Métodos Numéricos, México 1980.** 

**- MANUAL DE INGENIERIA DE RIOS, CNA. México 1993., Capítulos:** 

**3 Estudio Hidrológico para Obras de Protección. 5 Hidráulica de Canales. 6 Flujo no Permanente en Ríos.** 

- **METODO ALTERNATIVO PARA LA EVALUACION DE EFECTOS TRANSITORIOS EN CANALES; C.F.E., José Luis Sánchez B. y Oscar A. Fuentes M., México 1986.**
- **METODO PARA EVALUAR PROYECTOS DE CONTROL DE AVENIDAS; Carl A. Servin Jungdorf y** J. René Moro Sánchez; **CNA,** México **1993.**
- **NOTAS DE HIDROLOGIA ELEMENTAL, SARH.**